**République Algérienne Démocratique et Populaire Ministère de l'Enseignement Supérieur et de la Recherche Scientifique Université A.MIRA-BEJAIA**

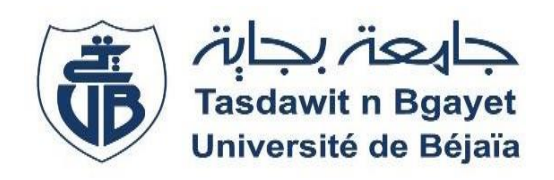

**Faculté de Technologie Département d'Electrotechnique**

# **Projet de Fin d'Etude**

**Pour l'obtention du diplôme de Master en Electromécanique**

**Thème**

# **Etude et contrôle d'un système photovoltaïques en fonctionnement autonome**

**Préparé par :** AYACHE IDIR

**Dirigé par :** Mr K. DJERMOUNI

**Année Universitaire** : 2019/2020

Remerciements

*Avant tout nous tenons nos remerciements à notre Dieu de nous avoir donné la force et le courage de mener à terme ce modeste travail.* 

*A la suite nous remercions très sincèrement Mr K.DJERMOUNI notre promoteur, pour ses conseils pertinents, ses orientations judicieuses, sa patience et aussi pour ses suggestions qui nous ont grandement facilité le travail.* 

*Nous tenons à exprimer notre gratitude aux membres de jury qui ont bien voulu examiner notre travail.* 

*Nous tenons également à remercier tous les enseignants et tous ceux à qui nous devons notre formation.* 

*Nous remercions vivement toutes les personnes qui ont contribué de près ou de loin, à la réalisation de ce modeste travail.* 

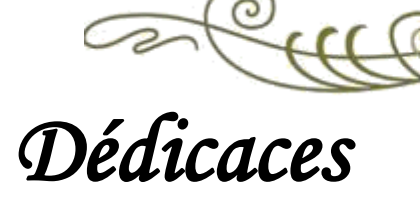

*Je dédie ce mémoire à mes chers parents qui étaient toujours à mes côtés et m'ont toujours soutenu tout au long de ces langues années d'études. En signe de reconnaissance, qu'ils se trouvent ici, l'expression de ma profonde gratitude pour tout ce qu'ils ont consenti d'efforts et de moyens pour me voir réussir dans mes études.*

*A mon frère et ma sœur,*

*A mes grandes mères, A mon grand-père, mes oncles, mes tantes, mes cousins et mes cousines, A la mémoire de mon grand-père A tous ma famille,*

*A tous mes amis, A tous ceux qui me sont chère.*

*A toi Snoussi et Mahmoud Yahia et Yacine.*

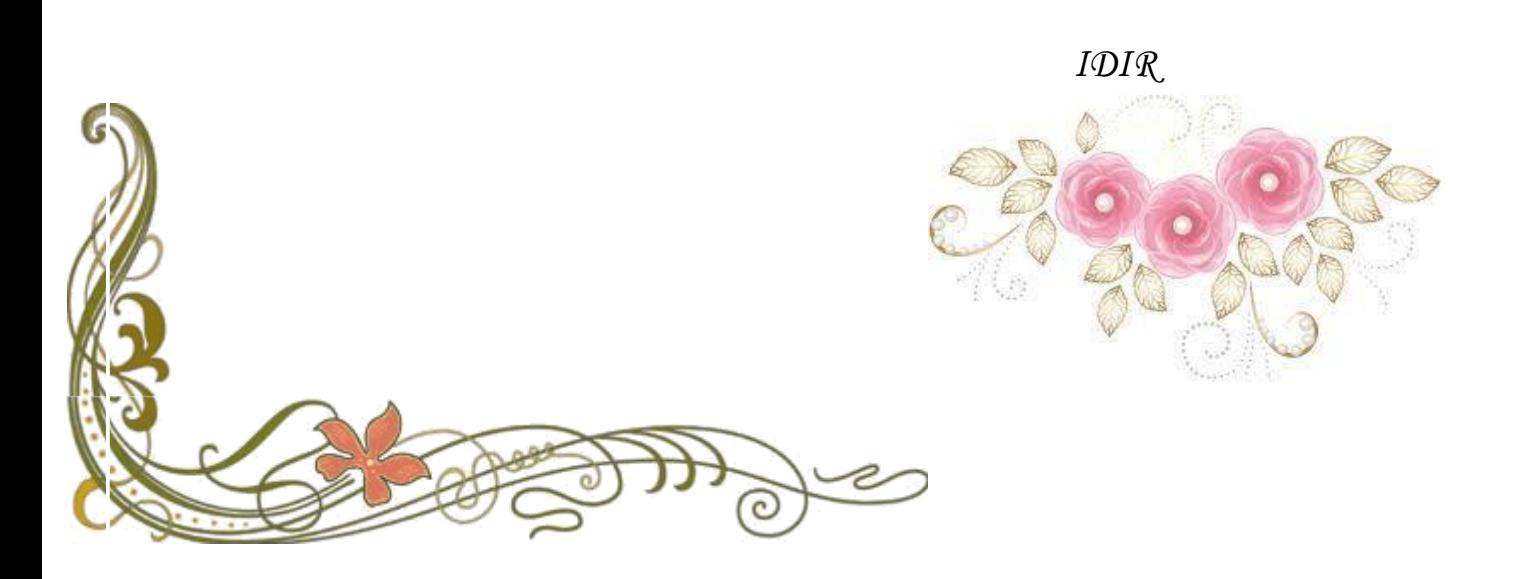

# Sommaire

# **Sommaire**

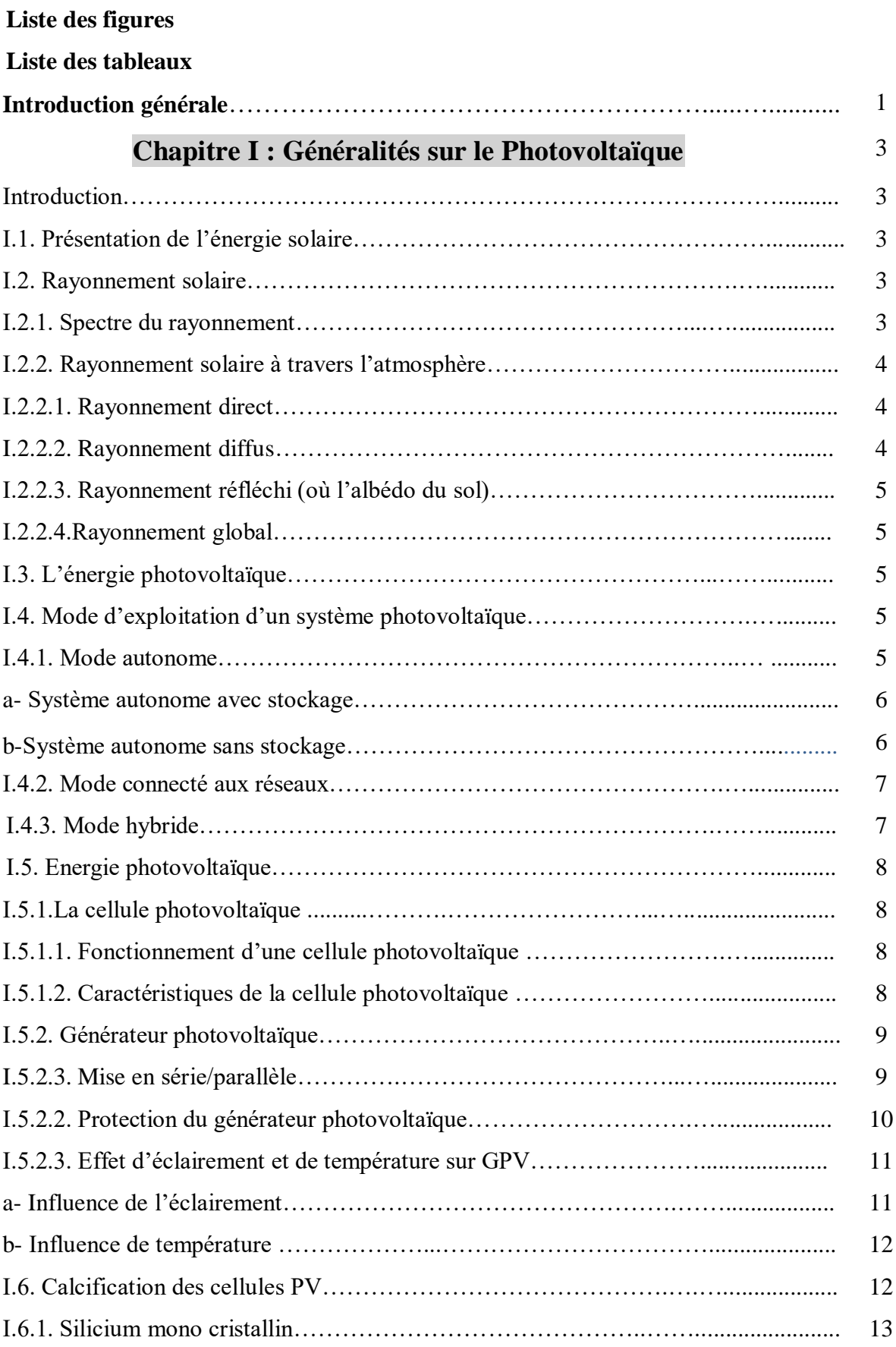

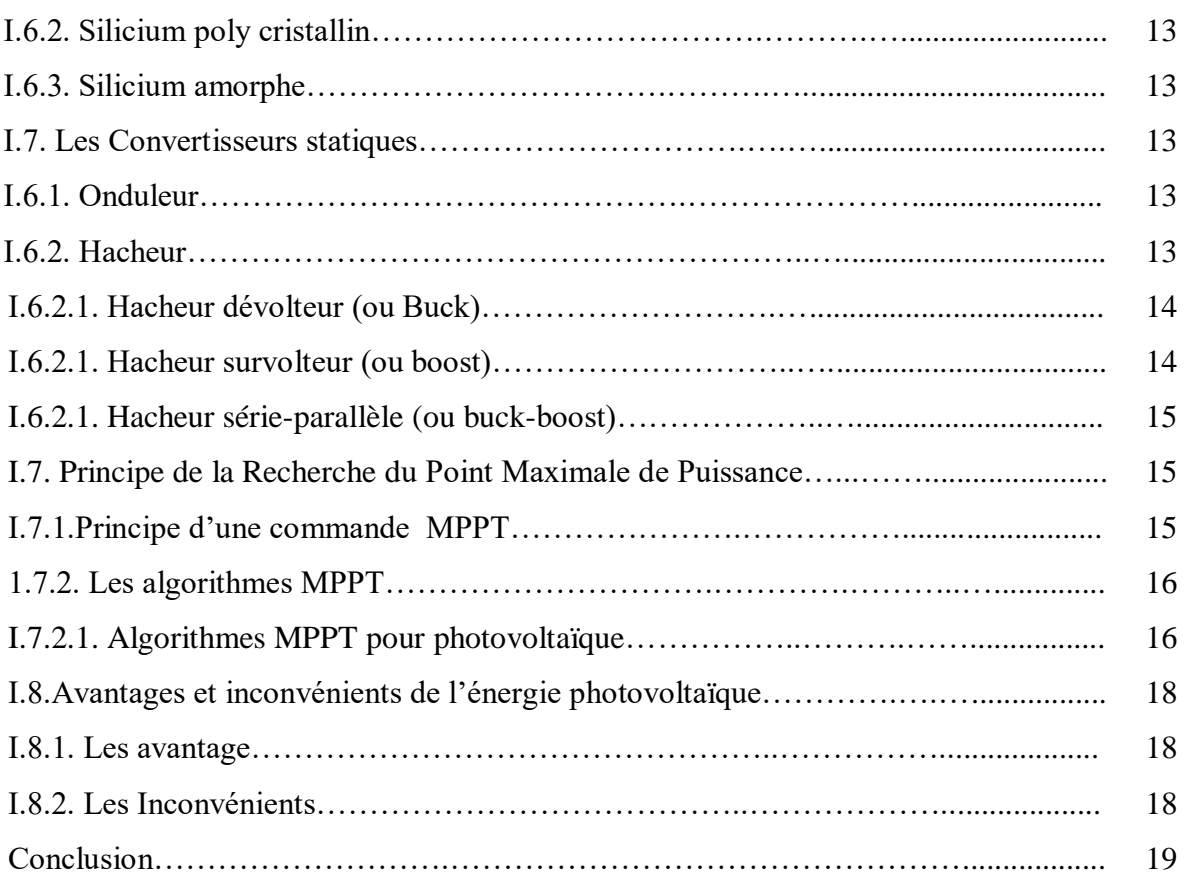

# **Chapitre II : Système Stockage**

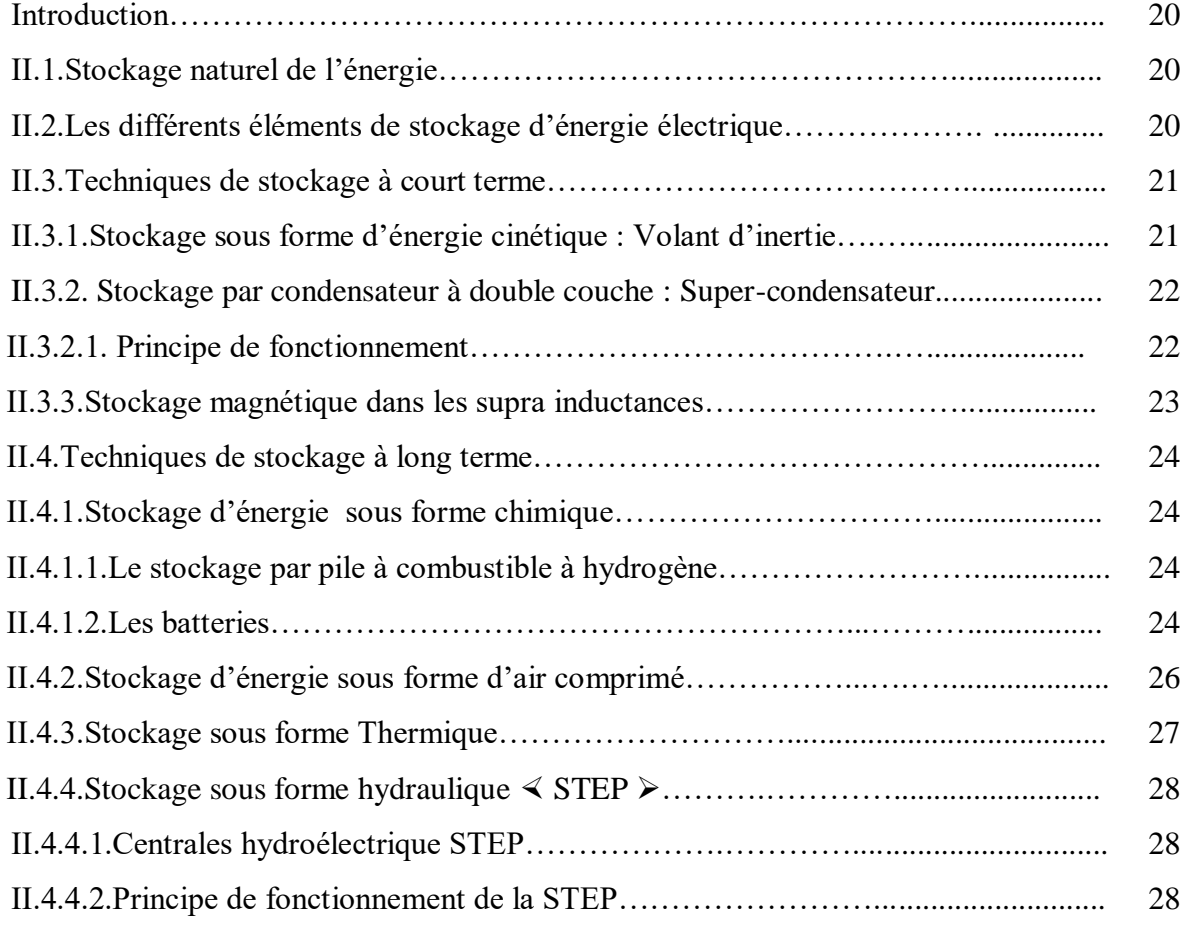

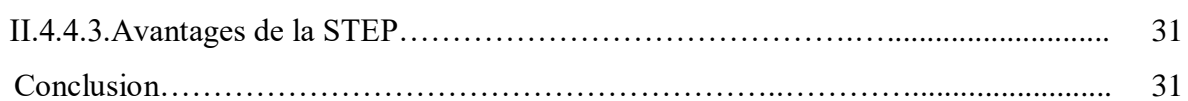

# **Chapitre III : Modélisation des Composants du Système**

# **Photovoltaïque**

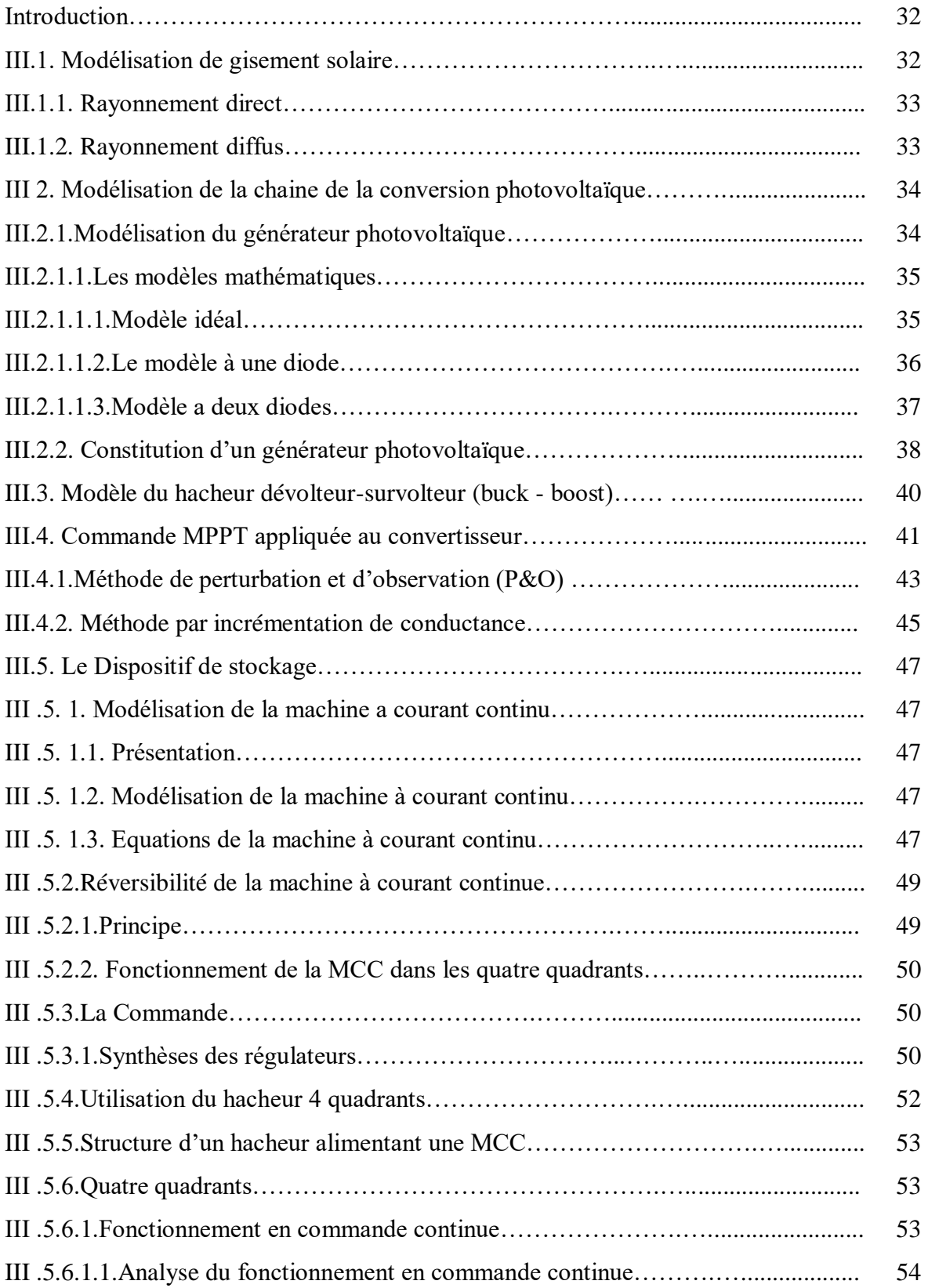

Sommaire

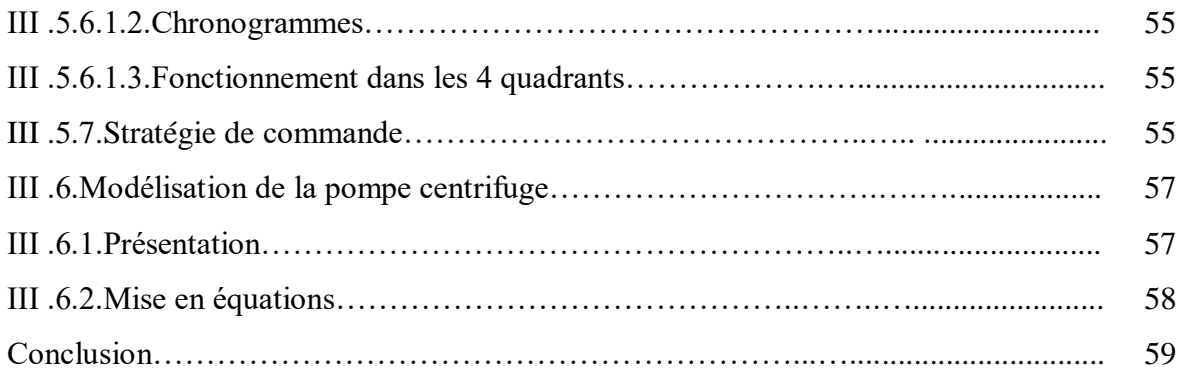

# **Chapitre IV : Dimensionnement et Simulation**

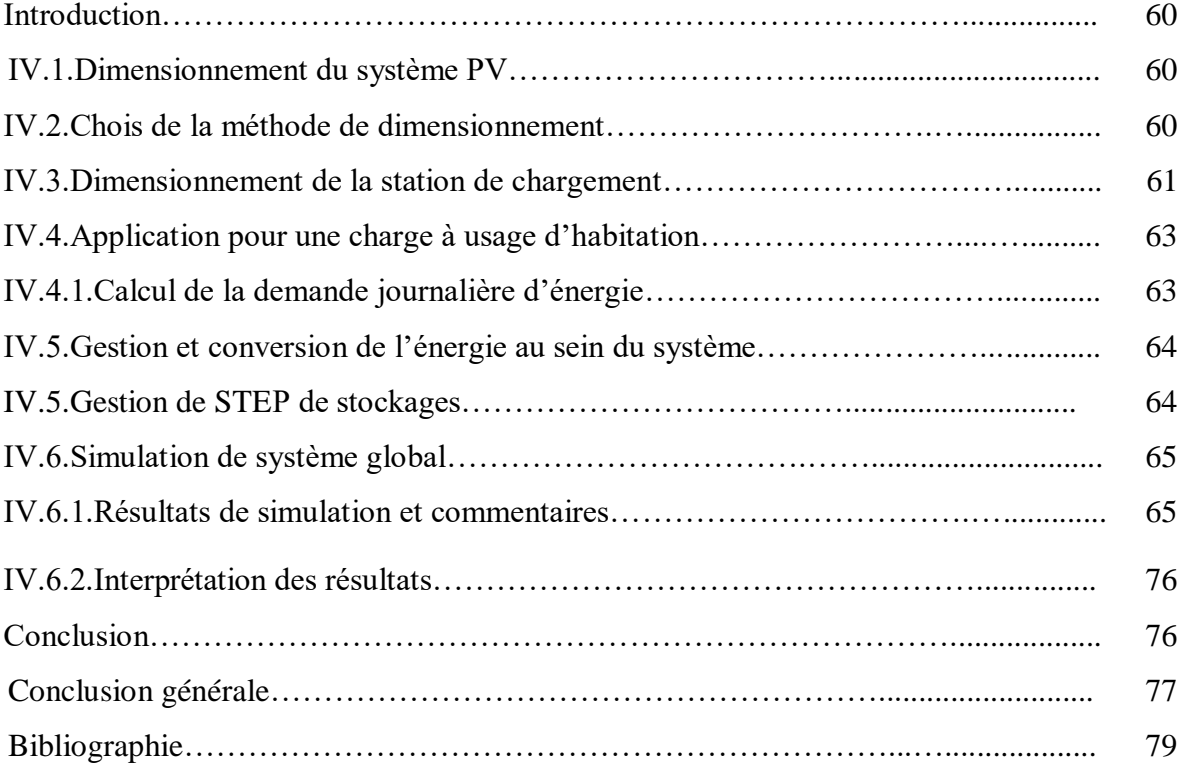

# **Liste des figures**

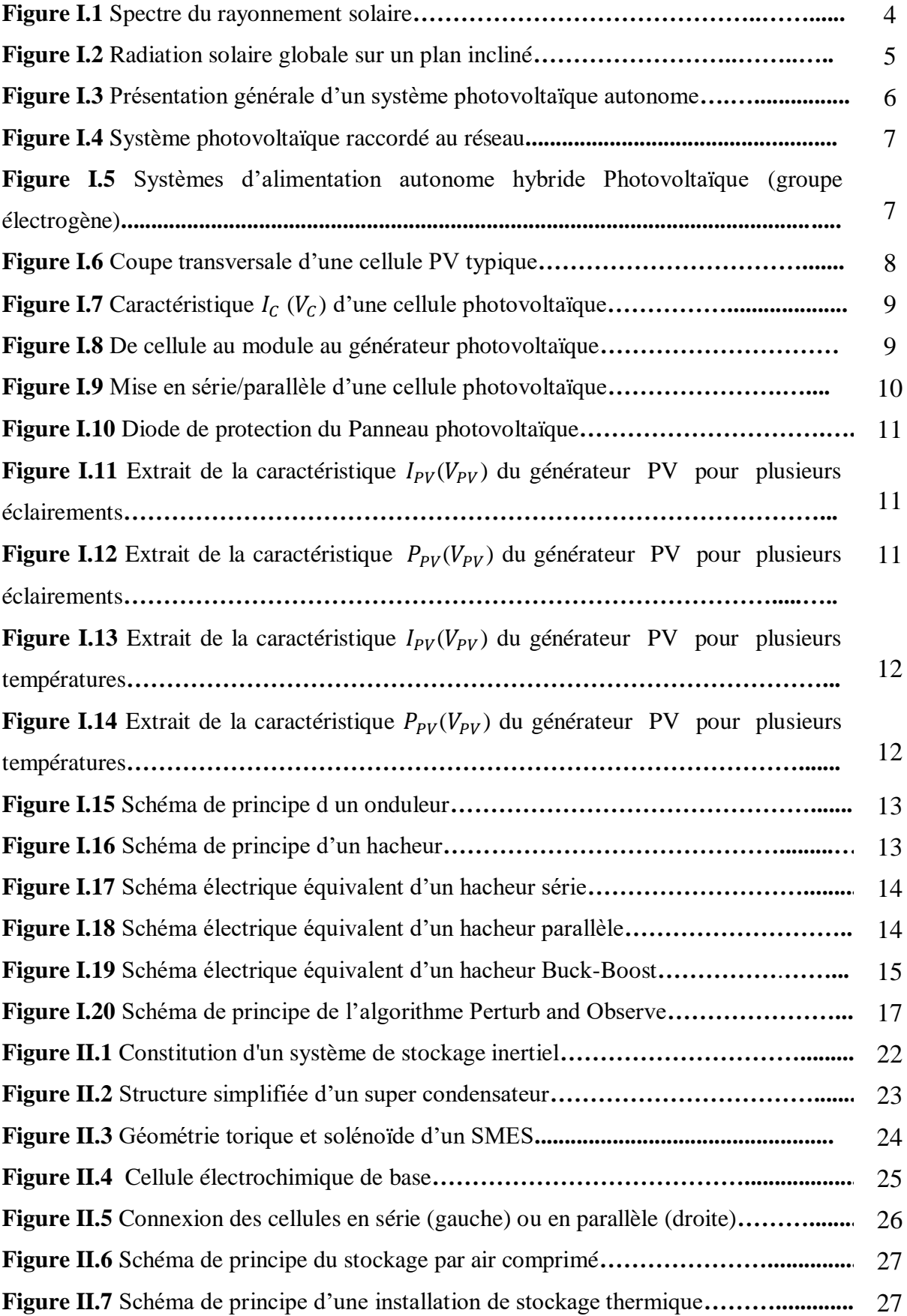

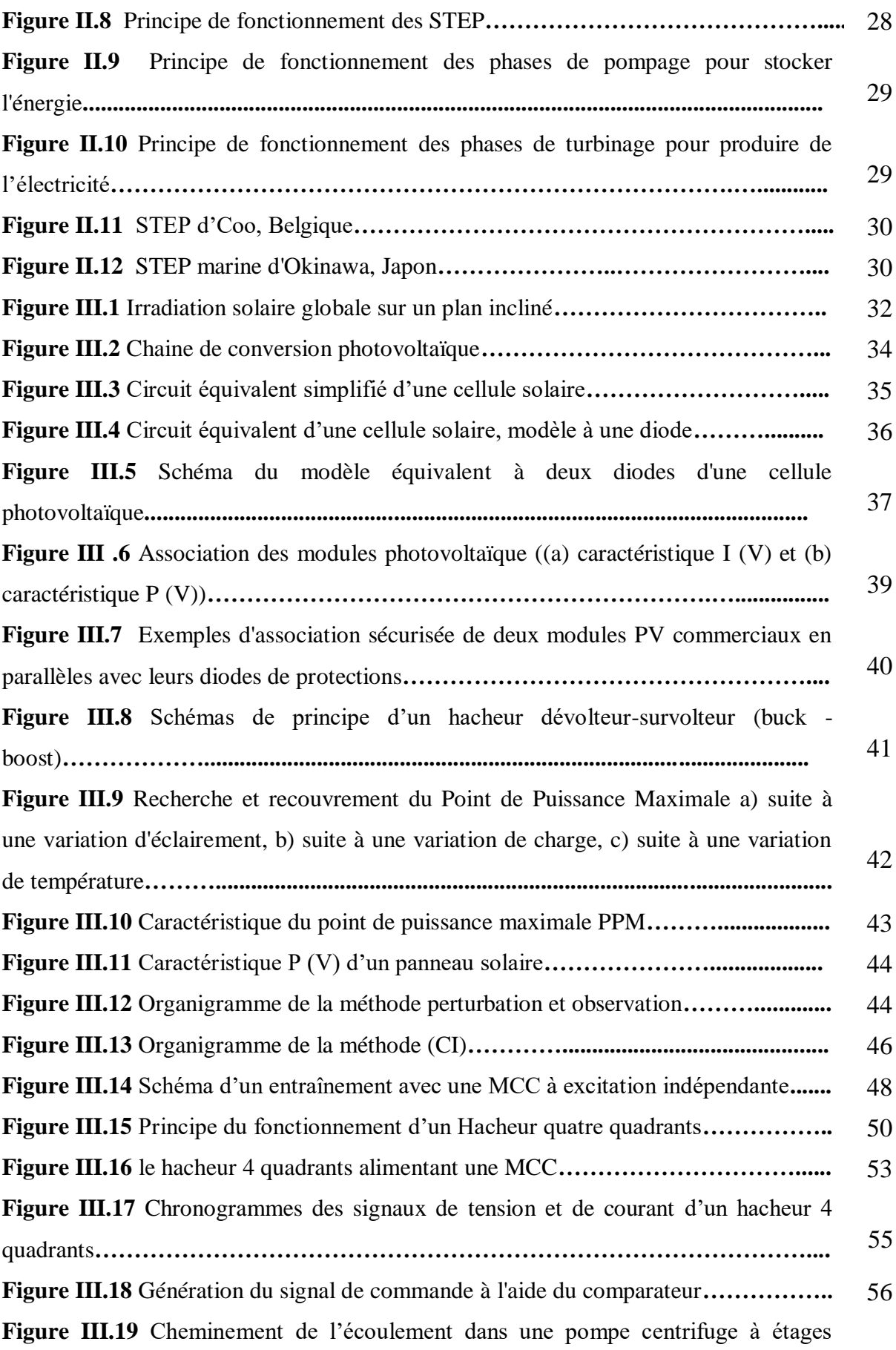

57

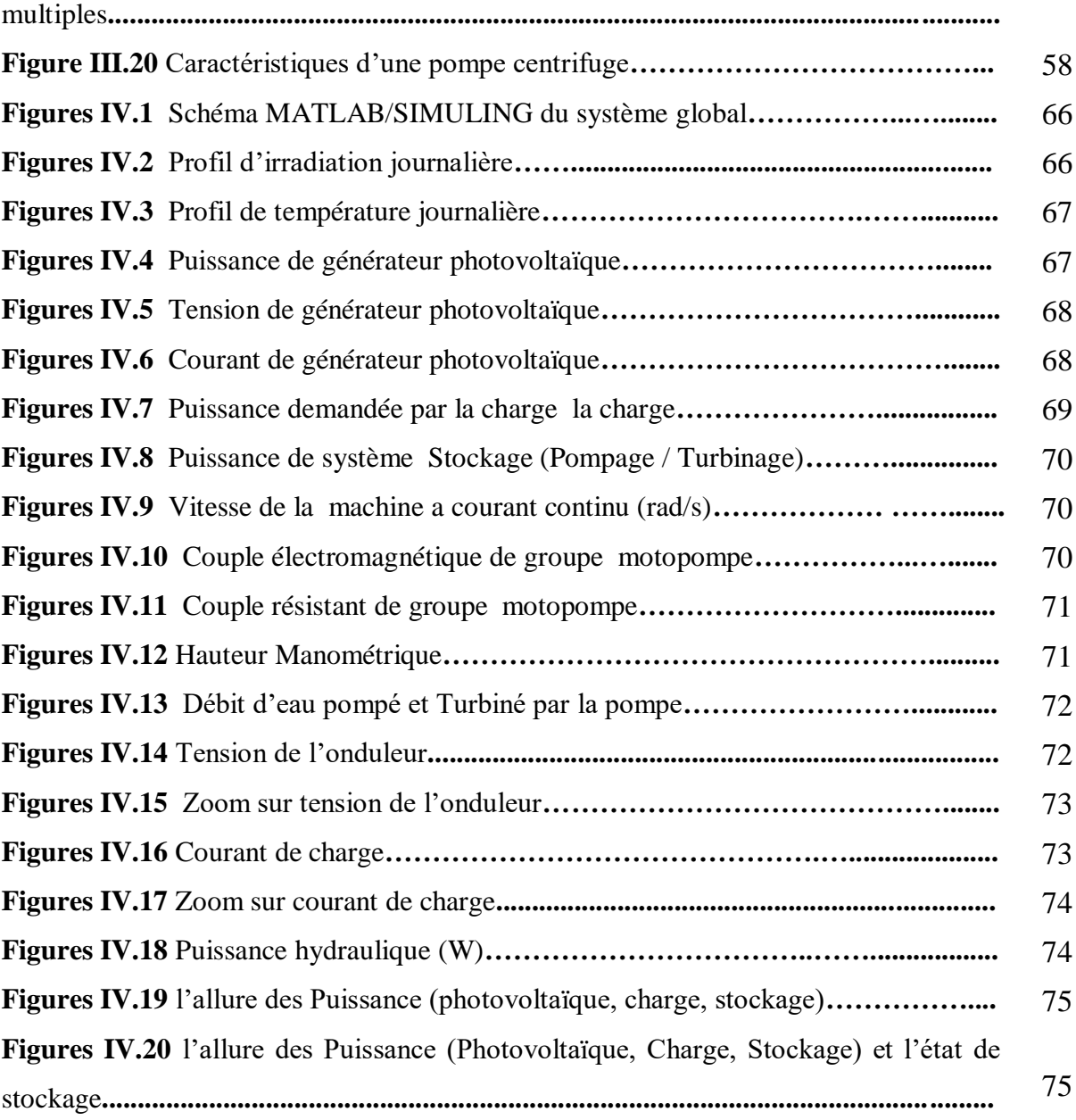

# **Liste des Tableaux**

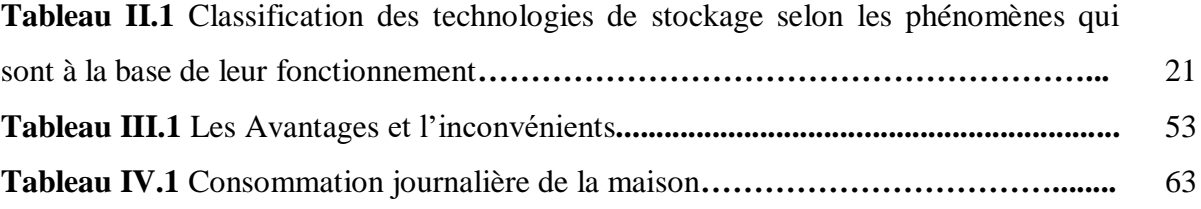

#### **Liste des symboles**

- $I_{PV}$ : Courant photovoltaïque (A).
- $V_{PV}$ : Tension photovoltaïque (V).
- $P_{PV}$ : Puissance délivré par la cellule (A).
- $N_P$ : Nombre de cellule parallèle.
- α : Rapport cyclique.
- $I_{ph}$ : Photo courant.
- $I_{cc}$ : Courant de court-circuit (A).
- $I_l$ : Courant traversant l'inductance (A).
- $I_c$ : Courant traversant le condensateur (A).
- $I_{ch}$ : Courant de charge (A).
- $V_e$ : Tension d'entrée du hacheur (V).
- $V_s$ : Tension de sortie du hacheur (V).
- $I_d$ : Courant de diode.
- $I_s$ : Courant inverse de saturation de la diode.
- m : Facteur d'idéalité de la diode.
- $V_T$ : Tension thermique.
- *K* : Constante de Boltzmann.
- *q* : Charge d'un électron.
- $V_{CO}$ : La tension en circuit ouvert.
- $V_c$ : Tension de la cellule.
- $R_s$ : Résistance série.
- $R_P$ : Résistance parallèle.
- $I_{s1}$ ,  $I_{s2}$ : Courants de saturation des diodes.
- $I_{d1}$ ,  $I_{d2}$ : Courants qui traversent la première et la deuxième diode.
- $n_1$ ,  $n_2$ : Facteurs de pureté de la diode.
- $I_c$ : Courant de la cellule.
- *s* : Pourcentage d'insolation.
- $E_a$ : Bande d'énergie du semi-conducteur.
- $P_{\alpha n}$ : Puissance optimale.
- $V_{\text{on}}$ : Puissance optimale.
- $I_{op}$ : Courant optimale.
- $E_s$ : Ensoleillement.
- $V_{mnp}$ : Tension au point de puissance maximal.
- $I_{mpp}$ : Courant au point de puissance maximal.
- $\omega$ : La vitesse.
- $R_a$ : Résistance de l'induit.
- $L_a$ : Inductance de l'induit.
- $e_m$ : Source de tension commandée.
- $u_a$ : Tension de l'induit.
- $I_a$ : Le courant traversant le circuit d'induit.
- *Tem* : Le couple électromagnétique instantané.
- *J* : Inertie.
- $\Phi f$ : Flux magnétique d'excitation.
- $B_m$ : Coefficient de frottement visqueux.
- *T<sup>r</sup>* : Couple résistant.
- $V_{mov}$ : Tension de sortie du circuit hacheur.
- *TMLI* : Période de la porteuse.
- $H_a$ : Hauteur géométrique.
- $P_c$ : Pertes de charge.
- *λ* : Coefficient de régulation de pression de la canalisation ;

 *L ,d* : Longueur et diamètre respectives de la canalisation.

- *L* : Inductance (*H*).
- *R* : Résistance de la charge (*Ω*)
- *C* : Capacité (*F*).
- *T* : Période du hachage (*s*).
- Ƞ : Rendement.
- HMT : La hauteur manométrique totale.
- Q : Débit de la pompe.
- MPP : Point de puissance maximum.
- MPPT : Maximum power point tracking.
- MLI : Modulation de la langueur d'impulsion.
- P&O : Perturbation et observation.
- PV : Panneau photovoltaïque.
- GPV : Générateur photovoltaïque.
- MCC : Machine a courant continu.
- DC : Courant continu.

# Introduction générale

#### **Introduction générale**

De nos jours, une grande partie de la production mondiale d'énergie est assurée à partir des énergies fossiles. La consommation de ces sources donne lieu à des émissions de gaz à effet de serre et donc une augmentation de la pollution. Le danger supplémentaire est qu'une consommation excessive du stock de ressources naturelles réduit les réserves de ce type d'énergie de façon dangereuse pour les générations futures, et aussi face aux multiples crises économiques et pétrolières, la science s'est intéressée aux ressources dites renouvelables qui constituent un secteur stratégique et occupent une place privilégiée dans les domaines de recherche et de développement. [1]

Aujourd'hui on distingue plusieurs sources d'énergies renouvelables, l'énergie hydroélectrique, l'énergie géothermique, l'énergie de la biomasse, l'énergie éolienne et l'énergie photovoltaïque. L'avantage principal de ces énergies renouvelables est que leurs utilisations ne polluent pas l'atmosphère et elles ne produisent pas de gaz à effet de serre comme le dioxyde de carbone et les oxydes d'azote qui sont responsables du réchauffement de la terre. [1]

A ce sujet, l'énergie photovoltaïque apparaît comme une énergie inépuisable et facilement exploitable. Si l'on prend l'exemple du soleil, une surface de 145000km² ,4% de la surface des déserts arides de panneaux photovoltaïques (PV) suffirait à couvrir la totalité des besoins énergétiques mondiaux. [2]

L'énergie solaire photovoltaïque provient de la transformation directe d'une partie du rayonnement solaire en énergie électrique. Cette conversion d'énergie s'effectue par le biais d'une cellule dite photovoltaïque (PV) basée sur un phénomène physique appelé effet photovoltaïque.

On propose dans ce mémoire l'utilisation de l'énergie photovoltaïque pour la production de l'électricité pour une maison. Pour ce système autonome, nous proposons d'ajouter un élément de stockage qui va apporter un degré de liberté au système et ainsi permettre de contrôler la production et la consommation. Ce système de stockage représente une part très importante sur l'installation, et ces conditions de fonctionnement sont très contraignantes. Par conséquent, des systèmes de gestion de l'énergie ont été développés afin d'optimiser la durée de vie du système de stockage. La gestion de l'énergie dans les systèmes PV autonomes est encore un thème de recherche très présent dans le domaine du photovoltaïque. Nous nous inspirerons de ces études pour notre application.

 Dans le premier chapitre de notre travail, avant de détailler la production de l'énergie solaire photovoltaïque, il nous semble opportun de décrire le principe photovoltaïque permettant de transformer la lumière en électricité et les différents types des convertisseurs statiques utilisé dans le système photovoltaïque et leur principe du fonctionnement.

Dans le deuxième chapitre, nous procéderons aussi à une étude des différents moyens de stockage d'énergie et une étude détaillée sera consacrée aux moyens de stockage choisis pour notre étude qui représente le STEP.

 Le troisième chapitre, présentera la modélisation de chaque élément de notre système, ces modèles permettrons dans le chapitre qui suit de valider la stratégie de gestion de l'énergie, tous en utilisant au mieux les éléments. Pour une utilisation optimale de la source d'énergie photovoltaïque, différentes méthodes de la poursuite du point de puissance maximale (MPPT) des panneaux photovoltaïques seront présentés.

Dans le chapitre quatre, un dimensionnement du système photovoltaïque avec STEP sera présenté et par conséquent la détermination de la taille des éléments le constituant. Ce dimensionnement à été effectué en fonction de la demande énergique d'une maison situé dans la région de Bejaia. Pour une gestion rigoureuse de l'énergie une stratégie de contrôle sera établie. Nous présenterons une simulation du système globale. Nous terminerons ce travail par une conclusion général qui résume notre étude.

# Chapitre I Généralités sur le photovoltaïque

## **Introduction**

 L'énergie solaire est la source d'énergie la plus prometteuse et la plus abondante parmi les énergies renouvelables. L'homme a cherché à utiliser cette énergie depuis longtemps car elle représente la quasi-totalité de l'énergie disponible sur terre. La plupart des utilisations sont directes comme en agriculture, à travers la photosynthèse, ou dans les diverses applications de séchage et chauffage, autant artisanale qu'industrielle [3].

# **I.1. Présentation de l'énergie solaire**

 Le soleil est une étoile parmi tant d'autres. Il a un diamètre de 1 390 000 km, soit environ 50 fois celui de la terre. Il est composé à 80% d'Hydrogène, 19% d'Hélium et 1% d'un mélange de 100 éléments, soit pratiquement tous les éléments chimiques connus depuis que Langevin et Perrin, s'appuyant sur la théorie de la relativité d'Einstein, ont émis l'idée il y a une soixantaine d'années que c'est l'énergie de fusion nucléaire qui fournit au soleil sa puissance, il est aujourd'hui admis que le soleil est une bombe thermo nucléaire Hydrogène –Hélium transformant chaque seconde 564 millions de tonnes d'Hydrogène en 560 millions tonnes d'Hélium. La réaction de fusion se fait dans son noyau à la température d'environ 25 millions de degrés Celsius [4].

# **I.2. Rayonnement solaire**

 Le rayonnement solaire est l'ensemble des ondes électromagnétiques émises par le soleil. Sa lumière, a une vitesse de 300 000 km/s, met environs huit minutes pour parvenir à la terre. Ce dernier représente 8400 fois la consommation énergétique de l'humanité. Cela correspond à une puissance instantanée reçue de 1 kilowatt crête par mètre carré (1kWc/m²) répartie sur tout le spectre, de l'ultraviolet à l'infrarouge [4][5].

# **I.2.1. Spectre du rayonnement**

 Le soleil émet un rayonnement électromagnétique compris dans une bande de longueur d'onde variante de 0.22 à 10 microns (µm). L'énergie associée à ce rayonnement solaire se décompose approximativement ainsi :

- 9% dans la bonde des ultraviolets (<0.4µm) ;
- $\bullet$  47% dans la bonde visible (0.4 à 0.8 $\mu$ m);
- $\bullet$  44 % dans la bonde des infrarouges ( $>0.8\mu$ m);

L'atmosphère terrestre reçoit ce rayonnement à une puissance moyenne de 1.37 kilowatt par mètre carré (KW/m<sup>2</sup>), à plus au moins 3%, selon que la terre s'éloigne ou s'approche du soleil dans sa rotation autour de celui-ci. L'atmosphère en absorbe toutefois une partie, de sorte que la

quantité d'énergie atteignant la surface terrestre dépasse rarement 1.2 kW/m<sup>2</sup> (1200W/m<sup>2</sup>) [7]. La variation de la répartition spectrale énergétique est représentée par la figure (I.1) [4].

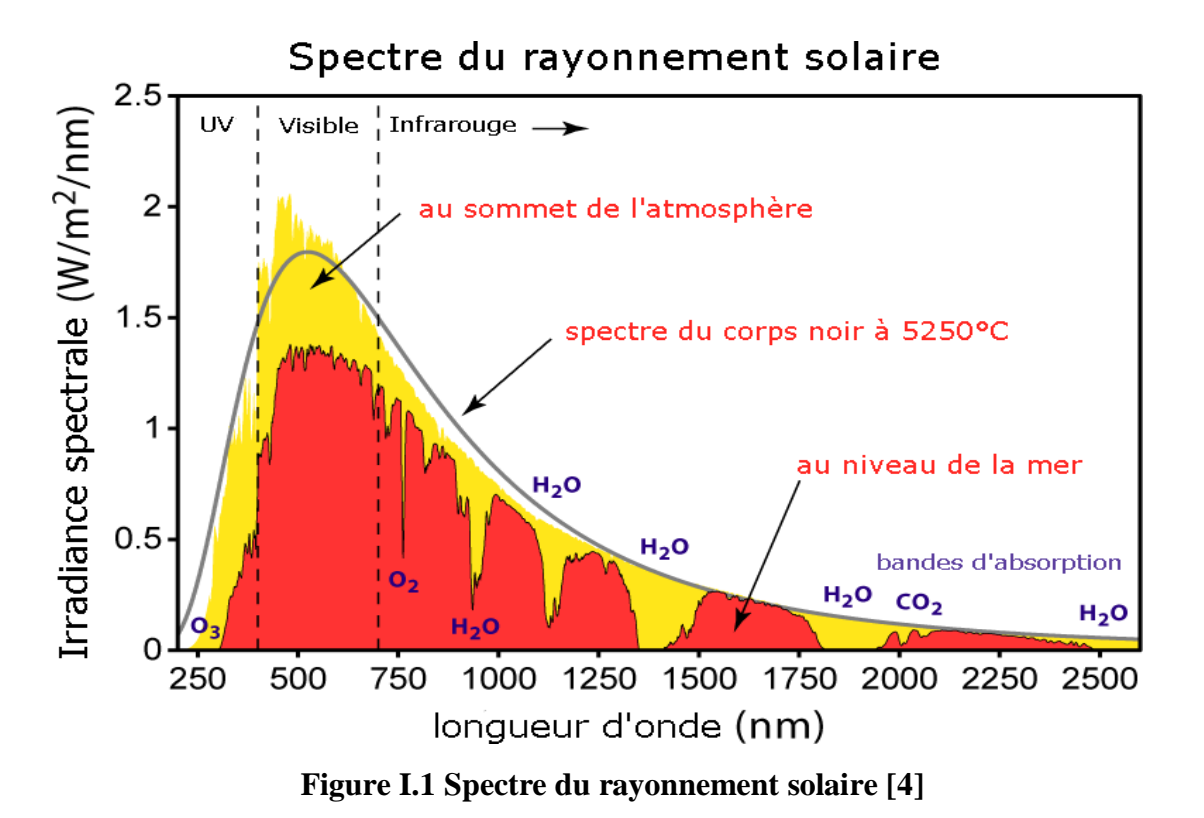

## **I.2.2. Rayonnement solaire à travers l'atmosphère**

 En traversant l'atmosphère, une partie du rayonnement solaire parvient directement au sol, l'autre partie qui a été diffusée, provient du reste de la voute céleste hors du disque solaire. Alors on distingue plusieurs composantes : directe, diffuse et réfléchie, c'est la somme qui donne le rayonnement global [4].

## **I.2.2.1. Rayonnement direct**

 Le rayonnement direct est celui qui atteint directement la surface de la terre depuis le soleil. Il dépend de l'atmosphère que la radiation solaire doit traverser et de l'inclination des rayons par rapport au sol. On peux mesurer l'intensité de rayonnement garce à un pyrhéliomètre qui doit être muni d'un dispositif chargé de l'orienter en permanence vers le soleil [6].

## **I.2.2.2. Rayonnement diffus**

 Le rayonnement diffus est le rayonnement provenant de toute la voûte céleste. Ce rayonnement est dû à l'absorption et à la diffusion d'une partie du rayonnement solaire par l'atmosphère et à sa réflexion par les nuages.

#### **I.2.2.3. Rayonnement réfléchi (où l'albédo du sol)**

 C'est le rayonnement qui est réfléchi par le sol ou par des objets se trouvant à sa surface. Il peut être important lorsque le sol est particulièrement réfléchissant (eau, neige)[6].

#### **I.2.2.4. Rayonnement global**

 Le rayonnement global est la somme de tous les rayonnements reçus, y compris le Rayonnement réfléchi par le sol et les objets qui se trouvent à sa surface

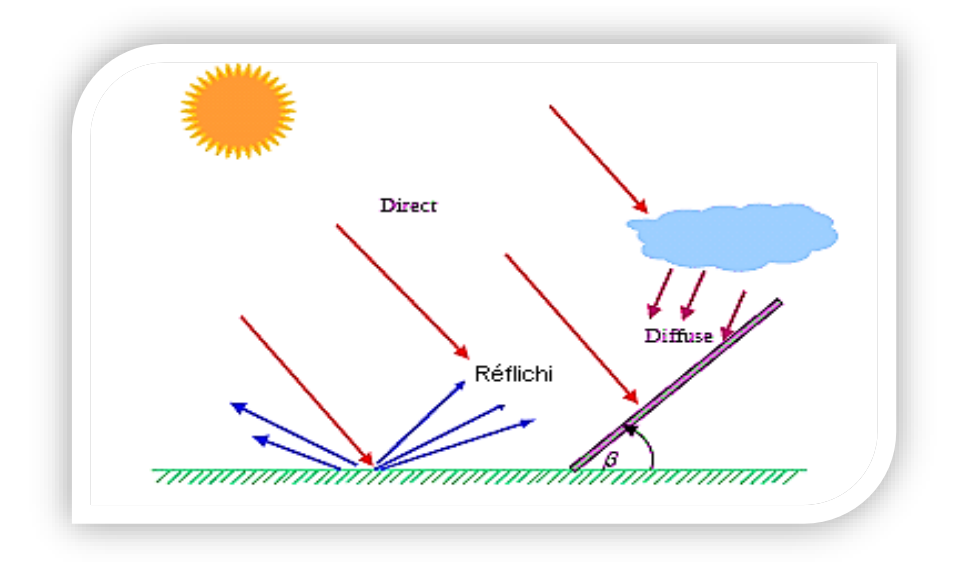

**Figure I.2** Radiation solaire globale sur un plan incliné

## **I.3. L'énergie photovoltaïque**

 L'énergie photovoltaïque est basée sur l'effet photoélectrique pour créer un courant électrique continu à partir d'un rayonnement électromagnétique dont la source peut être naturelle (soleil) ou-bien artificielle (une ampoule). Cette énergie est ensuite captée par des cellules photovoltaïques, un composant électronique qui a pour rôle de produire de l'électricité lorsqu'il est exposé à la lumière. Plusieurs cellules peuvent être reliées pour former un module solaire photovoltaïque [7].

## **I.4. Mode d'exploitation d'un système photovoltaïque**

 On distingue trois modes d'exploitation d'un panneau PV : autonome, connecté au réseau et hybride.

#### **I.4.1. Mode autonome**

 En mode autonome, le générateur photovoltaïque représente la seule source d'énergie électrique pour alimenter des récepteurs comme les maisons, les camps dans les régions éloignés….etc. Le système est constitué généralement du champ de modules PV et un step qui alimente la charge et assure le stockage de l'énergie électrique.

Il existe deux types de systèmes photovoltaïques autonomes avec stockage et sans stockage [8].

## **a- Système autonome avec stockage**

 Lorsque l'endroit est difficile à l'accès, on utilise généralement ce système. Ce dernier exige un step pour stocker l'énergie électrique et donc un dimensionnement en tenant compte de la localisation, du besoin et de l'autonomie de step [9].

# **b- Système autonome sans stockage**

 L'énergie électrique produite par le système PV est directement consommé par le récepteur. Généralement ce système est utilisé afin d'alimenter des moteurs électriques à courant continu ou en alternatif : pompage d'eau et le stocké dans des bassins [9].

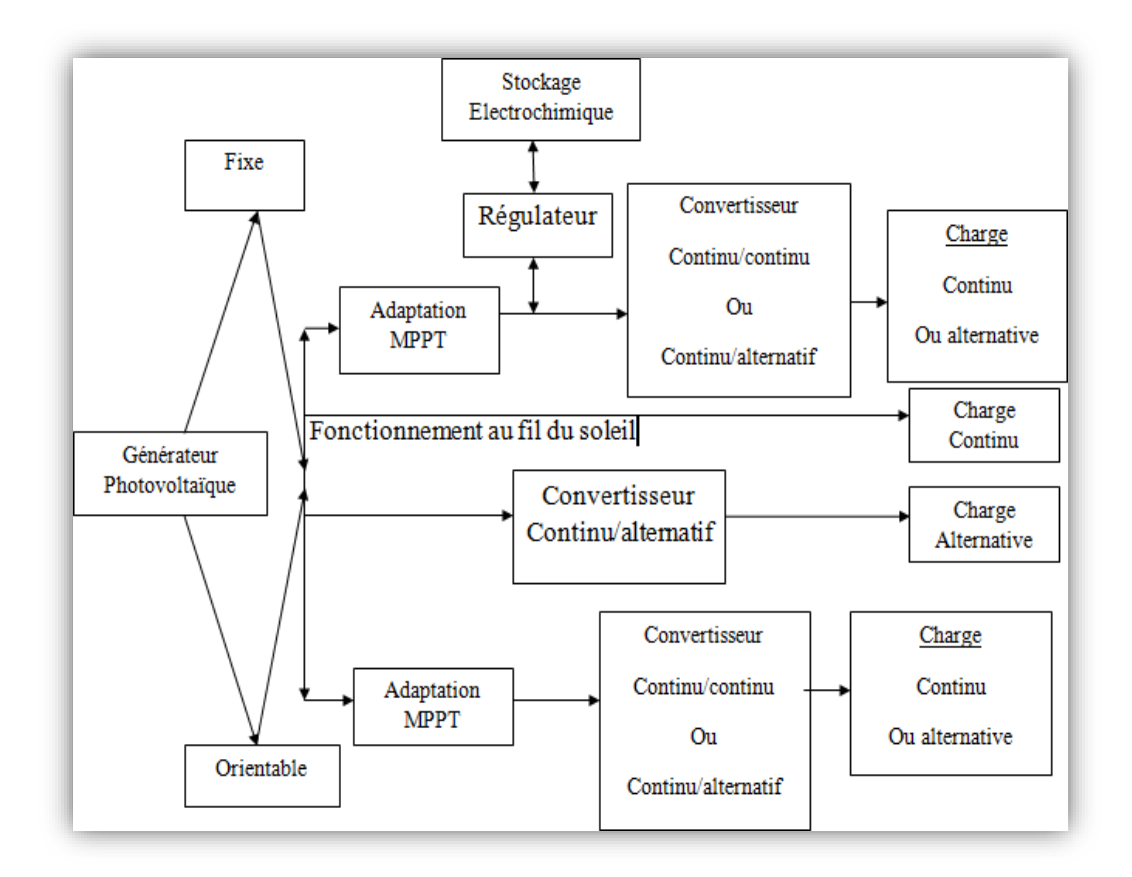

**Figure I.3** Présentation générale d'un système photovoltaïque autonome [10]

## **I.4.2. Mode Connecté aux réseaux**

 En ce mode, le système PV est directement connecté au réseau. Le système est muni des convertisseurs de puissance pour adapter l'énergie des panneaux PV. L'énergie électrique est directement injectée dans le réseau local, on ne stock plus l'énergie donc l'avantage de cette solution est l'absence de batteries. En cas de coupure du réseau ces systèmes ne sont pas considérés comme des alimentations de secours car il ne comporte aucune réserve d'énergie [11] [12].

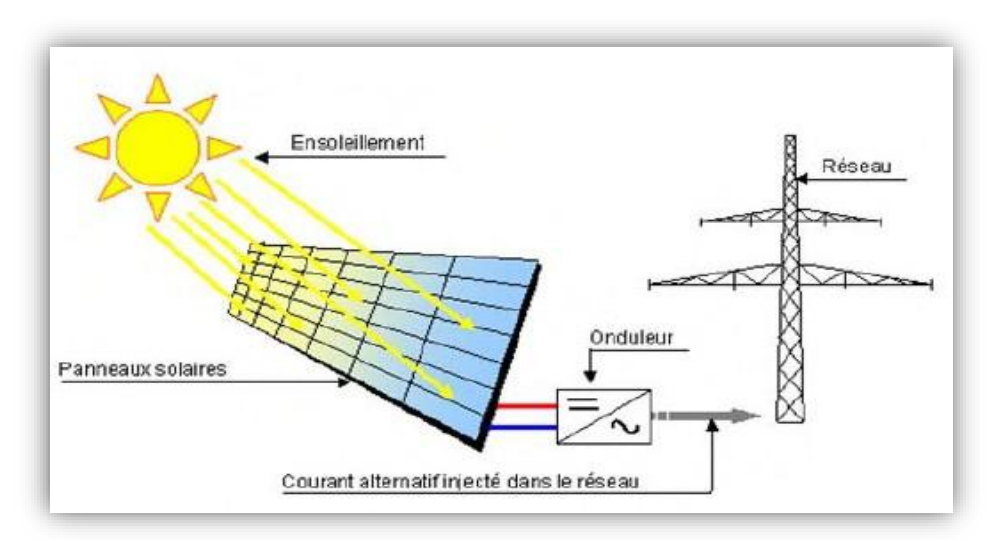

**Figure I.4** Système photovoltaïque raccordé au réseau

#### **I.4.3. Mode hybride**

 Il existe plusieurs configurations de ces systèmes : PV/éolienne/batterie, PV/Thermique, PV/cellules à combustible…etc. un système d'énergie hybride peut comporter plusieurs sources d'électricité. Le choix de ces sources se base essentiellement sur les caractéristiques météorologiques [11]. Un exemple d'un système hybride est représenté sur la Figure I.5.

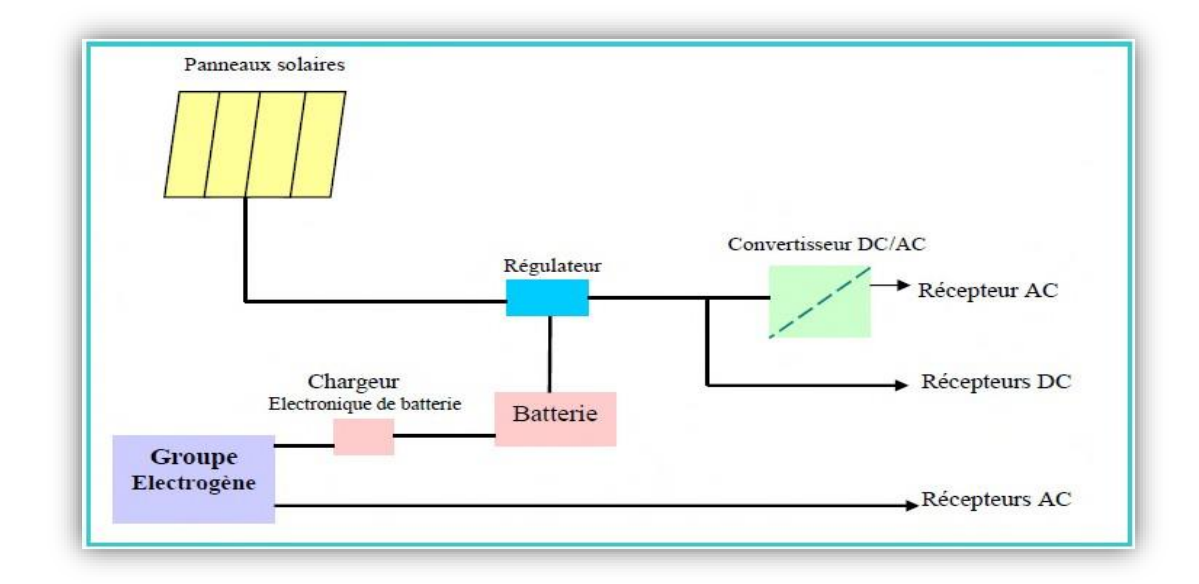

**Figure I.5** Systèmes d'alimentation autonome hybride Photovoltaïque (groupe électrogène) [11]

#### **I.5. Energie photovoltaïque**

## **I.5.1. La cellule photovoltaïque**

## **I.5.1.1. Fonctionnement d'une cellule photovoltaïque**

 La cellule PV est un capteur constitué d'un matériau semi-conducteur d'habitude du silicium absorbant l'énergie lumineuse et la transformant directement en courant électrique continu sous l'effet photovoltaïque.

 Elle est réalisée à partir de deux couches de silicium, une dopée P et l'autre dopée N créant ainsi une jonction P-N avec une barrière de potentiel. Lorsque les photons sont absorbés par le semi-conducteur, ils transmettent leur énergie aux atomes de la jonction P-N de telle sorte que les électrons de ces atomes se libèrent et créent des électrons (charges N) et des trous (charges P). Ceci crée alors une différence de potentiel entre les deux couches[13].

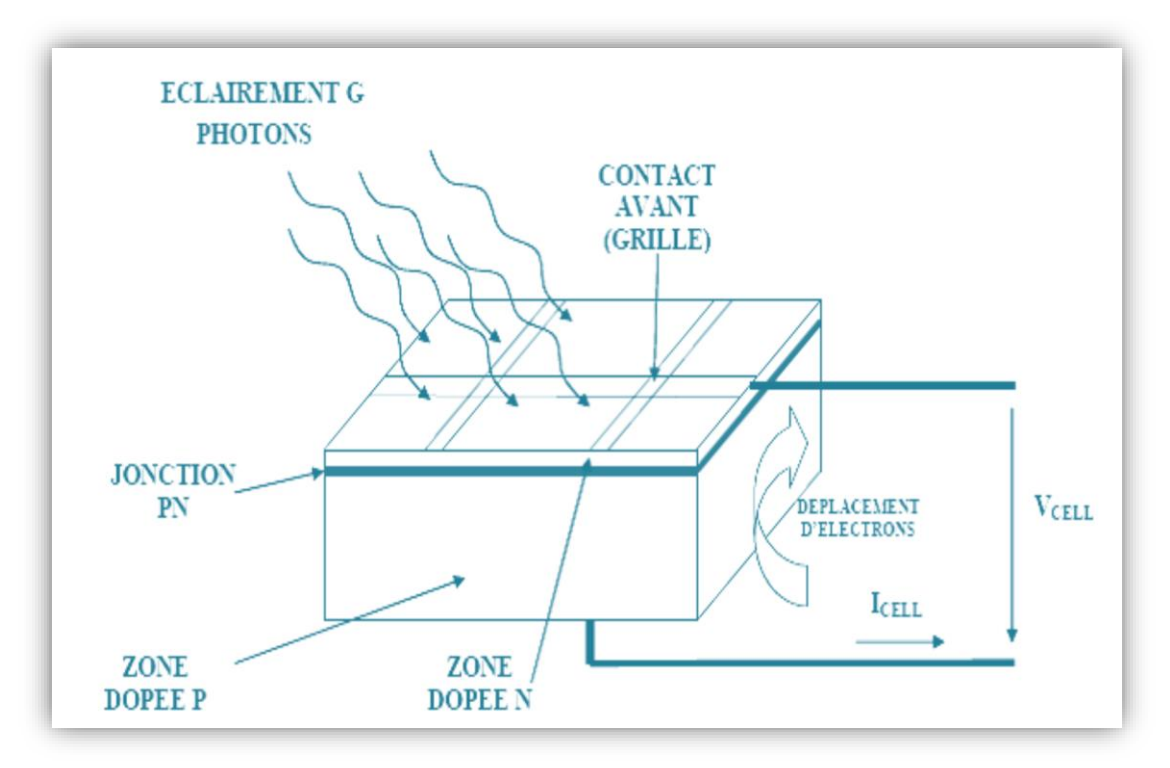

**Figure I.6** Coupe transversale d'une cellule PV typique

# **I.5.1.2. Caractéristique de la cellule photovoltaïque**

La Figure I.7 montre la caractéristique courant-tension  $(I_c, V_c)$  pour une cellule photovoltaïque. La cellule étant chargée par une résistance R variable. Pour une charge résistive, la courbe de charge est une droite avec la pente *1/R*. Si la résistance *R* est petite, le point de fonctionnement est situé dans la région  $AB$  de la courbe. Le courant  $I_c$  varie peu en fonction de la tension (il est presque égal au courant de court-circuit). La cellule se comporte comme un générateur de courant *DC* [14].

D'autre part, si la résistance *R* est grande, la cellule fonctionne dans la région *CD*. Dans cette zone, la tension de la cellule varie peu en fonction du courant  $I_c$ : la cellule se comporte comme une source de tension qui est presque égale à la tension de fonctionnement à vide. Dans la région *BC* sur la courbe, la cellule PV ne peut être caractérisée ni par une source de courant, ni par une source de tension. C'est dans cette zone que se trouve le point pour lequel la puissance fournie est maximale dans des conditions fixées d'éclairement et de température [14].

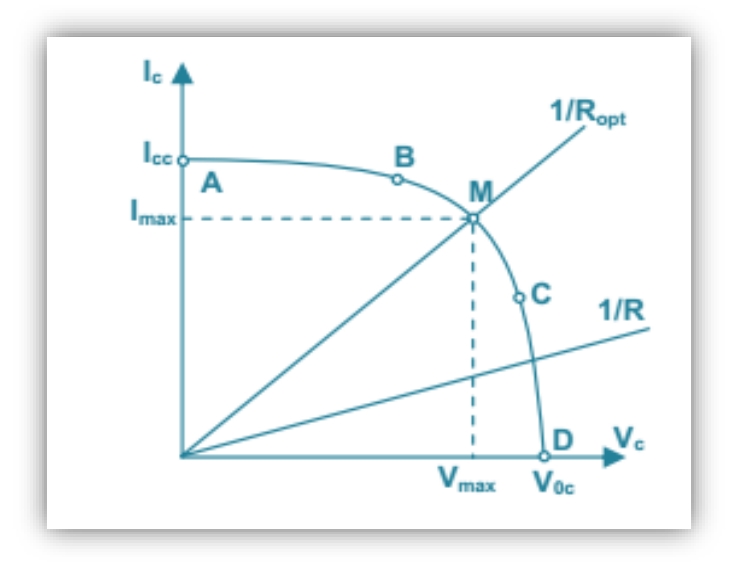

**Figure I.7** Caractéristique  $I_c(V_c)$  d'une cellule photovoltaïque

# **I.5.2. Générateur photovoltaïque**

## **I.5.2.3. Mise en série/parallèle**

 Pour produire davantage de puissance, plusieurs cellules doivent être assemblées afin de créer un module photovoltaïque. Un générateur PV ou champ PV, résulte de l'association de modules PV montés en série et parallèle [15].

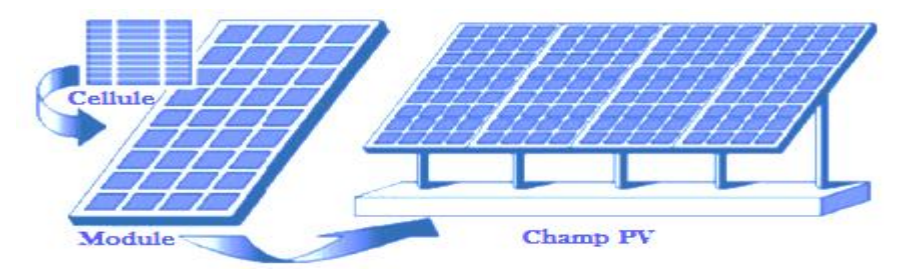

**Figure I.8** De cellule au module au générateur photovoltaïque

On distingue trois types de montage : branchements en série, parallèle et mixte [15].

 $\triangle$  Le montage en série : une association de  $N_s$  cellule en série permet d'augmenter la tension de (GPV), les cellules sont alors traversées par le même courant, donc les

voltages s'additionnent et l'ampérage reste identique C'est le type de montage le plus fréquent pour les systèmes en 48V.

- $\triangle$  Le montage en parallèle : Une association parallèle de  $N_p$  cellules permet d'accroitre le courant de sortes de générateur photovoltaïque, donc Le voltage reste identique et les ampérages s'additionnent. C'est le type de montage fréquent pour les systèmes en 12V.
- Il est également possible de combiner un montage en série et en parallèle. C'est le type de montage le plus fréquent pour les systèmes en 24V

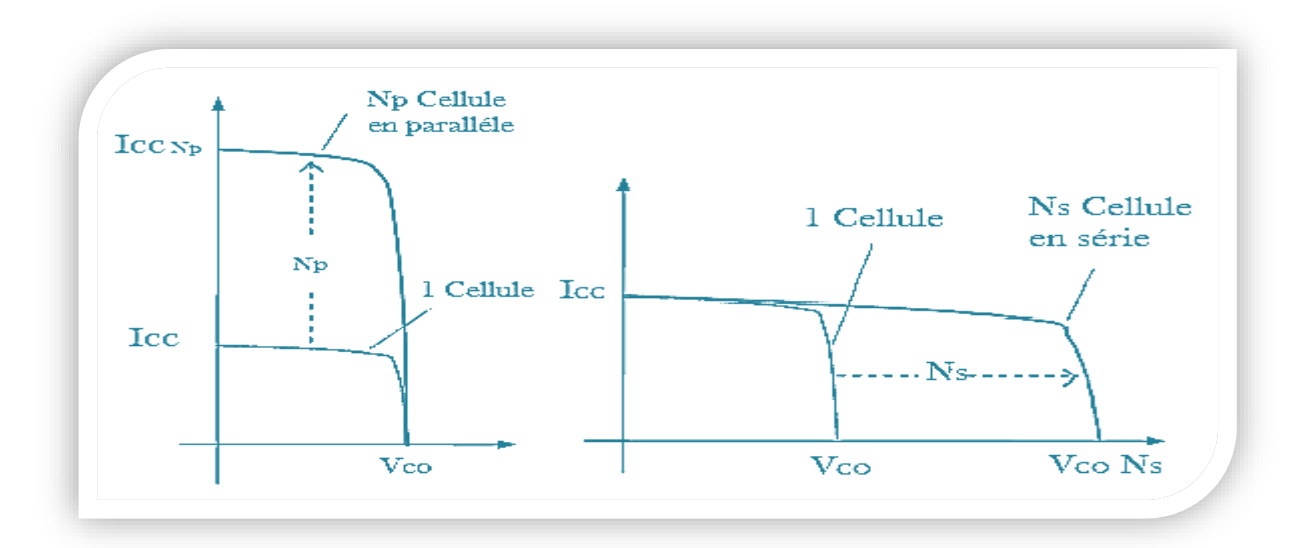

 **Figure I.9** Mise en série/parallèle d'une cellule photovoltaïque

## **I.5.2.2. Protection du générateur photovoltaïque**

 Pour garantir la durée de vie d'une installation photovoltaïque destinée à produire de l'énergie électrique sur des années, des protections électriques doivent être ajoutées aux modules PV afin d'éviter des pannes. Deux types de protection sont généralement indispensables au bon fonctionnement d'un module photovoltaïque [16] :

- La protection par **diodes parallèles** (ou by-pass) a pour but de protéger une série de cellules dans le cas d'un déséquilibre lié à la défectuosité d'une ou de plusieurs cellules de cette série ou d'un ombrage sur certaines cellules parallèle.
- La diode série placée entre le module et la batterie empêche pendent l'obscurité le retour de courant vers le module. Elle est dans ce cas appelée encore diode anti-retour.

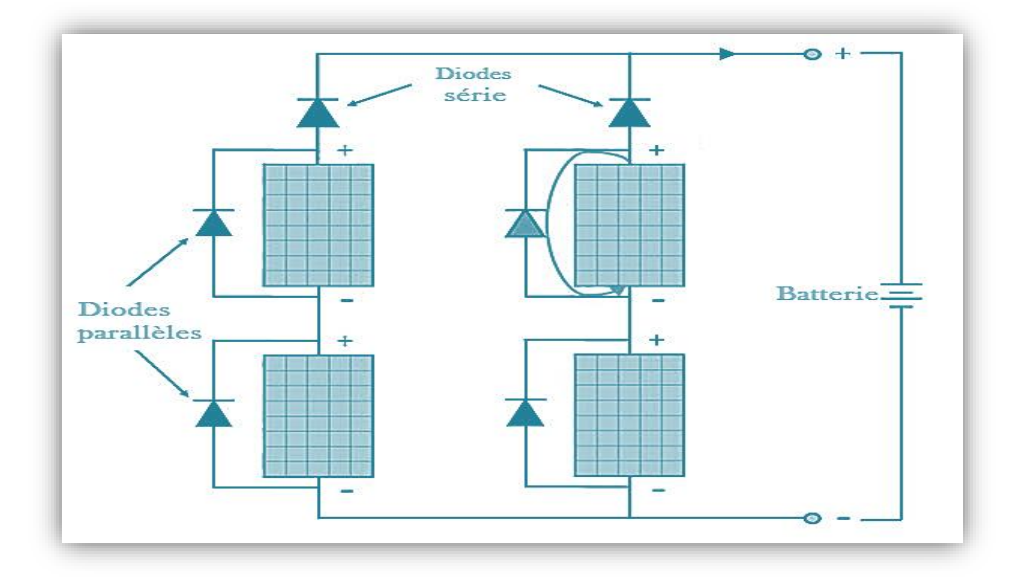

**Figure I.10** Diode de protection du panneau photovoltaïque

# **I.5.2.3. Effet d'éclairement et de température sur GPV**

#### **a-Influence de l'éclairement**

Les figures(I.11), (I.12) présente un exemple des courbes pour différents niveaux de rayonnement pour les caractéristiques courant-tension, et puissance-tension.

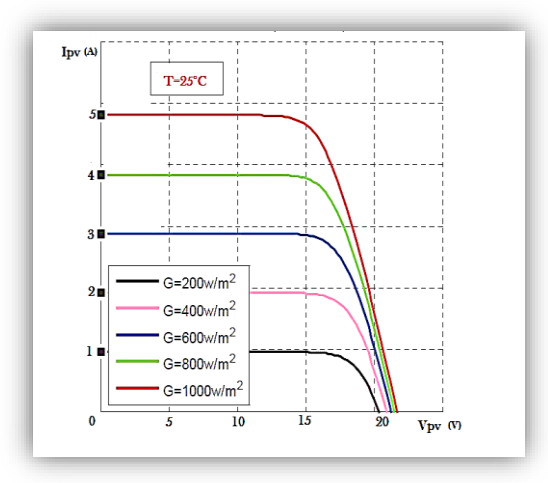

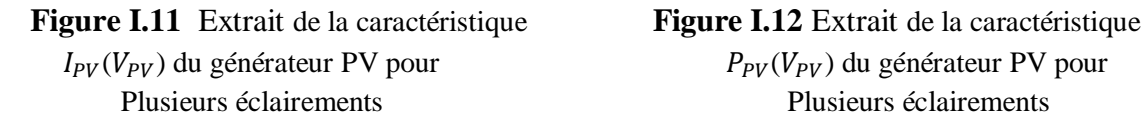

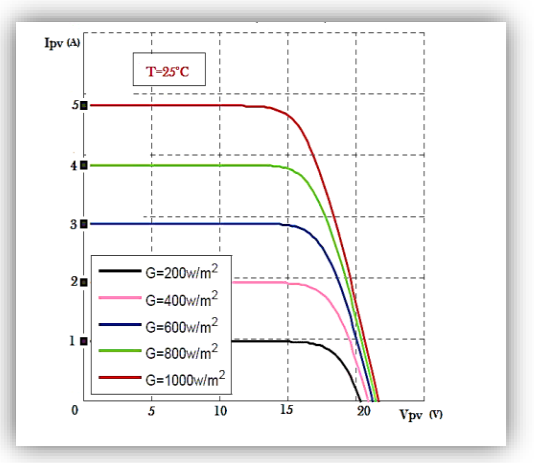

 On remarque que la valeur du courant de court-circuit est directement proportionnelle à l'intensité du rayonnement. Par contre, la tension en circuit ouvert ne varie pas dans la même proportion, elle reste quasiment identique même à faible éclairement.

La figure (I.12) illustre la variation de la puissance délivrée par le générateur en fonction de la tension pour différentes valeurs d'éclairement, Il est clair que la valeur du courant de courtcircuit est directement proportionnelle à l'intensité du rayonnement. Par contre, la tension en circuit ouvert ne varie pas dans les mêmes proportions, mais reste quasiment identique même à faible éclairement[17].

Ceci implique donc que :

- La puissance optimale de la cellule  $P_{0pt}$  est pratiquement proportionnelle à l'éclairement ;
- Les points de puissance maximale se situent à peu près à la même tension.

#### **b-Influence de la température**

 Les figures(I.13), (I.14) présente un exemple des courbes pour différents niveaux de température pour les caractéristiques courant-tension, et puissance-tension.

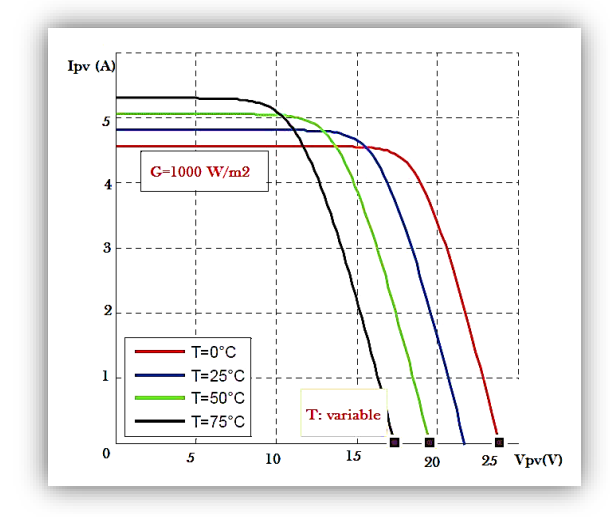

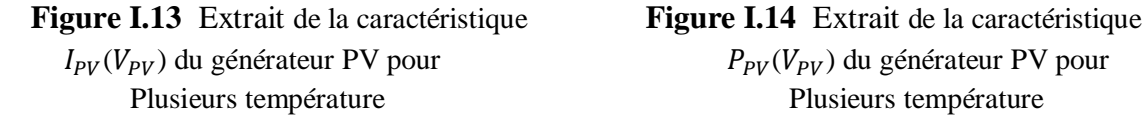

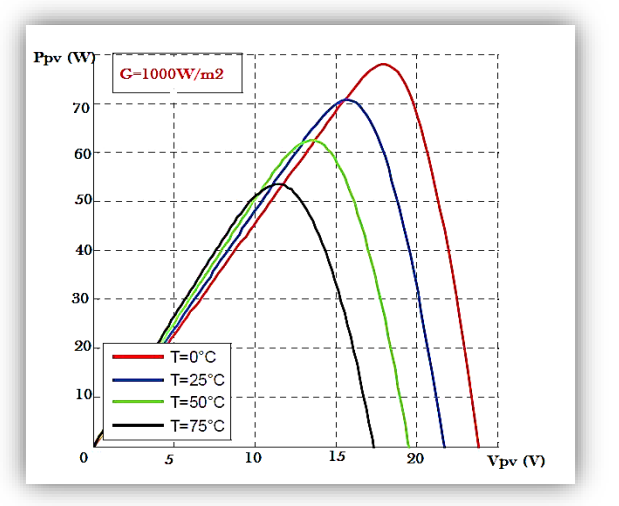

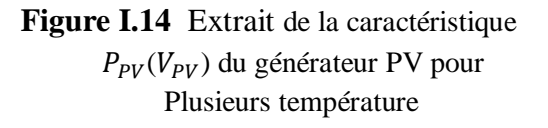

 On remarque que la température influe peu sur la valeur du courant de court-circuit. Par contre, la tension en circuit ouvert baisse assez fortement lorsque la température augmente. Lors du dimensionnement d'une installation, la variation de la température du site sera impérativement à prendre en compte [17].

La figure (I.14) illustre la variation de la puissance délivrée par un module photovoltaïque en fonction de la tension pour différentes valeurs de la température. On s'aperçoit que la tension de circuit ouvert a baissé assez fortement lorsque la température augmente. Par contre, le point de puissance maximale de chaque courbe diminue lorsque la température augmente.

#### **I.6. Calcification des cellules PV**

 Les cellules photovoltaïques sont des composantes optoélectroniques. Elles sont constituées de semi-conducteurs à base de silicium (Si), du sulfure cadmium (Cds) ou de tellurure de cadmium (CdTe). Jusqu'à présent, le matériau le plus utilisé pour ces cellules est le silicium sous de nombreuse formes (cristallin, multi cristallin, amorphe, encoche mince…..etc.) en raison de son faible cout [18] [19].

#### **I.6.1. Silicium mono cristallin**

 Les cellules monocristallines sont des photopiles élaborées à partir de silicium cristallisé en un cristal unique. Leur rendement est de 12 à 16 %, mais leur fabrication est complexe et consommatrice d'énergie [12].

#### **I.6.2. Silicium poly cristallin**

 Les cellules poly cristallines sont fabriquées à partir d'un bloc de silicium cristallisé sous forme de cristaux multiples. Leur rendement moyen est de 11 à 13 %, et leur coût de production est un peu moins élevé que celui des cellules monocristallines [12].

#### **I.6.3. Silicium amorphe**

 Les cellules amorphes se composent de couches de silicium très minces appliquées sur un support en verre, en plastique souple ou en métal. À l'origine, leur rendement était plus faible (6 à 10 %), mais la technologie évolue rapidement. Fonctionne avec un éclairement faible ou diffus (même par temps couvert, y compris sous éclairage artificielle de 20 à 3000 lux) [12].

#### **I.7. Les convertisseurs statiques**

 Les convertisseurs statiques sont des appareils qui ont pour rôle d'adapter le transfert d'énergie entre le générateur photovoltaïque et la charge.

#### **I.6.1. Onduleur**

 L'onduleur a pour fonction principale de transformer le courant continu produit par le générateur solaire en courant alternatif monophasé ou triphasé [8].

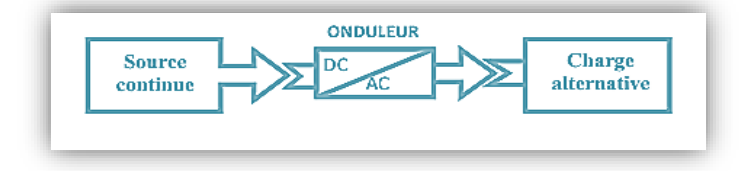

**Figure I.15** Schéma de principe d un onduleur

#### **I.6.2. Hacheur**

 Le hacheur est un convertisseur DC/DC qui a pour fonction de fournir une tension continue variable à partir d'une tension continue fixe.

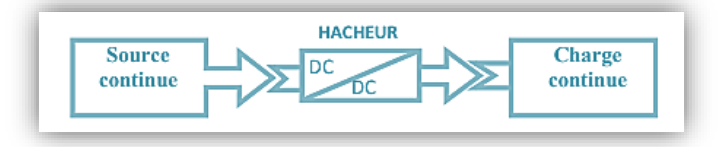

 **Figure I.16** Schéma de principe d'un hacheur

#### **I.6.2.1. Hacheur dévolteur (ou Buck)**

 Ce nom est lié au fait que la tension de sortie est inférieure à celle de l'entrée. Constitué d'une inductance (*L*), un Commutateur (*S*), une diode(*D*) et le condensateur (*C*).

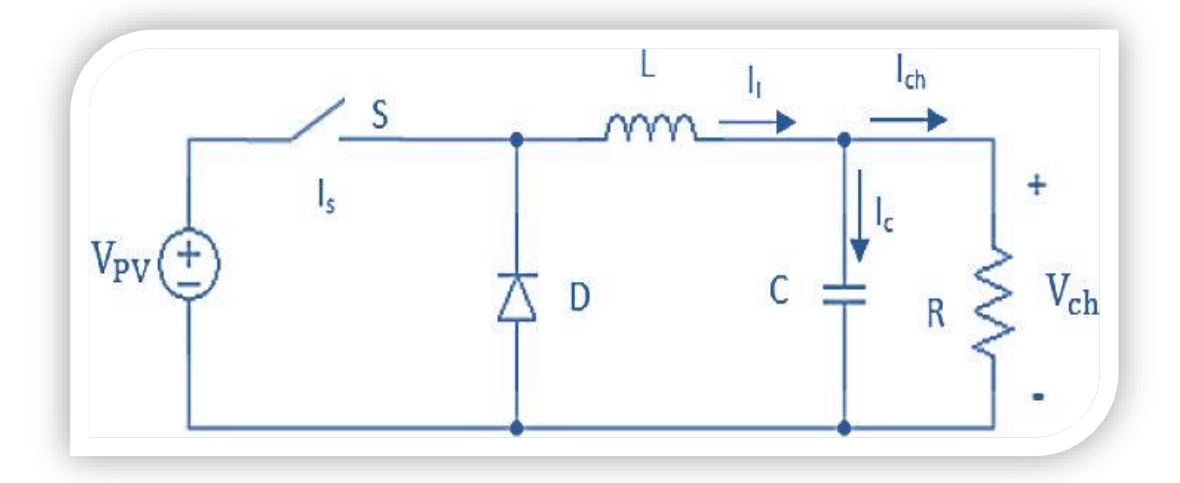

 **Figure I.17** Schéma électrique équivalent d'un hacheur série

**Fonctionnement** :

Le cycle de fonctionnement, de période de hachage  $T(T=1/f)$ , comporte deux étapes :

- Lors de la première étape, le transistor passant et la diode, polarisée en inverse, est bloquée. Cette phase dure de 0 à αT, avec α compris entre 0 et 1. α est appelé rapport cyclique.
- Lors de la seconde étape, le transistor est bloqué. La diode devient passante. Cette phase dure de αT à T [7].

## **I.6.2.1. Hacheur Survolteur (ou boost)**

Ce nom est lié au fait que la tension de sortie est supérieure à celle de l'entrée.

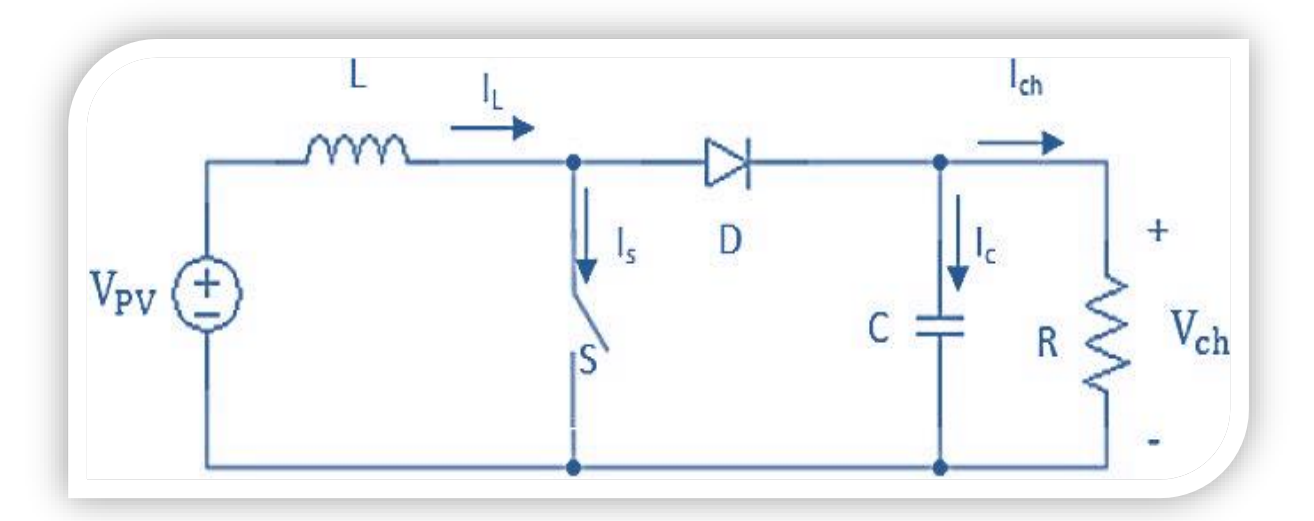

 **Figure I.18** Schéma électrique équivalent d'un hacheur parallèle

#### **Fonctionnement** :

- Lors de la première partie du cycle de fonctionnement, de 0 à α.T, l'interrupteur commandé est fermé (passant). Cette fois, la source et la charge ne sont pas en contact durant cette phase. La diode est alors bloquée.
- Lors de la seconde partie du cycle, de α.T à T, on ouvre l'interrupteur commandé et la diode devient passante. C'est alors que la source et la charge sont reliées [7].

#### **I.6.2.1. Hacheur série-parallèle (ou buck-boost)**

 Un convertisseur Buck-Boost est une alimentation à découpage qui convertit une tension continue en une autre tension continue de plus faible ou plus grande valeur mais de polarité inverse.

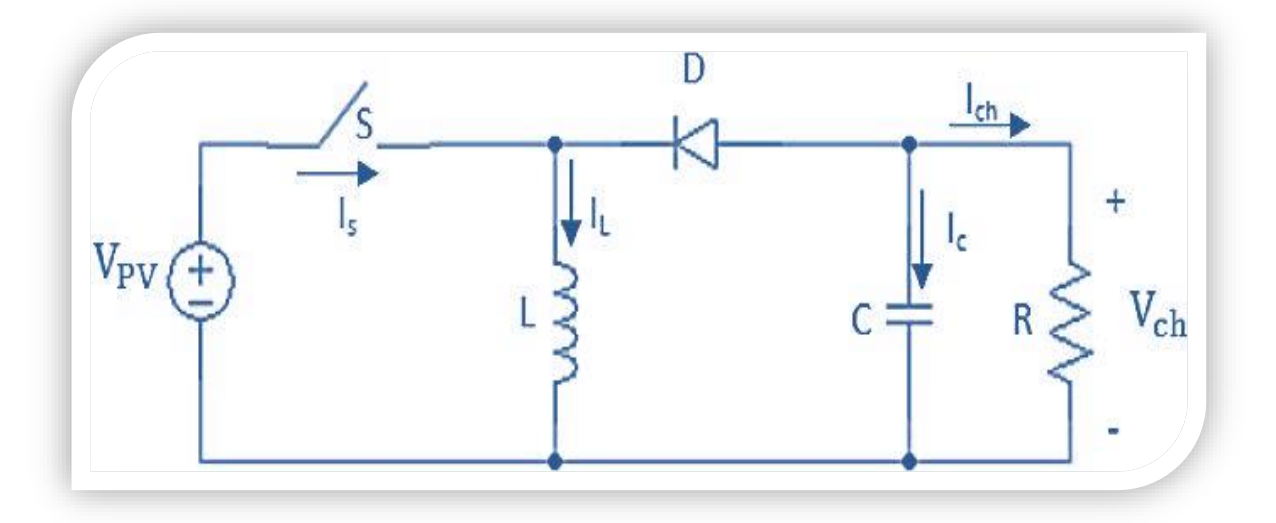

 **Figure I.19** Schéma électrique équivalent d'un hacheur Buck-Boost

 La tension de sortie est de signe opposé à la tension d'entrée. Lorsque l'interrupteur (*S*) est sur la position (on) le courant dans l'inductance augmente, l'énergie est stockées ; tandis que, lorsque le commutateur (*S*) tourne sur la position (off), la tension à travers l'inductance(*L*) est renversée, l'énergie stockée se transfert vers la charge (*R*) via la diode (D) [7].

#### **I.7. Principe de la recherche du point maximale de puissance**

#### **I.7.1. Principe d'une commande MPPT**

 Il existe des lois de commandes spécifiques est souvent nommé dans la littérature « Recherche du Point de Puissance Maximum » ou bien « Maximum Power Point Tracking (MPPT) » appliqué aux systèmes énergétiques. Le principe de ces commandes est d'effectuer à la fois une recherche du PPM tout en assurant une parfaite adaptation entre le générateur et sa charge de façon à assurer l'autonomie énergétique, mais aussi de rentabiliser au mieux le coût du système de puissance. Chaque source peut être considérée séparément du point de vue du

contrôle. Les convertisseurs sont donc tous soumis à la même problématique : la tension de sortie étant fixée, ils doivent chacun imposer en entrée la tension ou le courant correspondant au point de fonctionnement assurant une production maximale de puissance au générateur qu'ils contrôlent, pour les conditions climatiques imposés par l'environnement à un instant donné[20].

 Ces contrôleurs de maximisation de puissance se décomposent en deux parties. Premièrement, un algorithme, nommé MPPT, a pour rôle d'identifier le point de puissance maximal du générateur pour des paramètres climatiques imposés mais inconnus, en utilisant uniquement des mesures en temps réel des variables électriques ou mécaniques du système. Le point de fonctionnement ainsi estimé sert alors de consigne dans la loi de commande qui constitue la deuxième partie du contrôleur. Celle-ci a pour mission de faire suivre au générateur le point optimal de référence, mais les conditions climatiques pouvant varier très vite, l'algorithme et la commande doivent être capable de s'adapter en conséquence [20].

#### **1.7.2. Les algorithmes MPPT**

#### **I.7.2.1. Algorithmes MPPT pour le photovoltaïque**

 Nous commençons par étudier les algorithmes de maximisation du point de puissance maximale ou MPPT dans le cas des panneaux photovoltaïques, pour lesquelles les méthodes sont les plus avancées et diversifiées. Les panneaux suivent en effet, selon leur technologie, une caractéristique puissance-tension ou puissance-courant possédant un unique maximum, et variant en fonction de l'irradiation, et de la température.

 La méthode la plus simple pour évaluer leur point de fonctionnement maximal, consiste à considérer la tension optimale correspondante proportionnelle à la tension de circuit ouvert évoluant au gré des fluctuations d'irradiation, et de la même façon le courant optimal proportionnel au courant de court-circuit. Très basique, cette méthode a cependant pour défaut, d'une part de nécessiter un panneau supplémentaire pour mesurer la tension de circuit ouvert ou le courant de court-circuit à tout instant, et d'autre part d'avoir un rendement limité, car les coefficients de proportionnalité dépendent alors de la température des cellules, qui peuvent être très variables[21].

Les techniques les plus utilisées sont les algorithmes dits extrémaux, dont les rendements pouvant avoisiner les 90%. Au nombre de trois solutions de base de principes proches, de nombreuses études ont entrepris de les améliorer. Une première méthode, l'algorithme "Perturb and Observe", consiste à incrémenter selon un pas positif ou négatif fixé la tension de référence des panneaux, pour "perturber" le système, et d'observer si la puissance photovoltaïque croît ou décroît en réponse. Dans le premier cas, cela signifie que la référence évolue dans le bon sens, et le pas continu à être ajouté à la référence avec le même signe. Dans le second, l'algorithme évolue dans le mauvais sens, et le pas est changé de signe pour retrouver une puissance croissante. Arrivé au sommet de la caractéristique de puissance, le point de fonctionnement doit alors osciller autour de la puissance maximale avec une amplitude correspondant au pas imposé [20].

 Le second est l'algorithme par incrément de conductance, se base sur l'approximation suivante :

$$
\frac{\partial P_{PV}}{\partial V_{PV}} = I_{PV} + V_{PV} \frac{\Delta I_{PV}}{\Delta V_{PV}}
$$
(I.1)

 Puisque la dérivée partielle de la puissance est nulle au point optimal, en comparant les termes  $\frac{\Delta I_{PV}}{\Delta V}$  $\frac{\Delta I_{PV}}{\Delta V_{PV}}$  et –  $\frac{I_{PV}}{V_{PV}}$  $\frac{P_{\text{PV}}}{V_{\text{PV}}}$ , il est possible de savoir s'il faut incrémenter ou décrémenter la conductance  $\Delta$ I $_{\rm PV}$  $\frac{\Delta I_{PV}}{\Delta V_{PV}}$  pour augmenter la puissance.

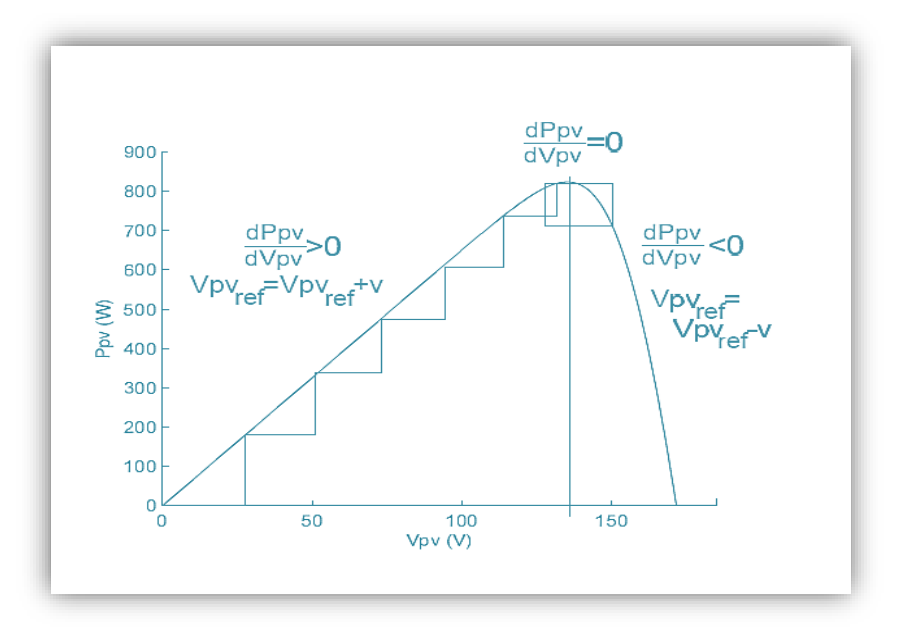

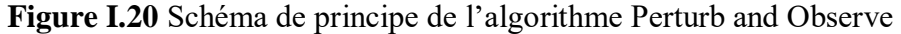

Le premier défaut de ces algorithmes est leur pas fixe, qui provoque une oscillation autour du point optimal. Il est possible de le réduire diminuant le pas, mais alors l'algorithme mettra plus longtemps à converger. Pour résoudre ce problème, des algorithmes à pas adaptatifs ont été proposés où le pas diminue lorsque l'on s'approche de la puissance maximale

Les algorithmes peuvent être complexifiés en remplaçant les assertions booléennes utilisées par de la logique floue, ce qui permet de cibler plus efficacement le point de puissance maximale, mais alourdit les calculs et la mise en œuvre [22].

La problématique des algorithmes MPPT pour éoliennes est de trouver le point de fonctionnement de puissance maximale pour toute valeur de la vitesse du vent, et malgré les fluctuations de celle-ci, sans pour autant la mesurer. La première solution consiste à appliquer les

mêmes algorithmes en aveugle, extrêmaux ou à logique floue, que pour les générateurs photovoltaïques, en utilisant la caractéristique puissance-vitesse de l'éolienne au lieu de puissance-tension ou puissance-courant des panneaux. Cependant, l'éolienne a pour avantage d'être caractérisable de façon fiable par la fonction  $C_p(\lambda)$  spécifique à sa turbine. C'est pourquoi la littérature fait couramment référence à des algorithmes MPPT cherchant à mener le point de fonctionnement au sommet de la cloche que forme cette fonction. L'algorithme consiste ainsi à prendre pour référence de puissance en fonction de la mesure de la vitesse de rotation, à chaque pas de calcul [22].

## **I.8.Avantages et inconvénients de l'énergie photovoltaïque**

## **I.8.1. Les avantage**

- D'abord, une haute fiabilité elle ne comporte pas de pièces mobiles qui la rend particulièrement appropriée aux régions isolées ;
- Le caractère modulaire des panneaux photovoltaïques permet un montage simple et adaptable à des besoins énergétiques divers. Les systèmes peuvent être dimensionnés pour des applications de très grandes puissances ;
- Leurs coûts de fonctionnement sont très faibles vu les entretiens réduits et ils ne nécessitent ni combustible, ni transport, ni personnel hautement spécialisé ;
- La technologie photovoltaïque présente des qualités sur le plan écologique car le produit fini est non polluant, silencieux et n'entraîne aucune perturbation du milieu, si ce n'est par l'occupation de l'espace pour les installations de grandes dimensions[23].

## **I.8.2. Les Inconvénients**

- La fabrication du module photovoltaïque relève de la haute technologique et requiert des investissements d'un coût élevé ;
- Le rendement réel de conversion d'un module est faible (la limite théorique pour une cellule au silicium cristallin est de 28%).Les générateurs photovoltaïques ne sont compétitifs par rapport aux générateurs diesel que pour des faibles demandes d'énergie en région isolée ;
- Lorsque le stockage de l'énergie électrique sous forme chimique (batterie) est nécessaire, le coût du générateur est accru [23].

# **Conclusion**

Nous avons présenté dans ce présent chapitre d'une part les différentes notions qui entrent dans la conception de l'énergie solaire photovoltaïque. Et d'autre part, nous avons évoquée tous les éléments constitutifs de système photovoltaïques, ainsi que leurs principes de fonctionnements, ce qui permet d'introduire au système de stockage au chapitre 2 et à la modélisation dans le chapitre 3.
Chapitre II Système de Stockage

# **Introduction**

 Le stockage, d'une manière générale et plus particulièrement celui de l'électricité, a toujours été le point faible des systèmes énergétique. Cependant, il constitue un point clé pour l'essor des énergies renouvelables. Indispensable quand la source d'énergie et l'utilisateur sont isolés, le stockage l'est aussi quand cette source est reliée au réseau électrique. De ce fait, le stockage énergétique parait comme une solution immédiate pour faire face à la production irrégulière des sources renouvelables, liée à leur nature répartie [25].

# **II.1.Stockage naturel de l'énergie**

 L'énergie exploitable est stockée, avant tout, dans la nature sous des formes et avec des densités très diverses [25]:

- Stockage fossile, dans les couches géologiques terrestre ;
- Stockage gravitaire, en utilisant l'eau par exemple ;
- Stockage biochimique, pour la biomasse ;
- Stockage thermique, pour le soleil qui traduit aussi ses effets dans le vent ou l'énergie des mers.

 Pour la majorité de ses formes de stockage qualifiées de primaires, l'homme, en exploitant ces énergies.

 Suivant les applications visées, plusieurs paramètres technico-économiques (coût d'investissement, densité d'énergie, ou de puissance, cyclabilité, impact sur l'environnement, ...etc.) vont conduire au choix de la technologie de stockage la mieux adaptée pour une application donnée.

# **II.2**. **Les différents éléments de stockage d'énergie électrique**

Le stockage de l'énergie est l'action qui consiste à placer une quantité d'énergie en un lieu donné pour permettre son utilisation ultérieure. L'opération de stockage d'énergie est toujours associée à l'opération inverse consistant à récupérer l'énergie stockée (le déstockage). Le stockage de l'énergie électrique passe le plus souvent par une forme d'énergie intermédiaire (gravitaire, de compression, chimique, cinétique, thermique…) que l'on accumule, puis transforme à nouveau en électricité. Il ya deux types de stockage à envisager :

• **Stockage à court terme :** Le stockage court terme désigne des moyens de stockage dont la durée d'un cycle de stockage-déstockage est comprise entre quelques fractions de seconde et quelques heures.

• **Stockage à long terme:** Le stockage long terme désigne des moyens de stockage dont la durée d'un cycle de stockage-déstockage est comprise entre quelques heures à plusieurs jours voir quelque mois. [26]

**Tableau II.1** Classification des technologies de stockage selon les phénomènes qui sont à la base de leur fonctionnement [31]

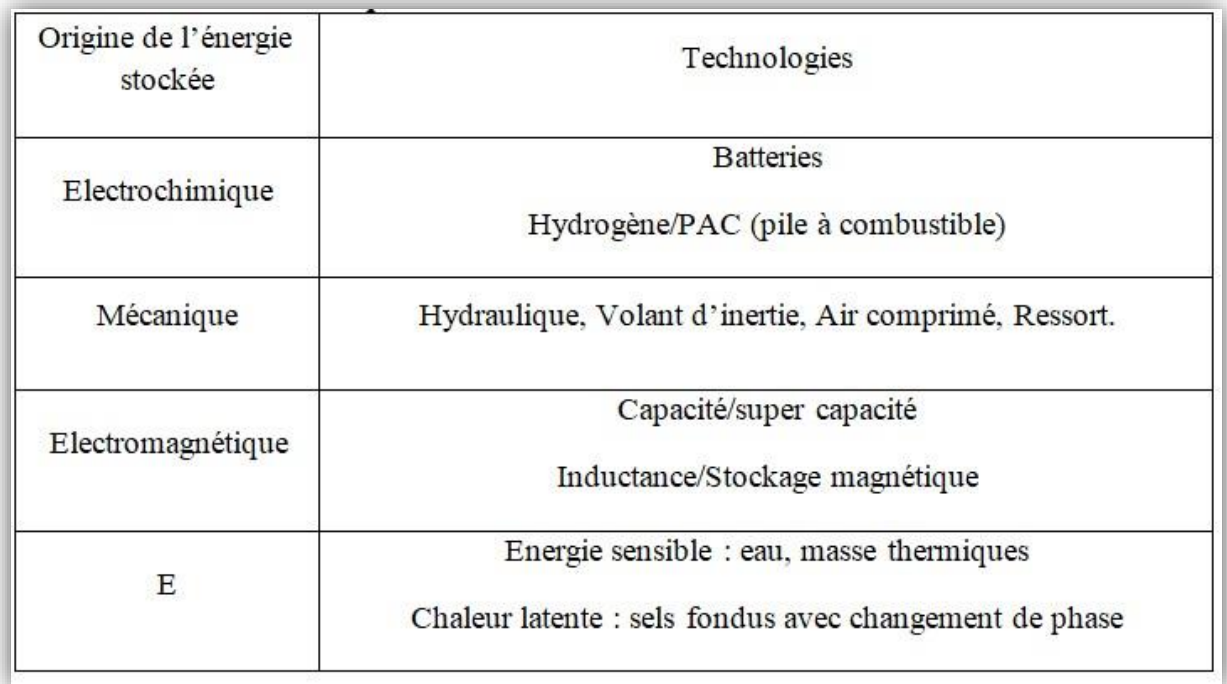

# **II.3.Techniques de stockage à court terme**

# **II.3.1.Stockage sous forme d'énergie cinétique : Volant d'inertie**

 Le stockage d'énergie par masse tournante que l'on appelle couramment volant d'inertie se compose de l'ensemble convertisseur-machine électrique (Machine Asynchrone- volant d'inertie) est appelé système de stockage inertiel [27].

Ces systèmes de stockage ont une capacité de stockage de plusieurs minutes, en fonction de leur conception, la transformation de l'énergie est réversible. Lors du stockage, l'énergie électrique est convertie en énergie mécanique par un fonctionnement en moteur de la machine électrique. Ensuite, l'énergie mécanique est stockée dans le volant d'inertie sous forme d'énergie cinétique dans la masse tournante [29]. Le régime de fonctionnement (moteur ou générateur) est imposé par le convertisseur d'électronique de puissance, qui impose le sens de transfert de l'énergie à travers la machine électrique [28], [29], [30].

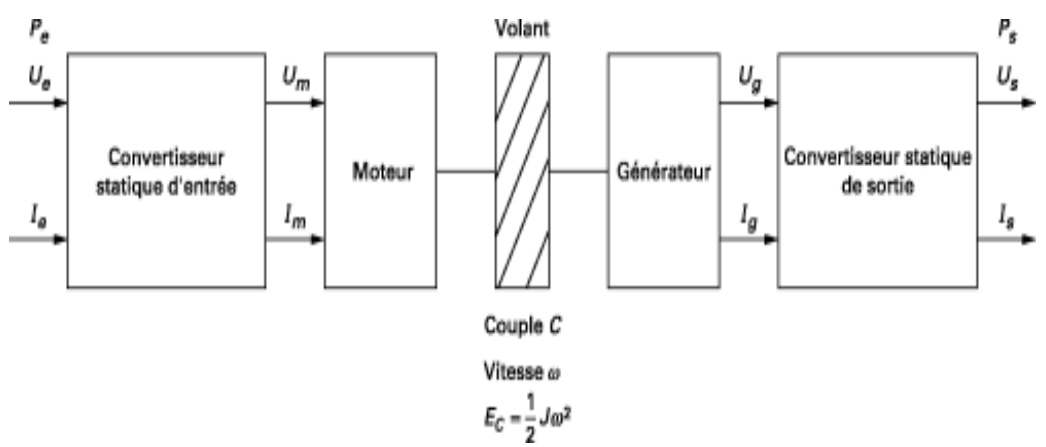

 **Figure II.1 Constitution d'un système de stockage inertiel [32]**

# **II.3.2. Stockage par condensateur à double couche : Super-condensateur:**

 Le principe de la double couche électrochimique est découvert par le physicien Helmoltz dans les années 1850. Il remarque que l'application d'une différence de potentiel sur des électrodes mises en contact avec un électrolyte provoque un regroupement des ions de cet électrolyte à la surface de cette interface. Pour des raisons technologiques il a fallu attendre 100 ans pour que les condensateurs à double couches électriques voient le jour, soit vers la fin des années 1950 dans l'idée de renouveler les systèmes de stockage d'énergie, les industriels et les scientifiques, par les progrès qu'ils apportent aux matériaux des électrodes et de l'électrolyte depuis ces 30 dernières années, ont permis de créer le super-condensateur s'imposant aujourd'hui de plus en plus dans les systèmes de forte puissance[33].

La nature du matériau utilisé pour les électrodes divise les super-condensateurs en deux familles:

- •Les super-condensateurs électrostatiques dans lesquels le stockage de l'électricité s'effectue par un simple déplacement de charges électroniques et ioniques, l'énergie est donc stockée dans la double couche électrique, les électrodes sont à base de carbone activé et l'électrolyte doit être un conducteur ionique, organique ou aqueux par exemple acide sulfurique.
- •Les super-condensateurs électrochimiques dans lesquels interviennent, en plus des processus faradiques réversibles. Les électrodes seront donc organiques (oxydes de métaux), ou inorganiques (polymères conducteurs).

# **II.3.2.1.Principe de fonctionnement:**

 Le principe général de fonctionnement des super-condensateurs repose sur la formation d'une double couche électrochimique à l'interface d'un électrolyte et d'une électrode polarisable de grande surface spécifique. L'application d'une différence de potentiel aux bornes du dispositif complet entraîne le stockage électrostatique de charges aux deux interfaces électrode-électrolyte.

Le principe de fonctionnement peut être décomposé en fonction des 4 états différents du composant (déchargé, en charge, chargé, en décharge) [32].

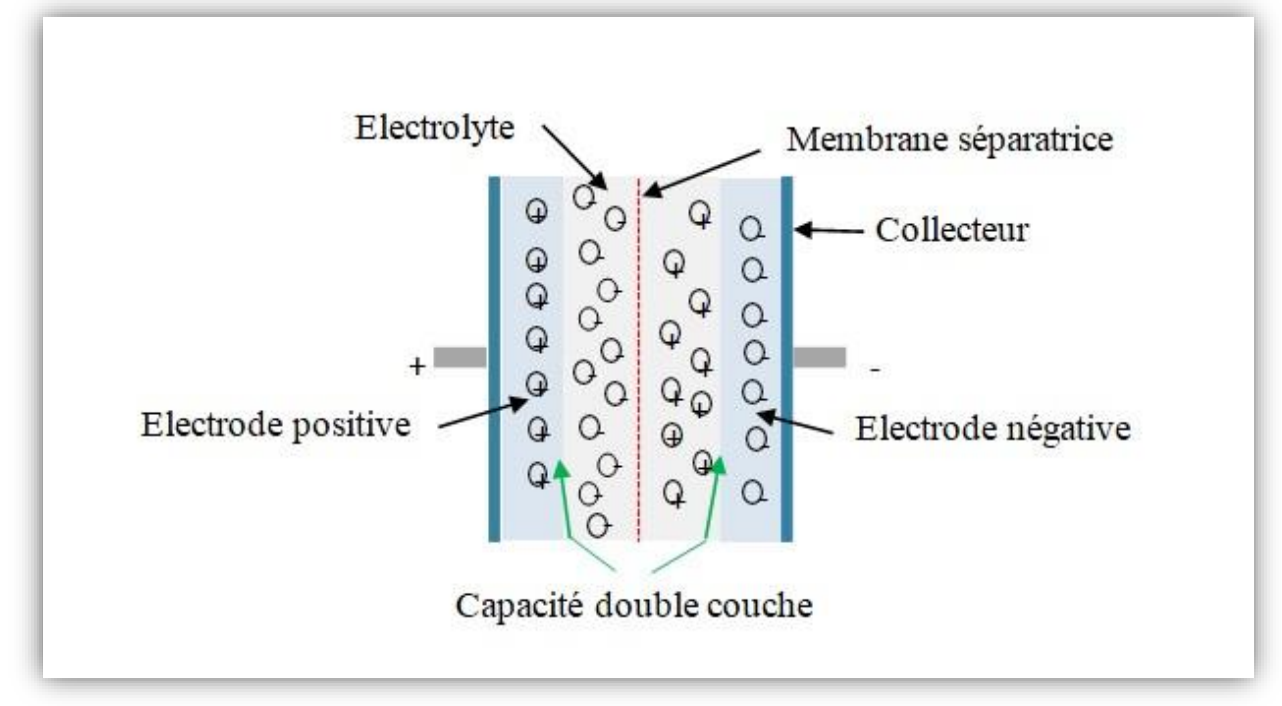

**Figure II.2** Structure simplifiée d'un super condensateur [31]

# **II.3.3.Stockage magnétique dans les supra inductances**

 Cette technique utilise le champ magnétique comme moyen de stockage. L'énergie stockée par unité de volume dans l'air est donnée par :

$$
\frac{dW}{dV} = \mu_0 \frac{B^2}{2}
$$

Avec :

•  $\mu_0$  Perméabilité magnétique du vide  $\mu_0 = 4\pi \mathbf{10}^{-7} H/m$ ;

B Induction magnétique en Tesla (*T*).

La bobine peut avoir une géométrie solénoïde, mais avec des champs de fuites élevés ou une forme torique permettant de réduire considérablement les champs parasites figure (II.3).

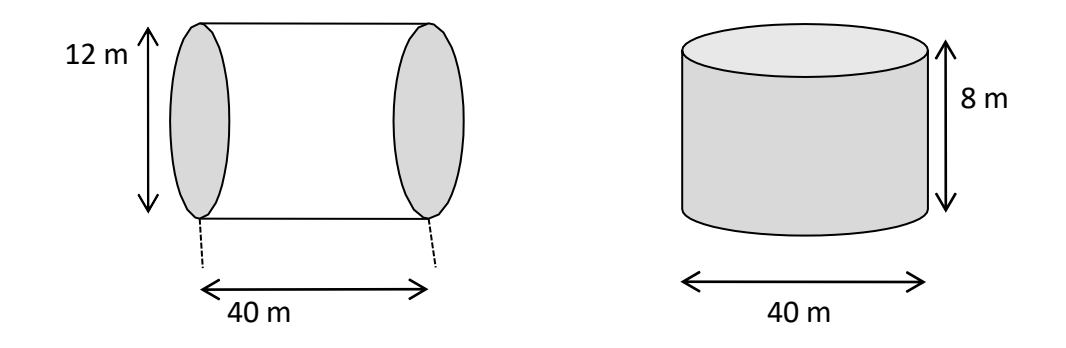

SMES 100 MWh, B=10T

**Figure II.3** Géométrie torique et solénoïde d'un SMES

 L'utilisation des matériaux supraconducteurs permet d'obtenir des densités d'énergie de l'ordre de 10 *kWh/m*<sup>3</sup> dans de grands volumes. L'absence de résistance des conducteurs dans l'état supraconducteur autorise le stockage de l'énergie dans un bobinage court-circuité sur luimême pendant un temps théoriquement infini. Cependant, l'utilisation des supraconducteurs comme NbTi nécessite une température de fonctionnement de l'ordre de 4 *K*, cela conduit à des coûts de refroidissement et d'isolation élevés [34].

**II.4.Techniques de stockage à long terme**

# **II.4.1.Stockage d'énergie sous forme chimique**

# **II.4.1.1.Le stockage par pile à combustible à hydrogène**

 La pile à combustible, fonctionnant avec l'hydrogène comme carburant, repose sur le principe de production de l'électricité par conversion directe de l'énergie chimique du combustible. Celle-ci ayant la particularité d'utiliser deux gaz : l'hydrogène  $H_2$  et l'oxygène <sup>2</sup> comme couple électrochimique, les réactions d'oxydoréduction qui s'opèrent dans la pile sont donc particulièrement simples [35]. La réaction se produit au sein d'une structure essentiellement composée de deux électrodes (anode et cathode) séparées par un électrolyte, matériau permettant le passage des ions. Les électrodes mettent en jeu des catalyseurs pour activer, d'un côté, la réaction d'oxydation de l'hydrogène et de l'autre côté, la réaction de réduction de l'oxygène.

# **II.4.1.2.Les batteries :**

 Une batterie ou un accumulateur électrochimique est un système permettant de convertir de l'énergie électrique en une énergie potentielle chimique durant la phase de charge et de convertir l'énergie potentielle chimique en énergie électrique lors de la décharge. C'est la modification chimique d'électrolyte qui permet d'accumuler ou de restituer cette énergie [36].

# **a-Descriptions générales:**

 Toute batterie est un ensemble de cellules électrochimiques capables de stocker de l'énergie électrique sous forme chimique, puis de la restituer partiellement par la suite grâce à la réversibilité des réactions mises en jeu. Ces réactions consistent en oxydation et des réductions (oxydoréductions en abrégé, soit perte ou gain d'un ou plusieurs électrons) au niveau des électrodes, le courant circulant sous forme d'ions dans l'électrolyte et sous forme d'électrons dans le circuit raccordé à la batterie [37].

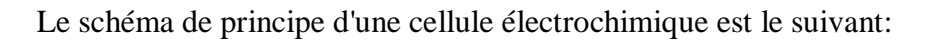

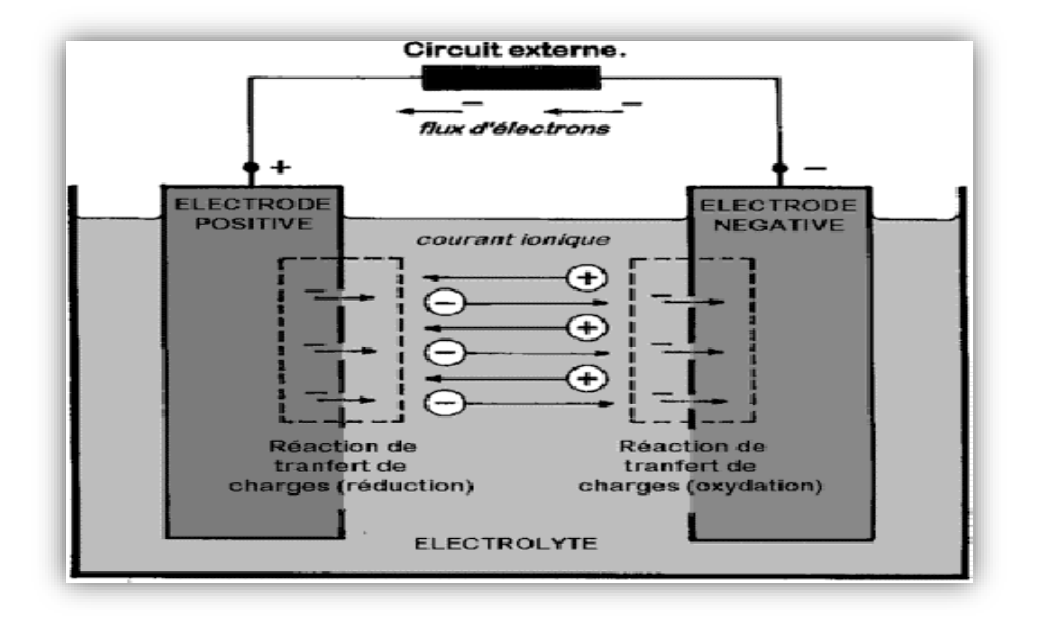

 **Figure II.4** Cellule électrochimique de base

 L'anode est l'électrode à laquelle l'oxydation (perte d'un ou plusieurs électrons) se produit, et à partir de laquelle les électrons vont alimenter le circuit extérieur (la charge). La cathode est l'électrode à laquelle se produit la réduction (gain d'un ou plusieurs électrons) ; les électrons revenant de la charge arrivent sur cette électrode. En décharge, l'anode est la borne négative de la batterie et la cathode la borne positive. Par contre, en charge, l'électrode négative est la cathode et le positif est l'anode, les électrons circulant alors dans l'autre sens.

 Les cellules sont assemblées en série lorsque l'on désire disposer d'une tension plus grande que celle d'une seule cellule, et en parallèle bien que cette configuration soit beaucoup moins courante lorsque le courant requis dépasse la capacité d'une seule cellule.

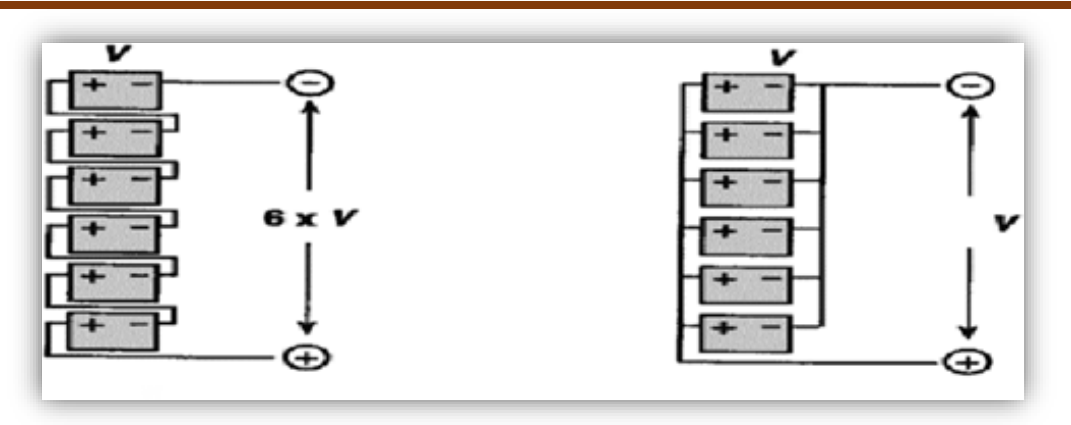

 **Figure II.5** Connexion des cellules en série (gauche) ou en parallèle (droite)

Les propriétés électriques qui sont généralement employées pour caractériser une cellule sont les suivantes [38]:

- Sa capacité ;
- Sa tension ;
- La charge et le courant maximum qu'elle peut supporter ;
- La conservation de la charge (donc son auto-décharge) ;
- Sa durée de vie, en nombre de cycles ou en années.

Une bonne connaissance de ces grandeurs est importante, afin d'assigner à chaque type de batterie une application qui lui convient. Donc les type de batteries sont :

- Batterie plomb acide ;
- Batterie nickel cadmium ;
- Batterie sodium chlorure de nickel ;
- Batterie lithium-ion :
- Batterie zinc air.

# **II.4.2.Stockage d'énergie sous forme d'air comprimé**

 Le principe de cette technologie est de convertir l'énergie électrique en air comprimé que l'on stocke. Le stockage se fait soit dans des cavernes souterraines soit dans des réservoirs en surface pour de petites installations. Pour restituer l'électricité, l'air comprimé est dirigé vers une machine semblable à une turbine à gaz. Il est réchauffé dans une chambre de combustion grâce à un appoint de gaz naturel puis détendu dans la turbine. Le principal inconvénient de la technologie est la perte de chaleur liée à la compression. Le schéma de principe est donné sur la figure II.6. [26]

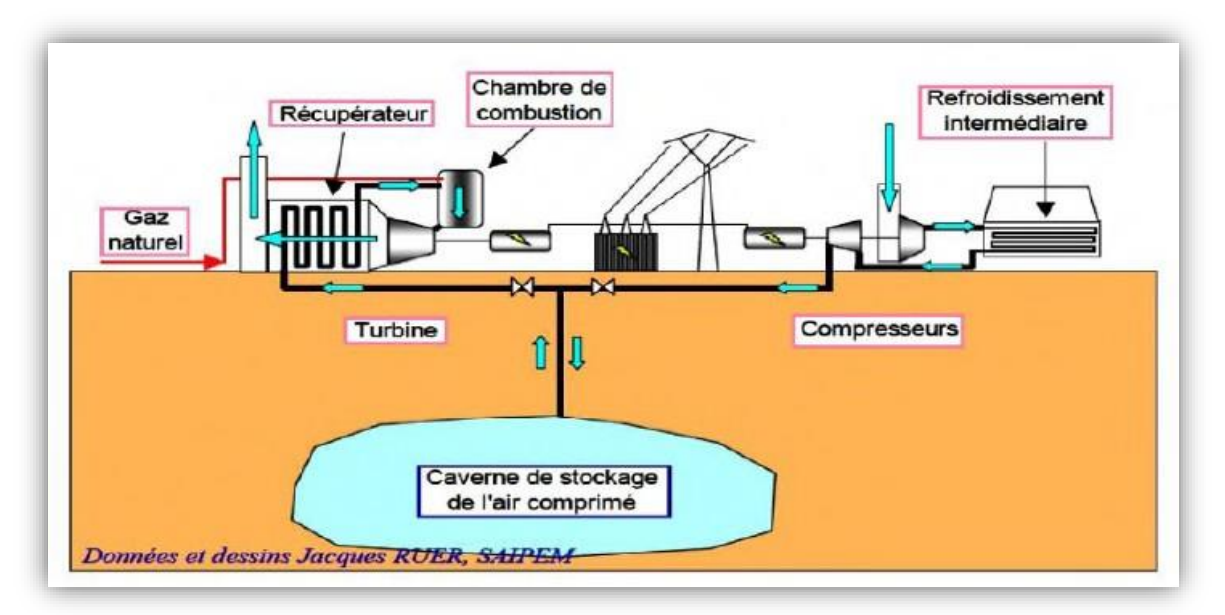

 **Figure II.6** Schéma de principe du stockage par air comprimé

# **II.4.3.Stockage sous forme Thermique**

 Il est possible de stocker l'électricité sous forme thermique le principe est donné sur la figure II.7. Pour cela, l'électricité est convertie en chaleur dans des résistances électriques. La chaleur produite est stockée dans un réservoir constitué de réfractaires. Pour récupérer l'énergie ainsi stockée, il suffit de transformer la chaleur en électricité par le biais d'une turbine à gaz. [26]

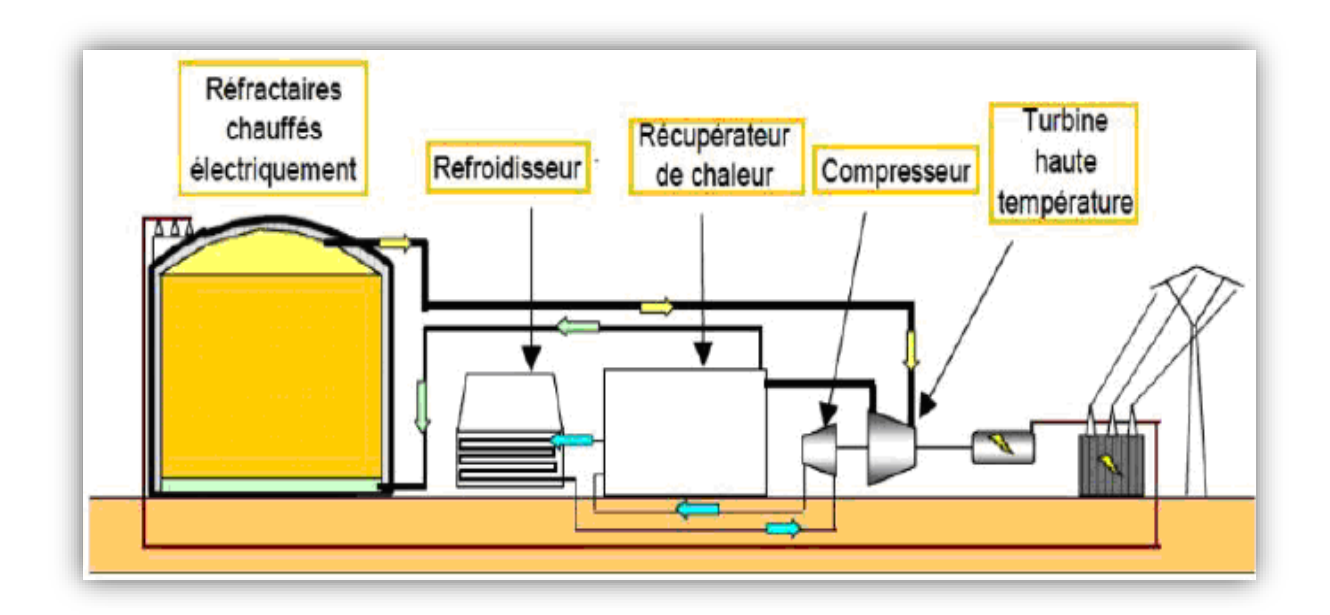

**Figure II.7** Schéma de principe d'une installation de stockage thermique

# **II.4.4.Stockage sous forme hydraulique**  $\leq$  **STEP**  $\geq$ **II.4.4.1.Centrales hydro électrique STEP**

 Une centrale hydroélectrique est utilisée pour transférer l'eau entre deux bassins situés à des altitudes différentes. Lorsque le réseau fournit un surplus d'électricité (heures creuses ou pic de production) l'eau du bassin inférieur est pompée dans le bassin supérieur. Lorsque le réseau connaît un déficit de production électrique, la circulation de l'eau est inversée. La pompe devient alors une turbine et restitue l'énergie accumulée précédemment. L'opération permet de stocker de l'énergie inutilisée.

# **II.4.4.2.Principe de fonctionnement de la STEP**

 Ce système comporte deux réservoirs à des altitudes différentes. Il consiste à transférer l'eau, par pompage, du réservoir inférieur dans le réservoir supérieur lorsqu'il y a un surplus de l'électricité. La circulation de l'eau est inversée, lorsqu'il y a un manque de la production électrique, en traversant une ou plusieurs turbines, comme le montre la (Figure II.8).type permet de stocker une grande quantité d'énergie électrique [40].

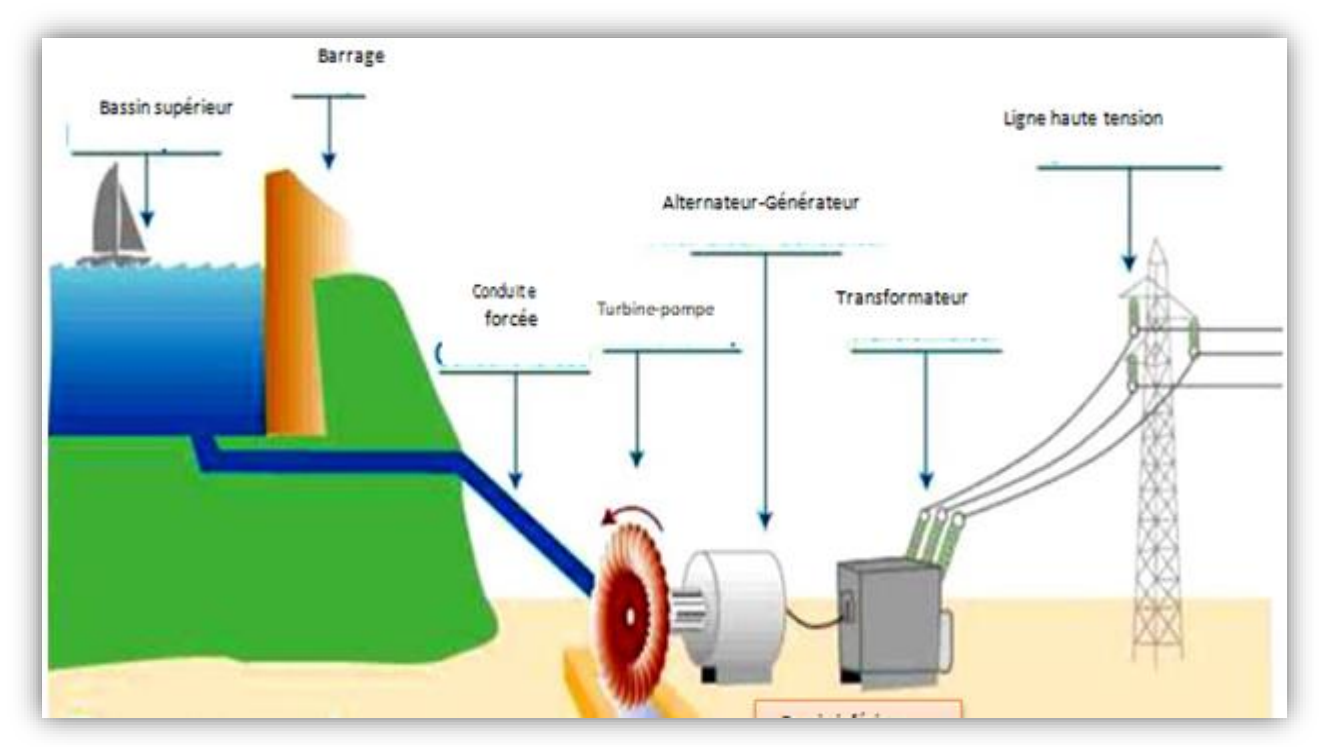

**Figure II.8** Principe de fonctionnement des STEP [41]

**• Mode pompage :** la machine fonctionne comme moteur qui est alimenté par l'électricité du réseau, et entraîne la pompe. Celle-ci refoule l'eau contenue dans le bassin inférieur pour qu'elle s'accumule dans le bassin supérieur comme illustre la figure II.9.

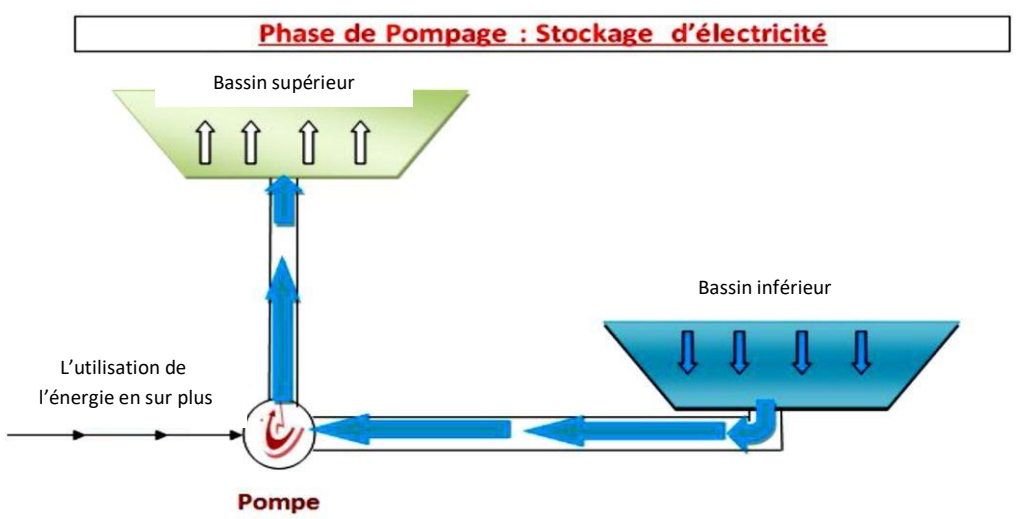

**Figure II.9** Principe de fonctionnement des phases de pompage pour stocker l'énergie [42]

**• Mode turbinage :** l'eau du bassin supérieur est relâchée dans le système avec un certain débit. Cette puissance de l'eau actionne la turbine, qui entraîne l'alternateur afin de produire de l'électricité qu'on injecte dans le réseau comme montre la figure II.10.

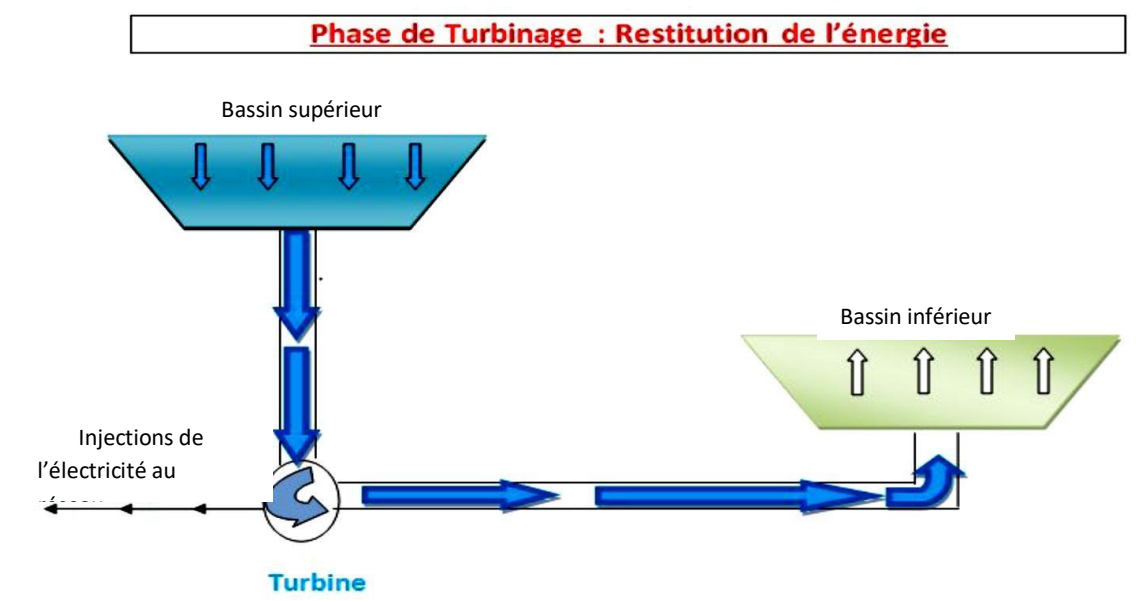

**Figure II.10** Principe de fonctionnement des phases de turbinage pour produire de l'électricité [42]

 La STEP est un des rares moyens de stocker l'électricité en quantité importante, toutes les centrales de pompage-turbinage sont appelés des STEP, cas d'exemple les deux figures I.8 et I.9.

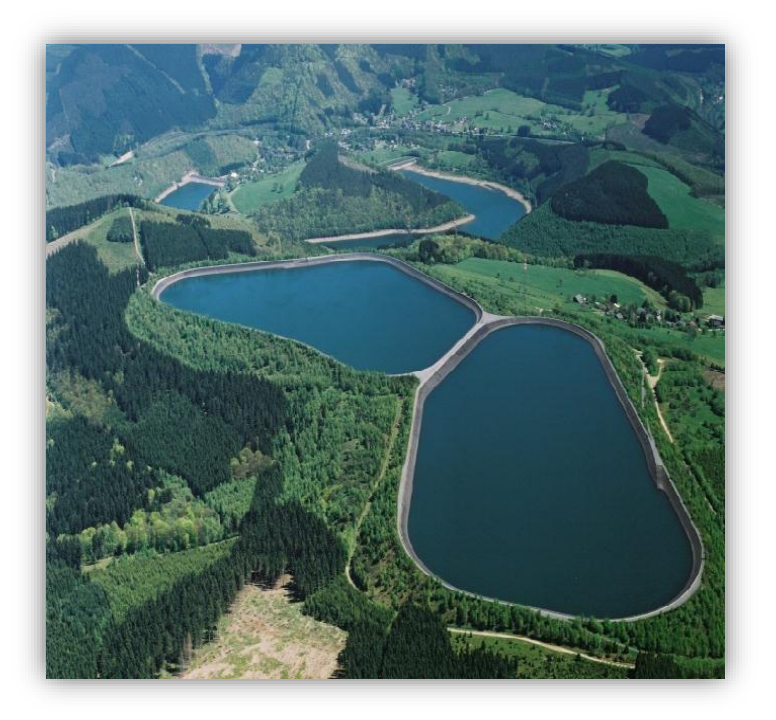

**Figure II.11** STEP d'Coo, Belgique [43]

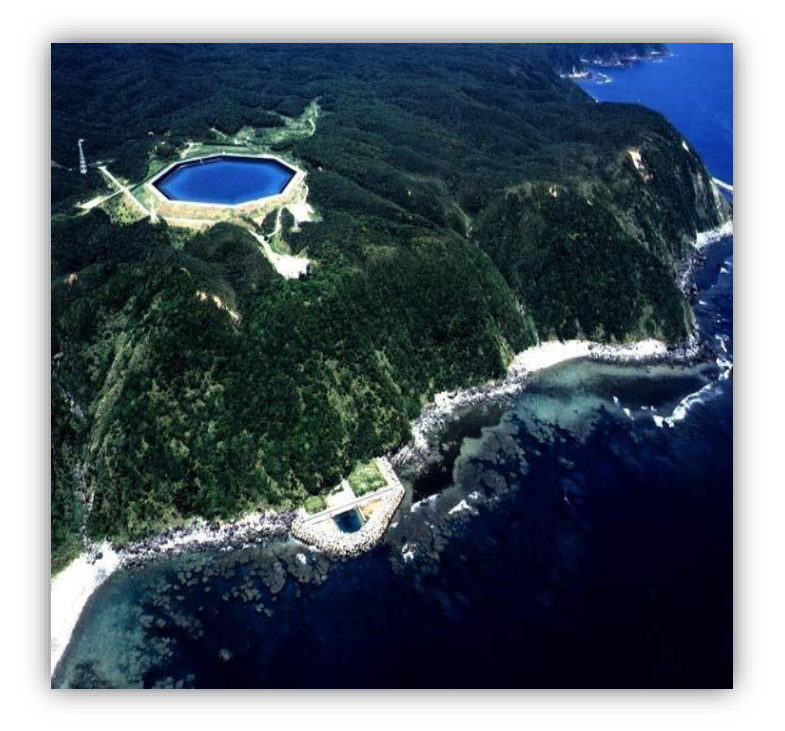

 **Figure II.12** STEP marine d'Okinawa, Japon [43]

# **II.4.4.3.Avantages de la STEP**

Notre travail consiste à étudier un système PV autonome avec stockage. Nous avons optés pour STEP et cela pour les avantages suivant [44]:

On peut citer quelques avantages [41] *:*

•Le rendement d'une centrale de pompage-turbinage est de 75 à 80%, ce qui signifie qu'environ les trois quarts de l'énergie électrique utilisée pour l'exploitation de la pompe sont récupérés lors du turbinage ;

•Les centrales hydroélectriques produisent de l'électricité de manière très efficace. En fait, elles convertissent environ 90 % de l'énergie de l'eau en électricité ;

•Le rendement de ces stations est plus important que tout autre type de production d'énergie électrique. A titre d'exemple, le rendement d'une centrale nucléaire est inférieur à 40%. Les centrales hydroélectriques produisent 20% de l'électricité mondiale.

# **Conclusion**

Dans ce chapitre, nous avons présenté les différents éléments de stockage (Stockage à court terme et Stockage à long terme). Dans notre travail nous avons opté pour l'utilisation de STEP à cause des avantages qu'elle possède par apport aux différents autres types.

Chapitre III Modélisation des composants du système photovoltaïque

### **Introduction**

 Après avoir étudié et citer les différents composants du système photovoltaïque, aussi l'influence des paramètres de ses composants sur le système, nous procédons à la modélisation du système à étudier.

 La modélisation nécessite un ensemble d'équations caractérisant tous les éléments du système étudié. A ce niveau, la condition qui s'impose c'est de connaître les critères d'entrées (donnée de base) c'est-à-dire les données météorologiques du site, les données relatives aux utilisations, et les données relatives aux équipements. De nombreux articles publiés dans la littérature scientifique portent sur le développement de modèles pour chacun des composants du système. [31]

 L'objectif de cette modélisation consiste à obtenir par simulation, les caractéristiques dynamiques de la cellule photovoltaïque, le hacheur et le STEP sous l'environnement Simulink/Matlab).

### **III.1. Modélisation de gisement solaire**

 L'énergie d'entrée pour le système photovoltaïque est le rayonnement solaire normal et diffus qui dépend de la position du soleil dans le ciel et la période dans l'année.

L'irradiation globale sur un plan incliné [45], est calculée par la relation suivante :

$$
G(i,\gamma) = I_{dir}(i,\gamma) + D_c(i,\gamma) + D_s(i,\gamma)
$$
\n(III.1)

Avec :

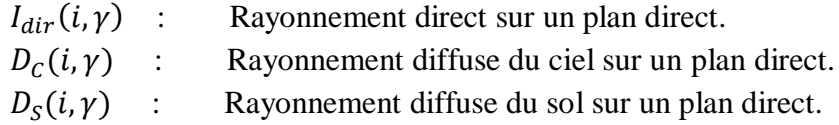

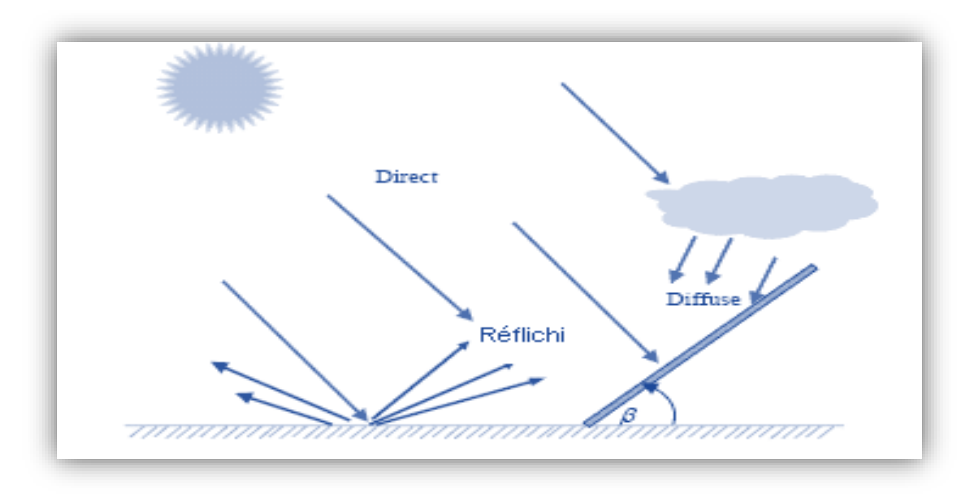

**Figure III.1** Irradiation solaire globale sur un plan incliné

# **III.1.1. Rayonnement direct**

Le rayonnement direct sur un plan incliné est calculé par la formule suivant :

$$
I_{dir}(i, \gamma) = \frac{I_h \cos \theta}{\sin h}
$$
 (III.2)

$$
Ou: \qquad \qquad \cos \theta = \cos h \cdot \sin i \cdot \cos(\gamma - \alpha) + \sin h \cdot \cos i \tag{III.3}
$$

- *θ* : Angle d'incidence ;
- *h* : Hauteur du soleil ;
- *α* : Azimut ;
- *i* : Inclination (l'angle que fait le capture avec le plan horizontal) ;
- *γ* : Orientation (l'angle que fait la normale du capteur et le plant méridien).

*<i>h*: Est le rayonnement direct reçu sur une surface horizontale, ces condition du ciel est donnée par les relations suivantes :

a) Conditions normales par ciel clair :

$$
I_h = 1230 \exp. \left[ \frac{-1}{3.8 \sin(h+1.6)} \right] \tag{III.4}
$$

b) Pour un ciel très clair :

$$
I_h = 1210 \exp. \left[ \frac{-1}{6 \sin(h+1)} \right] \tag{III.5}
$$

c) Pour un ciel pollué :

$$
I_h = 1260 \exp. \left[ \frac{-1}{2.3 \sin(h+3)} \right] \tag{III.6}
$$

# **III.1.2. Rayonnement diffus :**

 Le rayonnement diffus est le rayonnement émis par des obstacles (nuages, sol, bâtiments) et provient de toutes les directions.

Les expressions empiriques permettant d'estimer la composante du rayonnement solaire diffus pour diverses conditions du ciel sont données ci- dessous :

a) Par ciel clair :

$$
D_{c,h} = 125.(\sin h)^{0.4} \tag{III.7}
$$

 $\triangleright$  Par ciel très clair, on multiplie cette dernière expression par 3/4, si le ciel est couvert, on multiplie par 4/3.

 $\triangleright$  Par du ciel sur une surface d'inclinaison quelconque :

$$
D_c(i,\gamma) = \frac{1+\cos i}{2} \cdot D_{c,h} \tag{III.8}
$$

b) Part du sol sue une surface d'inclinaison quelconque :

$$
D_{s}(i,\gamma) = alb.\frac{1-\cos i}{2}.G_{h}
$$
\n(III.9)

(Alb) : est l'albédo ou coefficient de réflexion qui dépond de la nature du sol.

Finalement, le rayonnement diffus issu du ciel et du sol est donné par la relation suivante :

$$
D(i, \gamma) = D_c(i, \gamma) + D_s(i, \gamma) = \frac{1 + \cos i}{2} \cdot D_{c,h} + alb \cdot \frac{1 - \cos i}{2} \cdot G_h
$$
 (III.10)

# **Ⅲ.2. Modélisation de la chaine de la conversion photovoltaïque**

 La chaine de conversion photovoltaïque, constituée d'un générateur PV et de l'ensemble : convertisseur *DC*/*DC* (hacheur dévolteur-survolteur (buck - boost)) et son système de commande, permettant d'extraire la puissance maximale. Cette chaine est représentée en (figureIII.2).

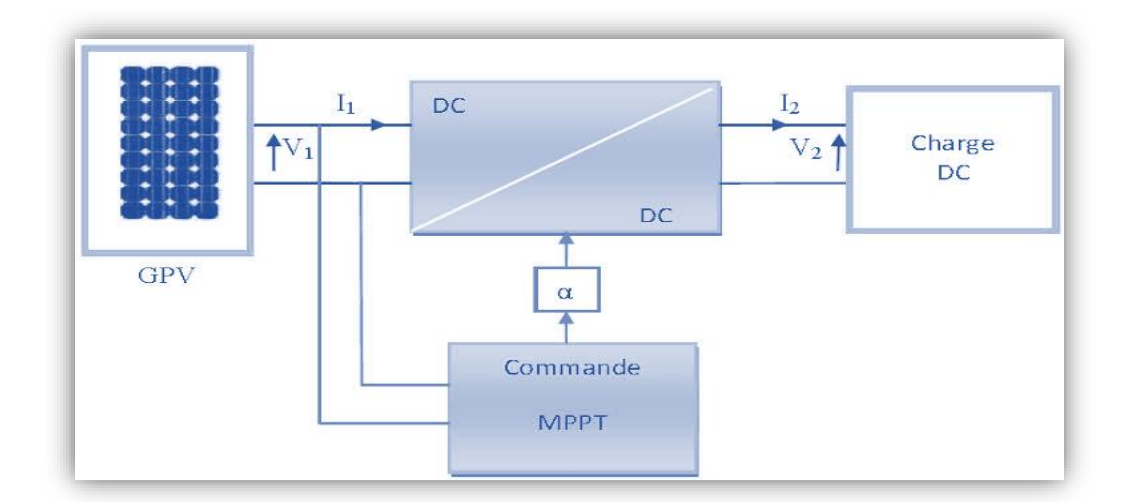

**Figure III.2** Chaine de conversion photovoltaïque.

### **Ⅲ.2.1.Modélisation du générateur photovoltaïque**

 En associant les cellules photovoltaïques en série ou en parallèle, on peut constituer un générateur photovoltaïque**.** La modélisation du générateur PV a pour but d'obtenir les caractéristiques courant- tension et puissance-tension pour l'analyse et l'évolution des performances des systèmes photovoltaïques.

# **Ⅲ.2.1.1.Les modèles mathématiques :**

# **Ⅲ.2.1.1.1.Modèle idéal [46] :**

 C'est le modèle le plus simple pour représenter la cellule solaire, car il ne tient compte que du phénomène de diffusion (figure III.3). Le circuit équivalent simplifié d'une cellule solaire se compose d'une diode et d'une source de courant montés en parallèle. La source de courant produit le photo-courant *I*<sub>ph</sub>, qui est directement proportionnel à l'éclairement solaire *E*. L'équation courant tension *I-V* du circuit équivalent simplifié est déduite à partir de la loi de Kirchhoff (première loi de Kirchhoff : la somme de tous les courants entrant et sortant d'un point est égale à zéro)

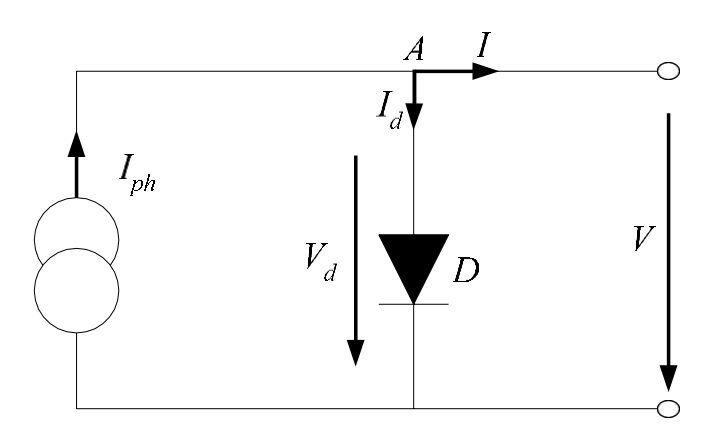

**Figure III.3** Circuit équivalent simplifié d'une cellule solaire

A partir du nœud *A* on a :

$$
I = I_{ph} - I_d \tag{III.11}
$$

$$
Avec: I_d = I_s. e^{\frac{V}{m.V_T}}
$$
 (III.12)

D'où : *I=I<sub>ph</sub>- I<sub>s</sub>*. (*e* V  ${}^{m}V_{T-1}$  (III.13)

Avec :

- $I_{ph}$ : Photo-courant ;
- $\bullet$   $I_d$  : Courant de diode ;
- $\bullet$   $I_s$  : Courant inverse de saturation de la diode ;
- *m* : Facteur d'idéalité de la diode, m = 1…5 ;
- $V_T = (K.T)/q$ : Tension thermique ;
- *K*=1.38.10-23J/k : constante de Boltzmann ;
- *T*: température absolue,  $[T] = k$  (kelvin) ;
- *q*: charge d'un électron.

En circuit ouvert, la charge tend vers l'infini et  $V \rightarrow V_{CO}$ , qui est la tension en circuit ouvert

$$
I = I_{ph} - I_s. \left( e^{\frac{V}{m.V_T}} - 1 \right) = 0, \text{ soit : } V_{co} = m. \, V_T. \log(\frac{I_{ph}}{I_s} + 1) \tag{III.14}
$$

# **Ⅲ.2.1.1.2.Le modèle à une diode [46] :**

 C'est le modèle sur lequel s'appuient les constructeurs en donnant les caractéristiques techniques de leurs cellules solaires. Il est aussi considéré satisfaisant et même une référence pour les constructeurs pour cataloguer typiquement les modules solaires. Il tient compte non seulement des pertes en tension exprimées par la résistance série  $R_s$ , mais aussi des fuites de courants exprimées par une résistance parallèle  $R_p$  (voir Figure III.4).

#### **Remarque:**

La résistance parallèle  $R_p$  est en générale très élevée, et lorsqu'elle est trop faible, la cellule solaire ne donnera plus de tension sous faible éclairement.

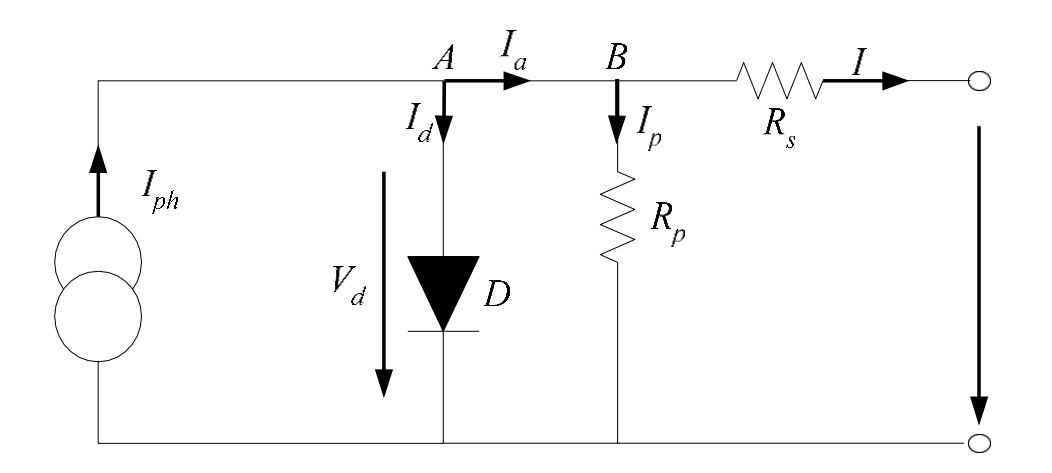

**Figure III.4** Circuit équivalent d'une cellule solaire, modèle à une diode

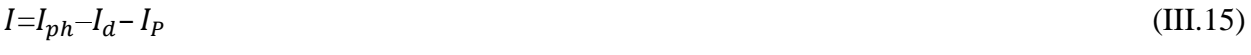

$$
I = Is. (e^{\frac{V + I.Rs}{m.V_T}} - 1)
$$
\n(III.16)

$$
I_P = \frac{V_d}{R_p} = \frac{V + I.R_s}{R_p} \tag{III.17}
$$

$$
I = I_{ph} - I_s \cdot \left( e^{\frac{V + I.R_s}{m.V_T}} - 1 \right) - \frac{V + I.R_s}{R_p}
$$
\n(III.18)

Avec :

 $R<sub>p</sub>$ : Résistance parallèle simulant les pertes en courant de la cellule solaire.

L'équation (2.9) en termes de *I* et *V* n'est pas tellement facile à résoudre comparativement à l'équation du circuit équivalent simplifié. Par conséquent une méthode numérique (exemple: Newton-Raphson) doit être appliquée.

# **Ⅲ.2.1.1.3.Modèle a deux diodes [47] :**

 Une cellule solaire est représentée par plusieurs modèles, chacun d'eux est régi par une expression mathématique (analytique) en fonction des paramètres technologiques de la cellule tels que le courant et la tension. Le schéma qui est largement utilisé pour la représentation d'un circuit équivalent d'une cellule photovoltaïque, est représenté sur la **(**Figure Ⅲ.5):

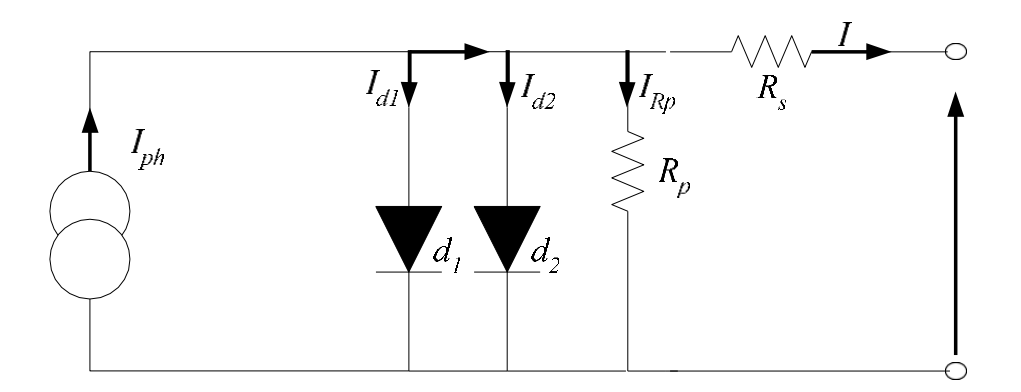

**Figure Ⅲ.5** Schéma du modèle équivalent à deux diodes d'une cellule photovoltaïque

Comme la montre le schéma de la (figure III.5), une photopile comporte une résistance série  $R_s$ et une résistance en dérivation ou shunt  $R_p$ . Ces résistances auront une certaine influence sur la caractéristique (*I-V*) de la photopile.

 D'après la (figure Ⅲ.5) le modèle mathématique pour la caractéristique courant-tension est donné par :

$$
I = I_{ph} - I_{s1} \cdot \left( e^{\frac{q(V + I.Rs)}{n_1.K.T}} - 1 \right) - I_{s2} \cdot \left( e^{\frac{q(V + I.Rs)}{n_2.K.T}} - 1 \right) - \frac{V + I.Rs}{R_p}
$$
(III.19)

Où :

- *I* et *V* : Courant et tension de sortie de la cellule photovoltaïque ;
- $I_{ph}$ : Photo-courant produit ;
- $I_{s1}$ et  $I_{s2}$ : Courants de Saturation des diodes;
- $\cdot I_{d1}$  et  $I_{d2}$ : Respectivement les courants qui traversent la première et la deuxième diode ;
- $n_1$  et  $n_2$ : Facteurs de pureté de la diode;
- $R<sub>s</sub>$ et  $R<sub>p</sub>$ : Respectivement la résistance série et la résistance parallèle ;
- *T* : Température absolue en degré Kelvin (°*K*) ;
- : Charge élémentaire de l'électron (1,602. 10-19 *C*) ;
- *K* : Constante de Boltzmann (1,38. 10-23J/°K) ;

• Le photo-courant  $I_{\text{phmax}}$  est atteint à une insolation maximum, souvent on a  $(I_{\text{ph}} = s, I_{\text{phmax}})$ avec *s*: pourcentage d'insolation.

L'équation (Ⅲ.28), montre que la caractéristique courant-tension dépend fortement de l'insolation et de la température. La dépendance de la température est encore amplifiée par les propriétés du photo-courant et les courants de saturation inverse des diodes qui sont donnés par :

$$
I_{ph}(T) = I_{ph/(T=298)} \cdot (1 + (T-k.K) \cdot (5.10^{-4})) \tag{III.20}
$$

$$
I_{s1} = K_1 \cdot T^3 \cdot e^{\frac{-Eg}{K \cdot T}}
$$
 (III.21)

$$
I_{s2} = K_2 \cdot T^{5/2} \cdot e^{\frac{-Eg}{KT}} \tag{III.22}
$$

Où  $E_g$ : Bande d'énergie du semi-conducteur,  $K_1 = 1, 2$   $A^{O}(K^3)$ ,  $K_2 = 2, 9$ . 10<sup>5</sup>  $A^{O}(K^5)^2$  et  $k = 298^\circ K^2$ /J.

# **Ⅲ.2.2 Constitution d'un générateur photovoltaïque [47]**

 La puissance fournie par une seule cellule solaire étant très faible, plusieurs cellules dont les caractéristiques sont semblables doivent être électriquement associées en série (ajout des tensions de chaque cellule) ou en parallèle (somme des intensités de chaque cellule) et encapsulées dans un plastique pour former un générateur PV pratique selon les besoins des applications visées. Les deux types de regroupement (série-parallèle) sont en effet possibles et souvent utilisés afin d'obtenir en sortie des valeurs de tension et d'intensité souhaitées à savoir l'éclairement, la température, le vieillissement des cellules et les effets d'ombrage ou d'inhomogénéité de l'éclairement. Pour obtenir donc une force électromotrice supérieure à 12 Volts, il est nécessaire de mettre en série plusieurs cellules de 0,6 Volts. Par exemple : un panneau fournissant 20 Volts à vide est constitué de 36 cellules. Par contre, la mise en parallèle de cellules permet d'obtenir un courant d'intensité plus grande. Ainsi, en généralisant à  $N_{\text{see}}$ cellules en série et  $N_{\text{nce}}$ cellules en parallèle, la puissance disponible en sortie du générateur PV ainsi constitué est donnée par:

$$
P_{pv} = N_{\text{sce}} \cdot V_{\text{ce}} \cdot N_{\text{pce}} \cdot I_{\text{ce}}
$$
\n(III.23)

Avec :

 $-N_{\text{sce}}$  et  $N_{\text{pce}}$  : respectivement, le nombre de cellules en série et le nombre de cellules en parallèle;

 $-V_{ce}$ et  $I_{ce}$ : respectivement, la tension et le courant d'une cellule PV.

Afin d'obtenir la puissance désirée, sous une tension convenable, il est nécessaire d'associer les modules en panneaux et de monter les panneaux en rangées de panneaux série  $(N_s)$  et parallèle  $N_p$  pour former ce que l'on appelle un générateur photovoltaïque (figures III .5 a et b).

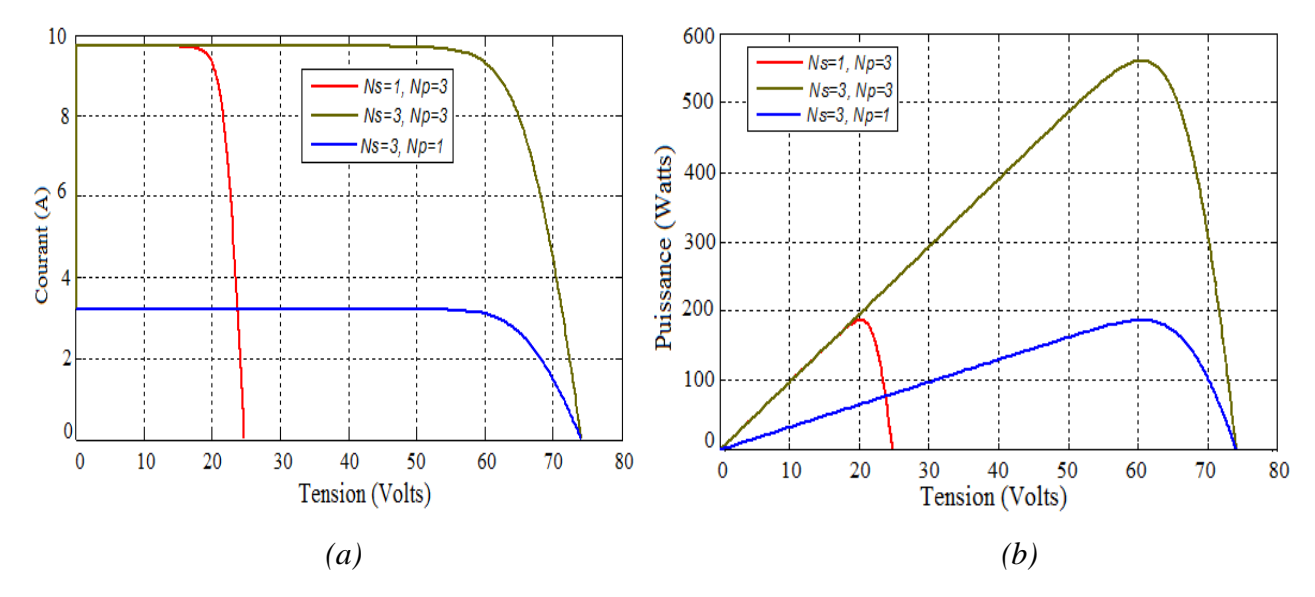

**Figure III.6** Association des modules photovoltaïque ((a) caractéristique I (V) et (b) caractéristique P (V))

 La première constatation qu'on peut faire est que : si l'on désire avoir un générateur PV ayant un courant de sortie plus intense, il faudra soit faire appel à des cellules PV de grandes surfaces, soit associer plusieurs modules PV de caractéristiques similaires en parallèle.

 Pour qu'un générateur PV puisse fonctionner de façon optimale, il faut que l'ensemble soit connecté à une charge qui permet de faire fonctionner le générateur PV proche de sa puissance optimale, correspondant à la somme des puissances de  $(N_{\text{see}} \times N_{\text{pce}})$  cellules élémentaires. C.à.d., la puissance du générateur PV sera optimale  $(P_{op})$  si chaque cellule fonctionne à sa puissance maximale notée  $P_{max}$ , et si elle a entre ses bornes une tension  $V_{op}$  nommée tension optimale, et un courant  $I_{op}$ , nommé courant optimal.

Soit :

$$
P_{op} = N_{\text{see}} N_{\text{pce}} P_{\text{max}} = N_{\text{see}} N_{\text{pce}} V_{op} I_{op}
$$
\n(III.24)

 Pour cela, les fabricants ont choisi, pour réduire les dysfonctionnements, de ne pas commercialiser des cellules PV seules mais sous forme de module pré-câblé constitué pour la plupart de 36 cellules en série. Chaque référence de module a ses propres caractéristiques électriques qui sont garanties à  $\pm 10\%$  selon le lot de fabrication.

 En résumé, un générateur PV peut être constitué d'une ou plusieurs cellules en série ou en parallèle mais aussi d'un ou de plusieurs modules PV commerciaux. La plupart des modules commercialisés sont constitués de deux à quatre réseaux de cellules en silicium cristallins connectées en série, comme l'illustre la (Figure Ⅲ.6).

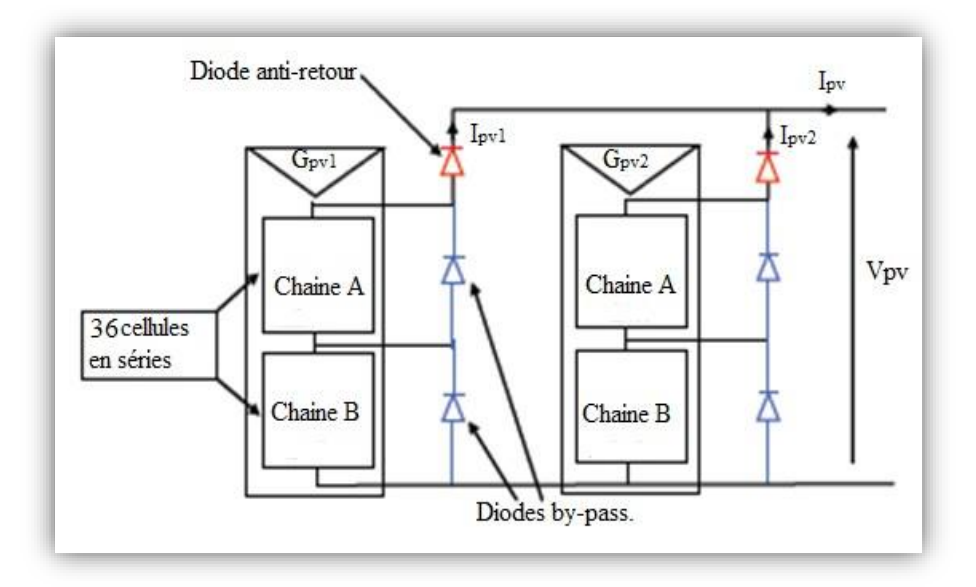

**Figure Ⅲ.7** Exemples d'association sécurisée de deux modules PV commerciaux en parallèles avec leurs diodes de protections

# **III.3. Modèle du hacheur dévolteur-survolteur (buck - boost)[48]**

Ce nom est lié au fait que la tension moyenne de sortie Vs $V_s$  est inférieure ou supérieure à celle de l'entrée . Pour un rapport cyclique « *α* » donné, et en régime de conduction continu, la tension moyenne à la sortie est donnée par:

$$
V_s = \frac{\alpha}{1 - \alpha} V_e \tag{III.25}
$$

Si  $0 < \alpha < 0.5$ : L'hacheur est abaisseur (Buck);

- Si *α* ≈ 0.5 : La tension d'entrée égale à la tension de sortie ;
- Si  $0.5 < \alpha < 1$ : L'hacheur est élévateur (Boost).

 Ce convertisseur est inséré à la sortie de panneau photovoltaïque et entre le bus continu et le step de stockage, Le hacheur est considéré parfait sans pertes de puissance.

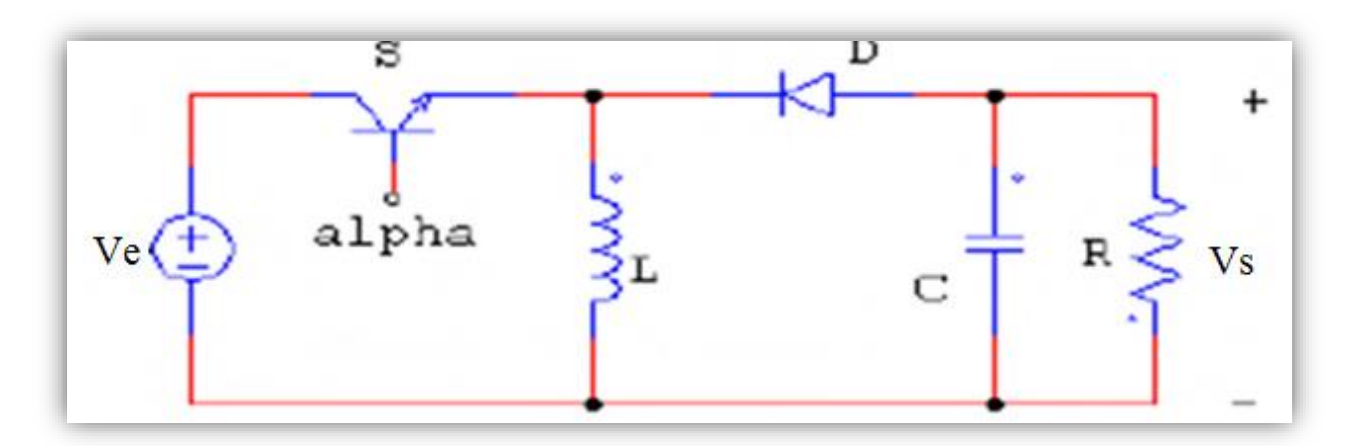

 **Figure Ⅲ.8** Schémas de principe d'un hacheur dévolteur-survolteur (buck -boost)

 La simulation de ce convertisseur permet de mettre en évidence «l'auto-équilibrage» des éléments de stockage lors de l'application d'un courant de charge ou de décharge. Le courant de charge et décharge pourra être contrôlé en fonction de l'écart des puissances entre les éléments [21].

# **III.4. Commande MPPT appliquée au convertisseur**

 Un MPPT, (Maximum Power Point Tracker), est un principe permettant à transférer de façon optimale toute la puissance électrique à extraire de cette source de l'énergie photovoltaïque vers la charge à alimenter [49]. La technique de contrôle utilisée consiste à agir sur le rapport cyclique de manière automatique pour amener le générateur à sa valeur optimale de fonctionnement qu'elles que soient les instabilités météorologiques  $(E_s, T_a)$  ou variations brutales de charges.

 La figure (III.9) illustre trois cas de perturbations. Suivant le type de perturbation, le point de fonctionnement bascule du point de puissance maximal PPM1 vers un nouveau point P1 de fonctionnement plus ou moins éloigné de l'optimum [50].

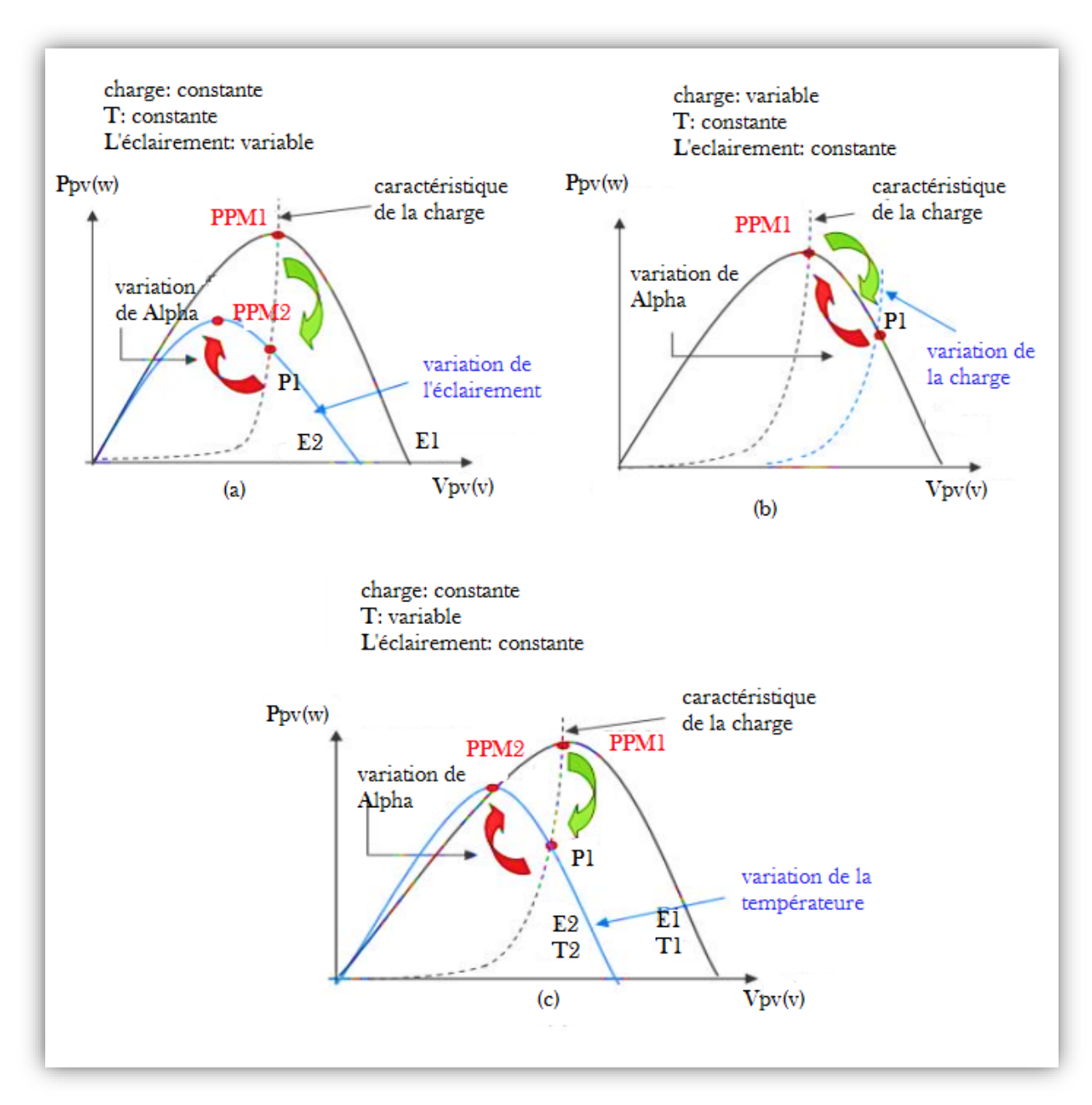

**Figure III.9** Recherche et recouvrement du Point de Puissance Maximale a) suite à une variation d'éclairement, b) suite à une variation de charge, c) suite à une variation de température

- Pour une variation d'ensoleillement (cas a), Il suffit de réajuster la valeur du rapport cyclique pour converger vers le nouveau point de puissance maximum PPM2 ;
- Variations de température de fonctionnement du GPV (cas c).Bien qu'il faille également agir au niveau de la commande ;
- Pour une variation de charge (cas b). On peut également constater une modification du point de fonctionnement qui peut retrouver une nouvelle position optimale grâce à l'action d'une commande.

 En résumé, le suivi du PPM, réalisé une commande nommée MPPT agit essentiellement sur le rapport cyclique du convertisseur statique pour rechercher et atteindre le point de fonctionnement maximum  $(V_{mpp}, I_{mpp})$ [50].

 De nombreuses méthodes de poursuite de point de puissance maximale (MPPT) ont été développées pour permettre au système d'extraire le maximum de puissance du générateur photovoltaïque, parmi ces méthodes on a les méthodes du dérivé de la puissance [51].

Le principe de ces méthodes (Figure III.9) est de déplacer le point de fonctionnement en augmentant  $V_{PV}$ , lorsque  $\frac{dP_{PV}}{dV_{PV}}$  est positif ou en diminuant  $V_{PV}$ , lorsque  $\frac{dP_{PV}}{dV_{PV}}$  est négatif.

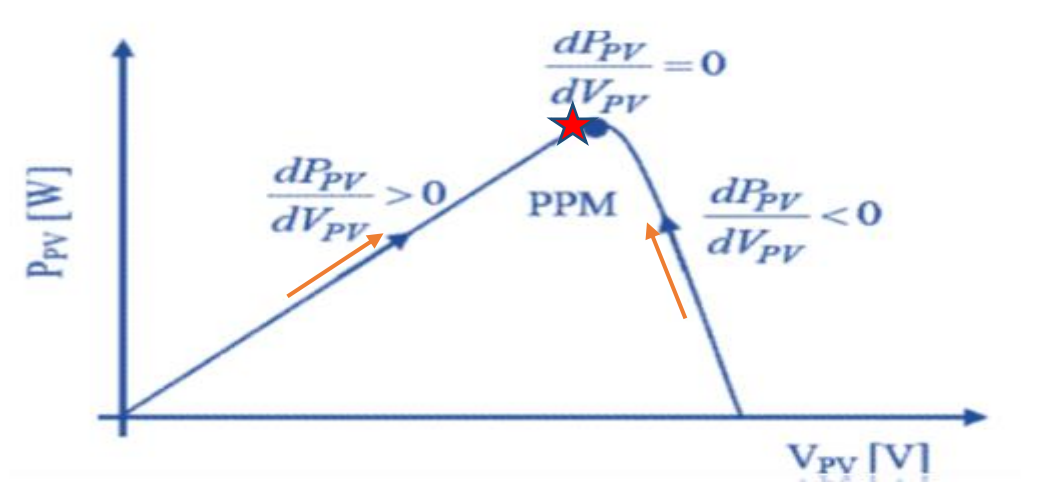

**Figure III.10** Caractéristique du point de puissance maximale *PPM*

#### **III.4.1.Méthode de perturbation et d'observation (P&O) [52]**

 La méthode P&O est aujourd'hui largement utilisée de par sa facilité d'implémentation, son principe consiste à perturber la tension *V* d'une faible amplitude autour de sa valeur initiale et d'analyser le comportement de la variation de puissance *P* qui en résulte. Ainsi, comme l'illustre la (figure III.10), on peut déduire que si une incrémentation positive de la tension *V* engendre un accroissement de la puissance *P*, cela signifie que le point de fonctionnement se trouve à gauche du PPM. Si au contraire, la puissance décroît, cela implique que le système a dépassé le PPM. Un raisonnement similaire peut être effectué lorsque la tension décroît.

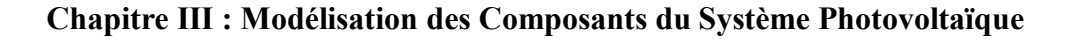

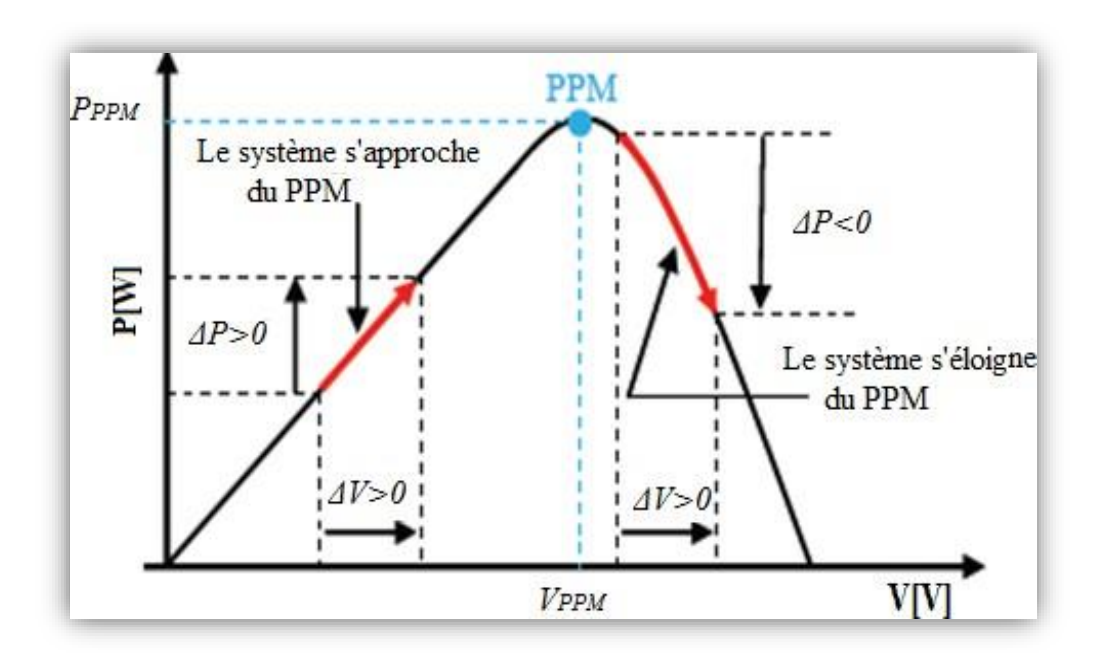

**Figure III.11** Caractéristique P (V) d'un panneau solaire

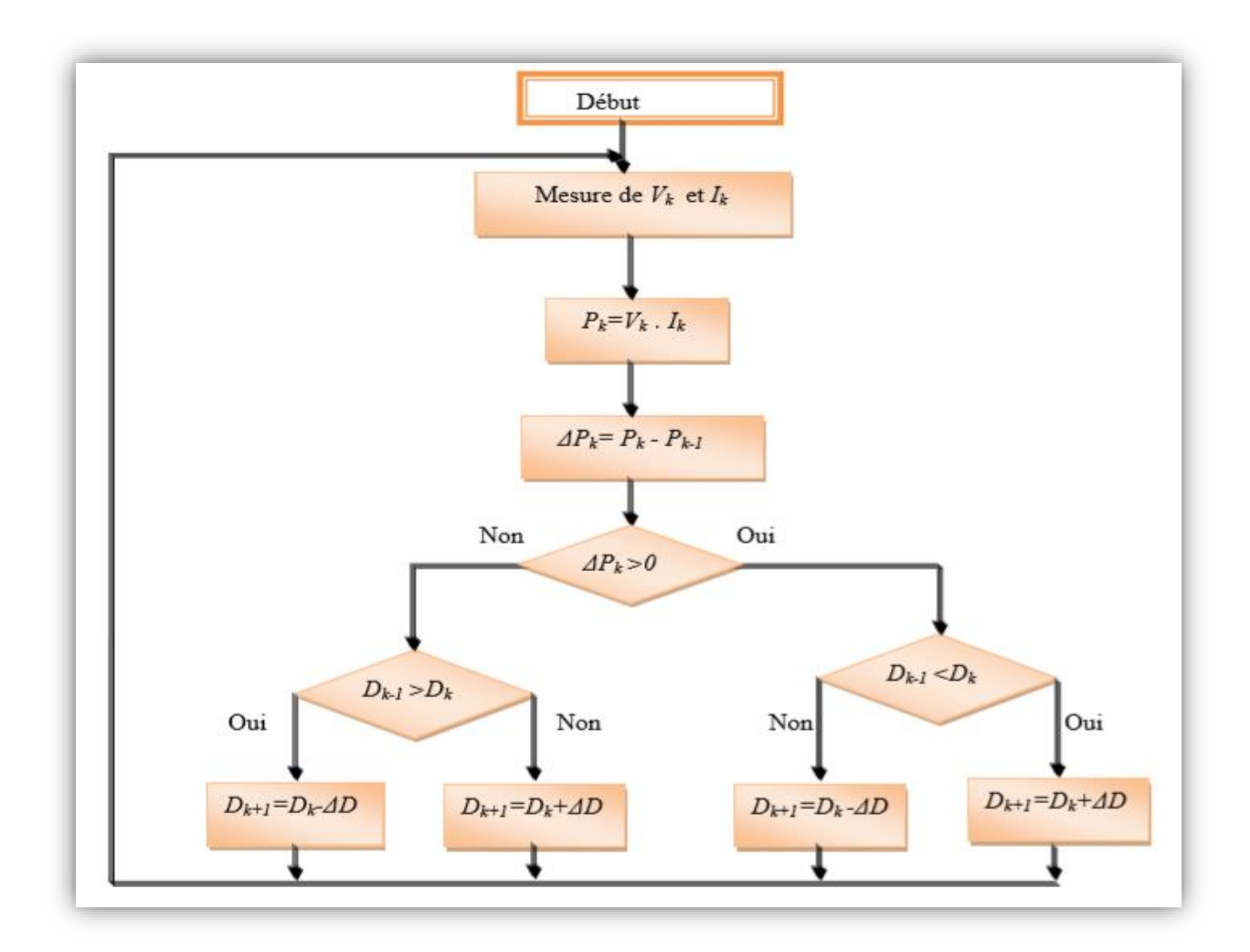

 **Figure III.12** Organigramme de la méthode perturbation et observation

 Avec cet algorithme la tension de fonctionnement *V* est perturbée à chaque cycle du MPPT. Dès que le MPP sera atteint, *V* oscillera autour de la tension idéale de fonctionnement ceci cause une perte de puissance qui dépend de la largeur du pas d'une perturbation simple.

 Si la largeur du pas est grande, l'algorithme du MPPT répondra rapidement aux changements soudains des conditions de fonctionnement, mais les pertes seront accrues relativement aux conditions stables ou lentement changeantes.

 Si la largeur du pas est très petite les pertes dans les conditions de stabilité ou lentement changeantes seront réduites, mais le système ne pourra plus suivre les changements rapides de la température ou de l'insolation.

#### **III.4.2. Méthode par incrémentation de conductance**

 L'algorithme d'incrémentation de la conductance est basé sur le fait que le point de puissance maximale (MPP) n'est atteint que si  $\frac{d^2 P_{PV}}{dV_{PV}}$  est nulle. Ceci peut être décrit par les équations suivantes [51] :

$$
P_{PV} = I_{PV}.V_{PV} \tag{III.26}
$$

$$
\frac{dP_{PV}}{dV_{PV}} = \frac{d(I_{PV}.V_{PV})}{dV_{PV}} = I_{PV} + V_{PV} \cdot \frac{dI_{PV}}{dV_{PV}}
$$
(III.27)

$$
\frac{dI_{PV}}{dV_{PV}} = -\frac{I_{PV}}{V_{PV}}
$$
 (III.28)

 $\left(\frac{I_{PV}}{V_{PV}}\right)$ : Représente l'opposé de la conductibilité instantanée du panneau photovoltaïque ;  $\left(\frac{dI_{PV}}{dV}\right)$  $\frac{u_{PV}}{dv_{PV}}$ ) : Représente le terme d'incrémentation de conductance ;

 La (figure III.11) montre l'organigramme de l'algorithme de la méthode (CI). D'après la figure il consiste à comparer entre la conductance ( $G = \frac{I_{PV}}{V}$  $\frac{PIV}{V_{PV}}$ ) et l'incrément de la conductance

 $dG = \left(\frac{dI_{PV}}{dV}\right)$  $\frac{u_{PV}}{dv_{PV}}$ ) pour en déduire la position de point de fonctionnement par rapport MPP. Si l'incrément de conductance et supérieur à l'opposé de la conductance (-G) on diminue le rapport cyclique. Par contre, si l'incrément de conductance est inférieur à l'opposé de l'inductance on augmente le rapport cyclique. Ce processus est répété jusqu'à atteindre le PPM [53].

$$
\frac{dI_{pv}}{dV_{pv}} = \frac{-I_{pv}}{V_{pv}} \cdot \left(\frac{dP_{pv}}{dV_{pv}} = 0\right) \quad \text{Pour : } V = V_{mpp} \tag{III.29}
$$

$$
\frac{dI_{pv}}{dV_{pv}} > \frac{-I_{pv}}{V_{pv}} \cdot \left(\frac{dP_{pv}}{dV_{pv}} > 0\right) \quad \text{Pour} : V < V_{mpp} \tag{III.30}
$$

$$
\frac{dI_{pv}}{dV_{pv}} < \frac{-I_{pv}}{V_{pv}} \cdot \left(\frac{dP_{pv}}{dV_{pv}} < 0\right) \quad \text{Pour} : V > V_{mpp} \tag{III.31}
$$

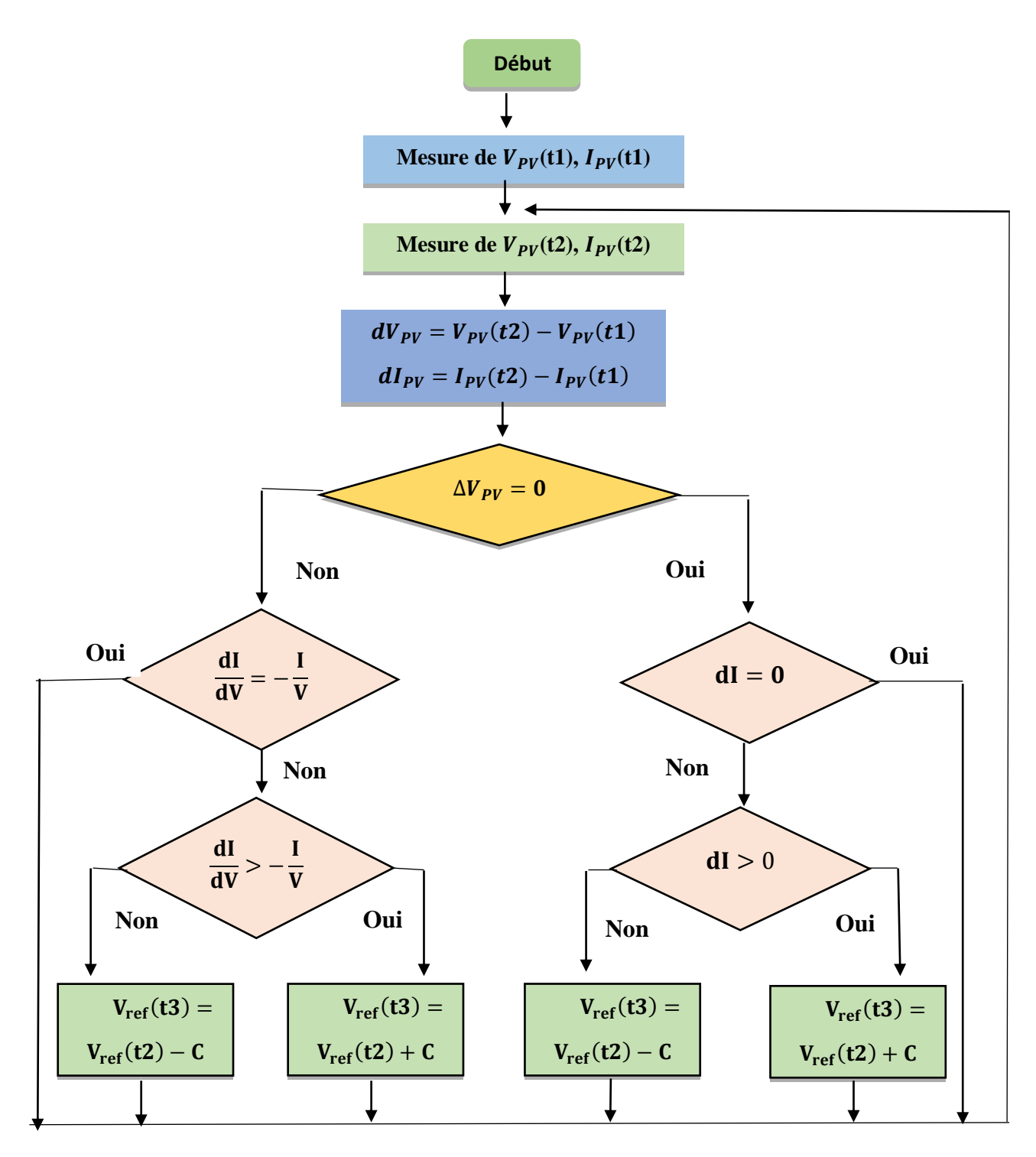

**Figure III.13** Organigramme de la méthode (CI)

 La méthode conductance incrémentielle est souvent jugée efficace de point de vue efficacité de recherche du point de puissance maximale [54].

Cependant l'algorithme à implémenter est souvent complexe et nécessite une capacité de calcul grande, ce qui réduit la période de contrôle du système.

#### **III.5. Le Dispositif de stockage**

#### **Ⅲ.5. 1. Modélisation de la machine a courant continu**

#### **Ⅲ.5. 1.1. Présentation :**

 Le Moteur à Courant Continu (MCC) est une machine tournante qui exploite le fait qu'un conducteur placé perpendiculairement à un champ magnétique et parcouru par un courant se déplace en fauchant le champ magnétique : il est donc capable de produire un effort mécanique.

 La constitution d'un moteur électrique est identique à celle d'une dynamo, ce qui signifie que la même machine peut fonctionner soit comme un moteur, pour produire une force, soit comme un générateur de courant, comme dans la dynamo, le champ magnétique est produit par les pôles inducteurs de l'inducteur. On fait circuler un courant dans les conducteurs de l'induit ; ceux-ci, étant perpendiculaire au champ, sont soumis à une force magnétique. Le bobinage est réalisé de telle sorte que les forces de chacun des conducteurs s'additionnent. La force totale du moteur est la somme des forces qui s'exercent sur les conducteurs : on l'appelle couple du moteur. Dans cette partie nous présenterons la modélisation du moteur à courant continu ainsi que celle des hacheurs à 4 quadrants. Une étude de l'association hacheur à quatre quadrants – MCC sera développée par simulation.

#### **Ⅲ.5. 1.2. Modélisation de la machine à courant continu [55]**

 La machine à courant continu peut être modélisée par le biais d'équations électrique, électromécanique et mécanique.

 Ces trois groupes d'équations nous permettrons de mieux appréhender la machine à courant continu dans son fonctionnement réel.

 Du coté électrique nous pouvons dire que la machine à courant continu se définit par un circuit d'induit et un circuit inducteur ; l'induit de la MCC peut être vu comme une résistance  $R_a$ et une inductance  $L_a$  en série avec une source de tension commandée  $e_m(t)$  proportionnelle à la vitesse  $\omega(t)$ .

 Du coté mécanique, nous représentons la machine à courant continu par l'inertie de l'induit augmentée de celui de la charge entraînée.

#### **Ⅲ.5. 1.3. Equations de la machine à courant continu**

 Notons d'abord que dans notre modélisation nous allons utiliser le moteur à courant continu à excitation indépendante afin d'établir les équations et ce qui s'en suit. Du fait que, par des changements de connexions entre l'induit et l'inducteur on aboutit aux autres types de MCC (par rapport à l'excitation) et que les MCC sont réversibles, nous pourrons donc obtenir les autres modèles moyennant des modifications à partir du premier.

Le schéma technologique d'une MCC est représenté sur la figure suivante :

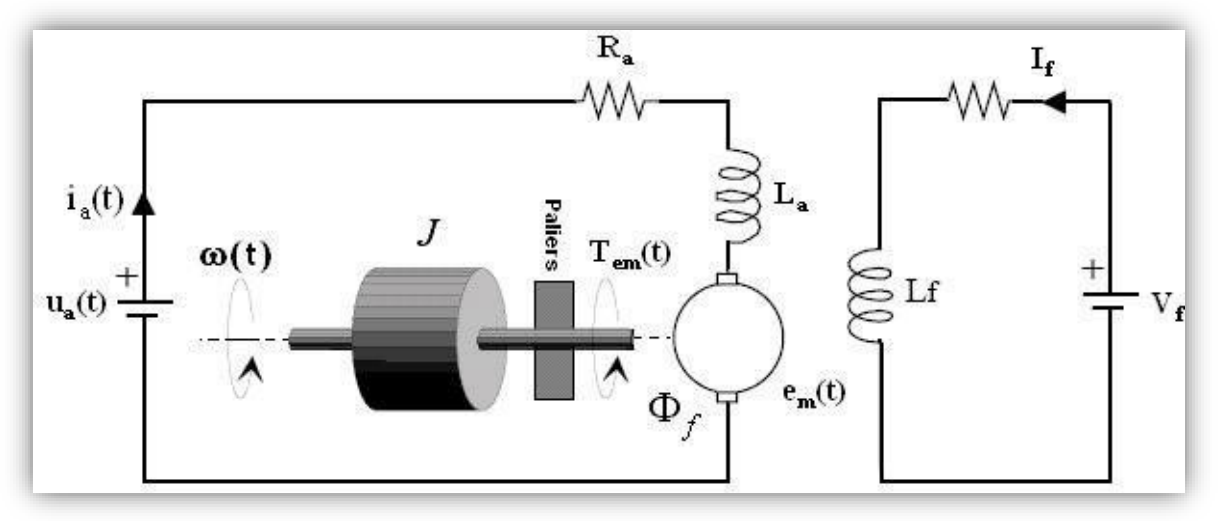

**Figure Ⅲ.14** Schéma d'un entraînement avec une MCC à excitation indépendante

Les signaux y intervenant sont les suivants :

- La tension aux bornes de l'induit  $u_a(t)$ (l'indice 'a' correspond à Anker, c'est à dire induit en langue allemande) ;
- Le circuit électrique de l'induit, faisant apparaître ;
- La résistance de l'induit *R<sup>a</sup>* ;
- L'inductance de l'induit *L<sup>a</sup>* ;
- Une tension  $e_m(t)$  appelée f.e.m. (force électro-motrice), proportionnelle à la vitesse angulaire  $\omega(t)$ ;
- Le courant traversant le circuit d'induit  $I_a(t)$ ;
- Le couple électromagnétique instantané *Tem*(*t*) produit ;
- L'inducteur, fixé au stator, créant un flux magnétique d'excitation *Ф*f;
- La charge mécanique, dépendante de l'application (inertie *J,* frottement visqueux, élasticité de la transmission, etc.);
- La vitesse  $\omega(t)$  du rotor du moteur.

# **Equations électriques**

Prenant en compte la résistance *R<sup>a</sup>* et l'inductance La du circuit d'induit, du collecteur, des balais

et des connexions, et en les supposant toutes deux constantes (pas de variation due à l'échauffement ni à la saturation magnétique), l'équation de tension induite s'écrit :

$$
U_a(t) = R_a, I_a(t) \frac{d\psi}{dt} = R_a, I_a(t) \frac{d(N\phi f)}{dt}
$$
 (III.32)

$$
U_a(t) = R_a \cdot I_a \left(t\right) \frac{dI_a}{dt} + e_m(t) \tag{III.33}
$$

#### **Equations électromécaniques**

La tension induite  $e_m(t)$ , appelée FEM ("force électromotrice" dans l'optique de l'exploitation en générateur) est proportionnelle à la vitesse angulaire  $\omega(t)$  et au flux inducteur  $\Phi_f(t)$ :

$$
e_m(t) = K \Phi f(t). \omega(t)
$$
 (III.34)

*K* est une constante dépendant de la construction de la machine. La première équation montre que  $e_m(t)$ , s'oppose à  $u_a(t)$ , c'est à dire que le moteur réagit en créant une FEM  $e_m(t)$  tendant à équilibrer à  $u_a(t)$ . Cet effet correspondra à une contre-réaction bien visible dans le schéma fonctionnel du moteur.

Le couple électromagnétique *Tem(t)* développé a pour expression :

$$
T_{em}(t) = \mathbf{K}.\Phi_f(t).I_a(t)
$$
\n(III.35)

#### **Equation mécanique**

Le moteur en rotation est décrit par l'équation (de la dynamique) d'équilibre suivante :

$$
\mathbf{Jt} \frac{d\psi}{dt} = T_{em}(t) \ B -_m \omega(t) - T_r(t) - T_f(t) \tag{III.36}
$$

Où

- $\bullet$  *J<sub>i</sub>*: inertie totale entraînée (moteur *J<sub>m</sub>* et charge *Jch*) ;
- $B_m$ : coefficient de frottement visqueux ;
- *Tr*: couple résistant ;
- *Tf*: couple de frottement de coulomb.

# **Ⅲ.5.2.Réversibilité de la machine à courant continue [56]**

#### **Ⅲ.5.2.1.Principe**

 Si on place un conducteur du rotor (induit) dans le champ magnifique produit par le stator (inducteur) et que l'on déplace ce conducteur, il sera le siège d'un courant induit. On a donc crée un générateur de courant. La machine à courant continu fonctionne alors en génératrice, c'est le principe de la dynamo. Si au contraire le conducteur de l'induit est traversé par un courant, il subira l'action de la force de la place et un mouvement de rotation sera engendré au niveau de rotor. C'est le principe du moteur.

### **Ⅲ.5.2.2. Fonctionnement de la MCC dans les quatre quadrants**

 La machine à courant continu est fondamentalement réversible. Ainsi en fonction du signe de la puissance absorbée. Elle peut fonctionner en moteur ou en générateur (frein). On définit ainsi quatre possibilités de fonctionnement pour la machine (figure Ⅲ.14)

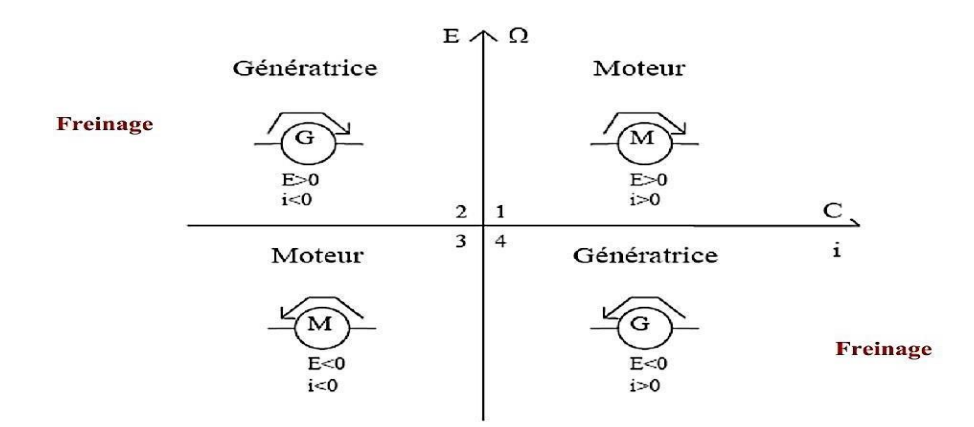

**Figure Ⅲ.15** Principe du fonctionnement d'un Hacheur quatre quadrants

#### **Ⅲ.5.3.La Commande**

 Pour notre travail nous avons choisis une régulation de vitesse, pour cela deux boucles imbriquées sont nécessaires :

- Une boucle externe de vitesse, elle permet la génération du couple de référence, et donc indirectement du courant d'induit de référence.

- Une boucle interne plus rapide qui sert à réguler le courant, elle permettra la génération de la tension de référence à appliquer à un convertisseur électronique de référence pour forcer la machine à suivre la dynamique imposée.

# **Ⅲ.5.3.1.Synthèses des régulateurs :**

- Régulateur de vitesse :
- La fonction de transfert à corriger est :  $\frac{1}{|S+f|}$ ;
- On utilise un régulateur PI avec la fonction de transfert:  $K_{p1} + \frac{K_{i1}}{S}$ S
- On aura alors la fonction de transfert en boucle ouverte :

F.T.B.O<sub>1</sub>=
$$
\frac{1}{JS+f}
$$
 $\left(K_{p1} + \frac{K_{i1}}{S}\right) = \left(\frac{1}{JS+f}\right)\left(\frac{K_{p1}S + K_{i1}}{S}\right)$  (III.37)

$$
=\left(\frac{\frac{1}{f}}{s+\frac{f}{f}}\right)\left(\frac{s+\frac{K_{i1}}{K_{p1}}}{\frac{s}{K_{p1}}}\right) \tag{III.38}
$$

$$
S + \frac{f}{J} = S + \frac{K_{i1}}{K_{p1}}
$$
 (III.39)

On prend

$$
\Rightarrow \frac{K_{i1}}{K_{p1}} = \frac{f}{J} \qquad \dots \qquad (III.40)
$$

(III.45)

F.T.B.O<sub>1</sub> = 
$$
\frac{\frac{1}{j}}{\frac{S}{K_{p1}}} = \frac{K_{p1}}{JS}
$$
 (III.41)

$$
F.T.B.O_1 = \frac{K_{p1}}{JS}
$$
 (III.42)

F.T.B.F<sub>1</sub> = 
$$
\frac{F.T.B.o_1}{1 + F.T.B.o_1} = \frac{\frac{Kp_1}{fS}}{1 + \frac{Kp_1}{fS}} = \frac{\frac{Kp_1}{fS}}{\frac{JS + Kp_1}{fS}} = \frac{Kp_1}{fS + Kp_1} = \frac{1}{\frac{J}{Kp_1}S + 1}
$$
 (III.43)

$$
F.T.B.F_1 = \frac{1}{\frac{f}{K_{p1}}S+1}
$$
 (III.44)

Donc on aura une fonction sous forme canonique  $\frac{1}{\tau s+1}$ 

Par identification il en résulte que

$$
\tau_1 = \frac{J}{K_{p1}}\tag{III.45}
$$

S

- Régulateur de courant
- La fonction de transfert à régler :  $\frac{I_a}{U_a} = \frac{1}{R_a + 1}$  $R_a + L_a S$

- On utilise un régulateur PI dont la fonction de transfert est  $K_{p1} + \frac{K_{l2}}{8}$ 

- La fonction de transfert en boucle ouverte à corriger est :

$$
\begin{aligned} \text{F.T.B.} O_2 &= \left( K_{p2} + \frac{K_{l2}}{S} \right) \left( \frac{1}{R_a + L_a S} \right) \\ &= \left( \frac{K_{p2} S + K_{l2}}{S} \right) \left( \frac{1}{R_a + L_a S} \right) \\ &= \left( \frac{S + \frac{K_{l2}}{K_{p2}}}{\frac{S}{K_{p2}}} \right) \left( \frac{\frac{1}{L_a}}{S + \frac{R_a}{L_a}} \right) \end{aligned} \tag{III.46}
$$

Pour compenser le zéro de la fonction de transfert :

On aura:

$$
\frac{K_{i2}}{K_{p2}} = \frac{R_a}{L_a} \tag{III.47}
$$

D'où F.T.B.
$$
O_{C2} = \frac{\frac{1}{L_a}}{\frac{S}{K_{p2}}} = \frac{\frac{K_{p2}}{L_a}}{S}
$$
 (III.48)

$$
F.T.B.O_{C2} = \frac{\frac{K_{p2}}{L_a}}{s}
$$
 (III.49)

$$
\Rightarrow F.T.B.F_{C2} = \frac{F.T.B.F_{C2}}{1 + F.T.B.F_{C2}} \tag{III.50}
$$

F.T.B.F<sub>C2</sub>=
$$
\frac{\frac{K_{p2}}{S}}{\frac{K_{p2}}{1+\frac{L_a}{S}}} = \frac{1}{\frac{L_a}{K_{p2}}S+1}
$$
(III.51)

Sous forme canonique :  $\frac{1}{\tau_2 S+1}$ ;

Par identification on aura :  $L_a$  $K_{p2}$ (III.52)

 Nous avons abordé la machine sous ses aspects fonctionnement, et modélisation, nous avons également synthétisé un système de réglage de vitesse. En autre, nous avons exploité la qualité de pouvoir fonctionner dans les 4 quadrants, pour cela il est nécessaire d'utiliser une alimentation permettant cela. Une solution consiste à l'utilisation d'un hacheur 4 quadrants.

# **Ⅲ.5.4.Utilisation du hacheur 4 quadrants [57]**

 Un hacheur à quatre quadrants est à la fois réversible en courant et en tension. Il permet d'alimenter un moteur à courant continu et de le faire fonctionner dans les 4 quadrants du plan couple- vitesse, c'est-à-dire de la faire tourner dans les deux sens de rotation et autoriser la récupération d'énergie lors des phases de freinage.

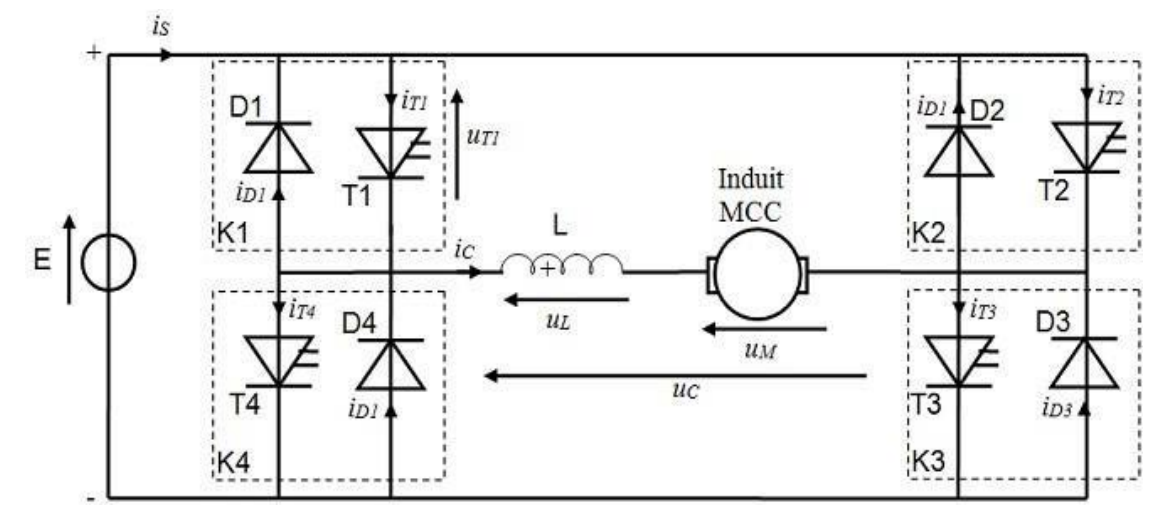

# **Ⅲ.5.5.Structure d'un hacheur alimentant une MCC**

**Figure III.16** le hacheur 4 quadrants alimentant une MCC

 Le montage est constitué d'une source de tension continue E réversible en courant, de l'induit d'une machine à courant continu (MCC) + son inductance de lissage *L* et de 4 interrupteurs électroniques *K1*, *K2*, *K3*, *K4* commandés à l'ouverture et à la fermeture et bidirectionnels en courant. La machine à courant continu est susceptible de fonctionner en moteur, le transfert d'énergie s'effectue alors de la source *E* vers la MCC, ou en génératrice, le transfert d'énergie s'effectue alors de la MCC vers la source *E*.

Les interrupteurs sont constitués d'un transistor ou d'un IGBT + son circuit de commande, et d'une diode branché en antiparallèle qui permet d'assurer la possibilité du retour du courant.

# **Ⅲ.5.6.Les 04 quadrants**

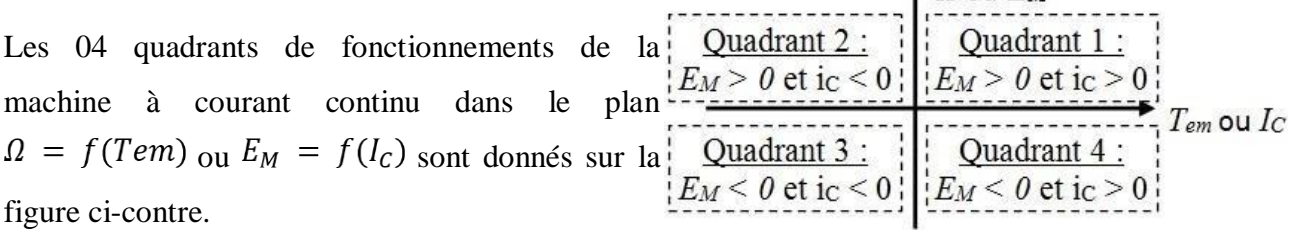

 $\triangle Q$  ou  $Eu$ 

# **Ⅲ.5.6.1.Fonctionnement en commande continue**

Ce mode de commande est le plus souvent utilisé avec ce type de hacheur.

- De 0 **à** *αT* les interrupteurs *K1* et *K3* sont fermés alors que *K2* et *K4* sont ouverts
- **•** De  $aT$  **à** *T* les interrupteurs *K2* et *K4* sont fermés alors que *K1* et *K3* sont ouverts.
### **Tableau III.1** Les Avantages et l'inconvénients

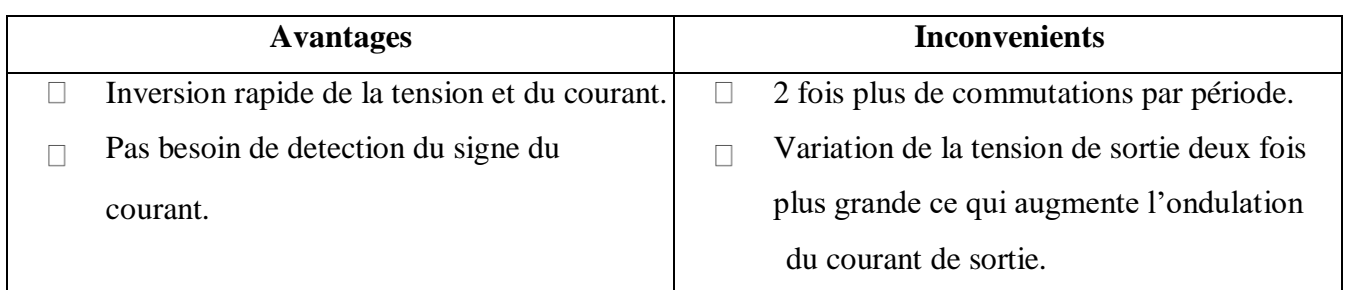

### **Ⅲ.5.6.1.1.Analyse du fonctionnement en commande continue**

Pour  $0 \le t < \alpha T$ , on commande la fermeture de *K1* et *K3* donc  $U_c = E$ :

- Si  $i_c > 0$ , le courant circule par *T1* et *T3*.
- Si  $i_c < 0$ , le courant circule par *D1* et *D3*.

Pour  $\alpha T \le t < T$ , on commande la fermeture de *K1* et *K3* donc  $U_c = -E$ :

- Si  $i_c > 0$ , le courant circule par *D2* et *D4*.
- Si  $i_c < 0$ , le courant circule par *T2* et *T4*.

### **Valeur moyenne de la tension aux bornes de la charge**

$$
\langle U_c \rangle = \frac{A_--A_+}{T}, \quad \langle U_c \rangle = \frac{E.\alpha - E(1-\alpha)T}{T}
$$
\n
$$
\langle U_c \rangle = (2\alpha - 1)E
$$
\n(III.54)

La méthode des aires :

Cette tension est donc réglable de  $-E \hat{a} + E$ 

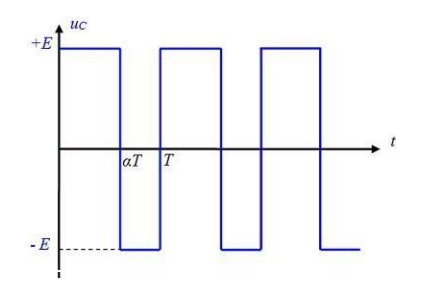

### **Ⅲ.5.6.1.2.Chronogrammes**

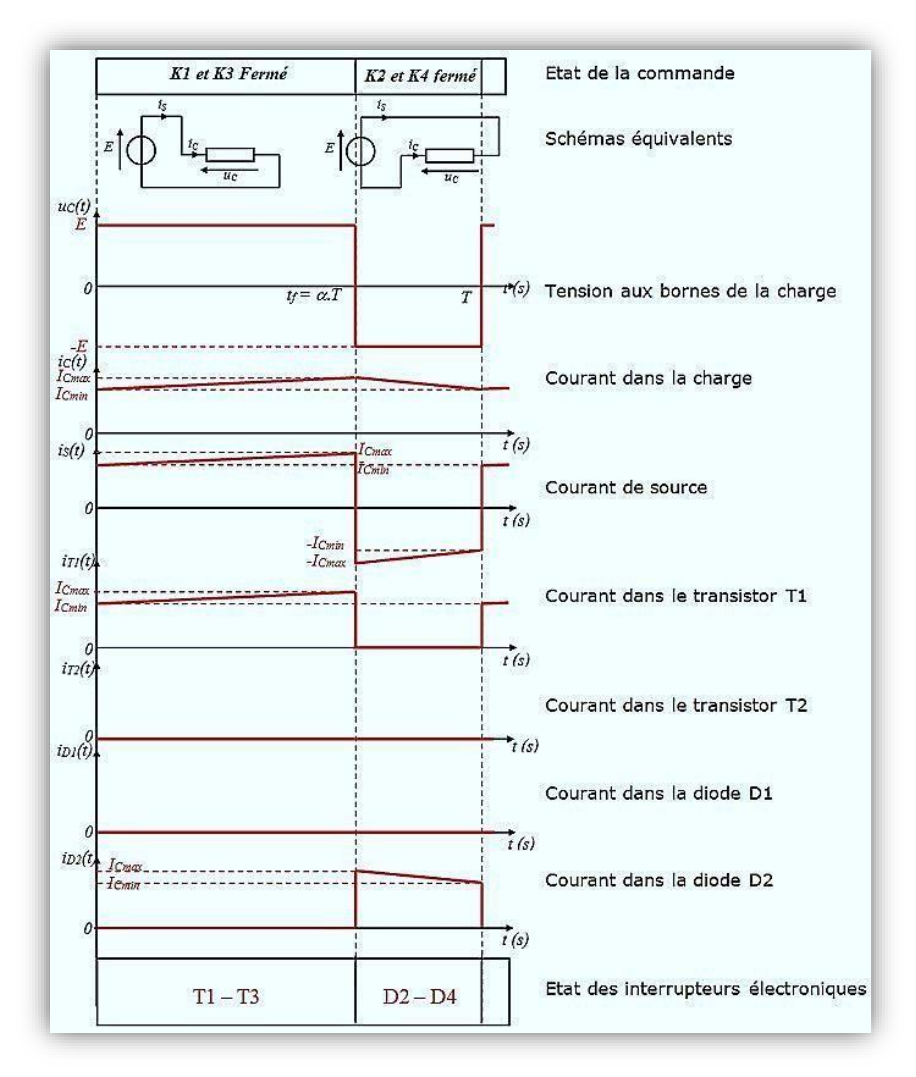

**Figure Ⅲ.17** Chronogrammes des signaux de Tension et de courant d'un hacheur 4 quadrants

### **Ⅲ.5.6.1.3.Fonctionnement dans les 4 quadrants**

La tension aux bornes de la charge vérifie la relation **:**  $U_c = U_L + U_M$  (III.55)  $U_{C}$  > = <  $U_{L}$  > + <  $U_{M}$  > <  $U_{L}$  > = 0

 $U_{C}$  > = <  $U_{M}$  >

Or donc:

$$
\langle U_{\mathcal{C}} \rangle = (2\alpha - 1)E \tag{III.56}
$$

$$
\langle U_M \rangle = E_M + R \langle i_C \rangle = K \Phi \Omega + R \langle i_C \rangle
$$

On en déduit que la vitesse de rotation est donnée par la relation :

$$
\Omega = \frac{(2\alpha - 1)E - R < i_C \rangle}{K\Phi} \tag{III.57}
$$

### **Ⅲ.5.7.Stratégie de commande**

 Le principe de génération de signal MLI est assez simple, avec une simple comparaison à l'aide d'un comparateur entre un signal de référence (nommé Modulante) et un signal triangulaire « dents de scie » de fréquence plus élevée (nommé Porteuse).La fréquence de la porteuse correspond à la fréquence de découpage, et les points d'intersection entre la porteuse et la modulante définissent les instants aux moments desquels le signal de commande change d'état.

 Lorsque la tension de référence est supérieure à la porteuse, le signal *u* est au niveau logique haut (*u*=1), sinon *u* est au niveau bas (*u*=0). Il en résulte à la sortie de comparateur une tension de commande en créneau.

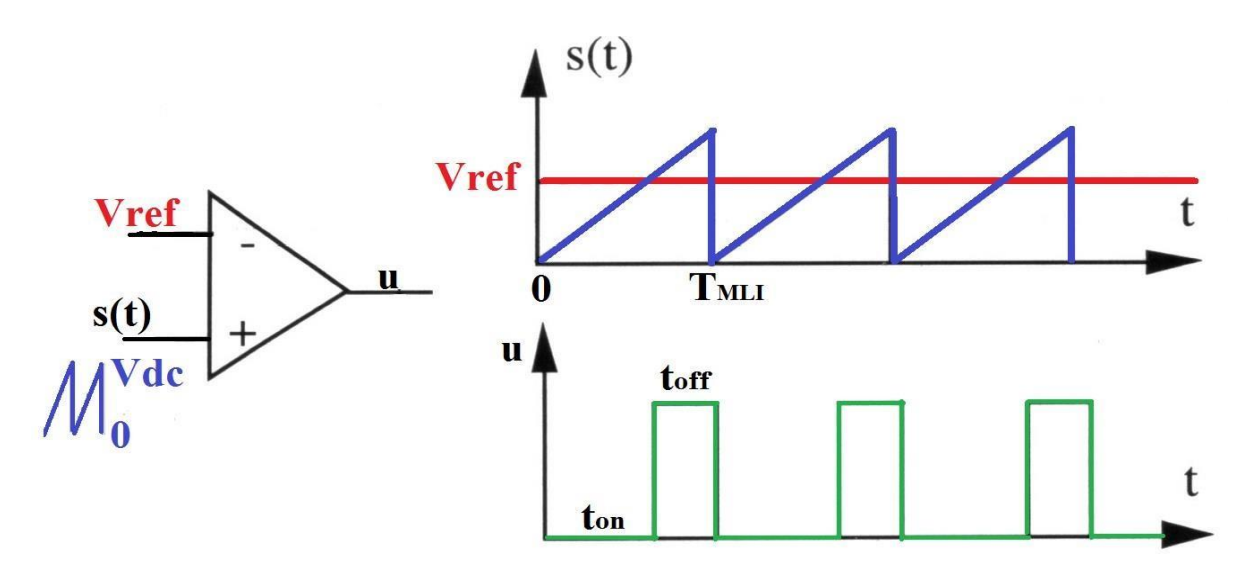

**Figure Ⅲ.18** Génération du signal de commande à l'aide du comparateur

 Le schéma ci-dessus montre comment le comparateur, à partir d'une tension continue de référence V<sub>ref</sub> et d'un signal triangulaire en entrée, délivre un signal MLI en sortie. Plus la tension continue en entrée est grande, plus les créneaux MLI sont larges. La tension continue d'entrée  $V_{ref}$  peut prendre des valeurs comprises entre les valeurs minimales et maximales de la tension triangulaire.

 Le rôle de la modulation est de déterminer les instants de commutation des transistors. Elle permet d'imposer une tension moyenne aux bornes du moteur égale à sa tension de référence. En effet, on a :

$$
V_{\text{mov}} = \frac{1}{T} \int_0^T S(t) dt = \frac{1}{T} \int_0^{tc} V dc \ dt = \frac{tc}{T M L I} V dc \implies V_{\text{mov}} = \delta V dc
$$

Avec :

- $\checkmark$   $V_{\text{mov}}$ : Tension de sortie du circuit hacheur;
- *TMLI* : Période de la porteuse ;
- $\checkmark$  *S(t)* : Porteuse ;
- *δ* : Rapport cyclique.

### **Ⅲ.6.Modélisation de la pompe centrifuge [52]**

### **Ⅲ.6.1.Présentation**

 La pompe centrifuge transmet l'énergie cinétique du moteur au fluide par un mouvement de rotation de roues à aubes ou d'ailettes. L'eau entre au centre de la pompe et est poussée vers l'extérieur et vers le haut grâce à la force centrifuge des aubages. Afin d'augmenter la pression, donc la hauteur de refoulement, plusieurs étages d'aubages peuvent être juxtaposés sur le même arbre de transmission. Chaque étage fait passer l'eau à l'étage suivant en relevant la pression jusqu'à l'étage final, délivrant un volume d'eau à pression élevée (voir figure 4.3). Ces pompes incluent les pompes submersibles avec moteur de surface ou submergé, les pompes flottantes et les pompes rotatives à aspiration.

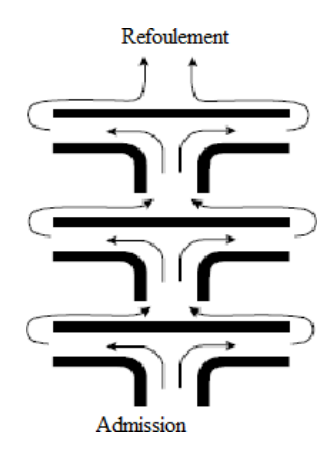

**Figure Ⅲ.19** Cheminement de l'écoulement dans une pompe centrifuge à étages multiples

 La pompe centrifuge est conçue pour une HMT (hauteur manométrique totale) relativement fixe. Le débit de cette pompe varie en proportion de la vitesse de rotation du moteur. Son couple augmente très rapidement en fonction de cette vitesse et la hauteur de refoulement est fonction du carré de la vitesse du moteur. La vitesse de rotation du moteur devra donc être très rapide pour assurer un bon débit. On utilisera habituellement les pompes centrifuges pour les gros débits et les profondeurs moyennes ou faibles (10 à 100 mètres).

 Parce que le couple de démarrage est limité au couple de frottement de la pompe à vitesse nulle (qui est plus important qu'en rotation), la pompe requiert une vitesse minimale à une HMT donnée pour obtenir un débit de départ non nul.

 Le rendement de la pompe centrifuge est fonction du débit ; elle fonctionne de façon plus efficace à une certaine HMT et à une vitesse de rotation prédéterminée. Il est donc important de bien concevoir le dimensionnement de la pompe selon les conditions du terrain.

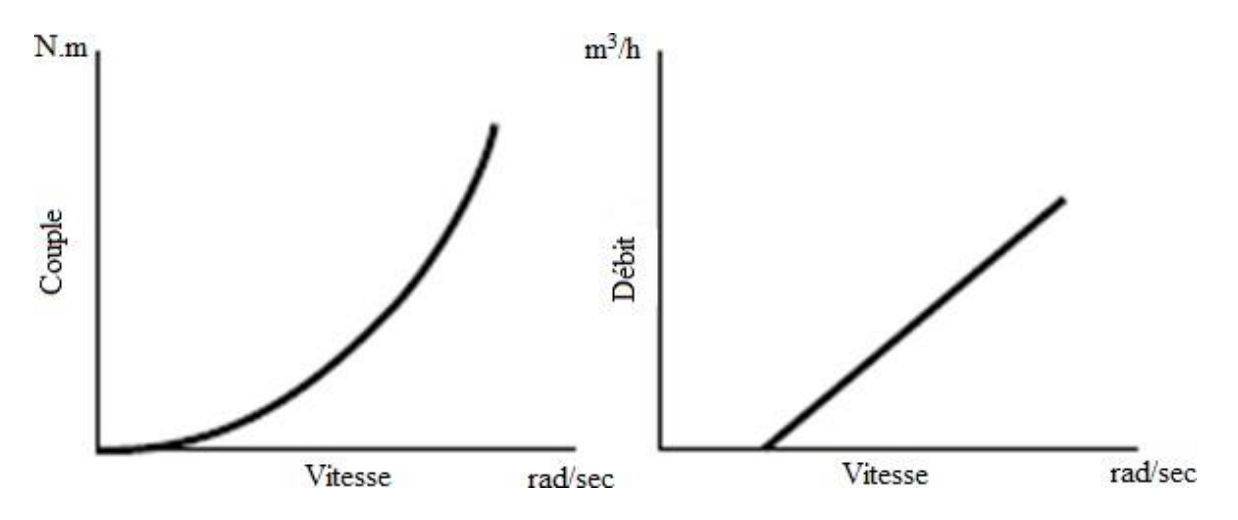

**Figure Ⅲ.20** Caractéristiques d'une pompe centrifuge

 Le couple augmente très rapidement en fonction de la vitesse. Le débit est proportionnel à la vitesse, toutefois il faut une vitesse minimale à une HMT donnée pour obtenir un débit.

### **Ⅲ.6.2.Mise en équations**

 L'expression de la hauteur manométrique totale est donnée par le modèle de Pleider-Peterman.

$$
HMT = \alpha_0. \omega_r^2 - \alpha_1. \omega_r. Q - \alpha_2. Q^2 \tag{III.58}
$$

Avec :  $\alpha_0$ ,  $\alpha_1$  *et*  $\alpha_2$  paramètres constants donnés par le constructeur.

$$
HMT = H_g + P_c \tag{III.59}
$$

$$
P_C = \left(\lambda \cdot \frac{L}{d} + \xi\right) \cdot \frac{8 \cdot Q^2}{\pi^2 \cdot d^4 \cdot g} \tag{III.60}
$$

Où :

- $H_a$ : est la hauteur géométrique entre la nappe d'eau pompée (niveau dynamique) et le plan d'utilisation ;
- $\cdot$   $P_c$ : Pertes de charge produites par le frottement de l'eau sur les parois des conduites ;
- *λ*: Coefficient de régulation de pression de la canalisation ;
- *L ,d*: longueur et diamètre respectives de la canalisation ;
- *ξ* : Coefficient des pertes de pression locales ou singulières dans les coudes, les valves et les différentes connections de la canalisation ;
- $-Q:$  Débit de l'eau  $(m^3/s)$ .

La pompe centrifuge oppose un couple résistant :

$$
C_r = K_r \cdot \omega^2 \tag{III.61}
$$

(III.62)

Avec : $K_r = \frac{P_n}{\omega^2}$  $\omega_n^2$ 

Où

 $P_n$ : Puissance nominale du moteur a courant continu (W);

 $\omega_n$ : Vitesse nominale du moteur a courant continu (rad/s);

 $\omega$ : Vitesse du moteur asynchrone (rad/s).

### **Conclusion**

 Dans ce chapitre nous avons présenté les modèles mathématiques de chaque élément de notre système énergétique avec le dispositif de stockage.

 Dans cette présentation on a commencé par la description des rayonnements solaire sur un plan incliné, et les composants de la chaine de conversion photovoltaïque : générateur, hacheur et sa commande MPPT, Ensuite on a modélisée le dispositif de stockage qui est constitué d'un moteur a courant continu et d'une pompe/ turbine.

# Chapitre IV Dimensionnement et simulation

### **Introduction**

 Le dimensionnement consiste à déterminer la taille et les caractéristiques des sous ensembles suivants: le panneau solaire approprié, la capacité de réservoir, les systèmes d'adaptation de l'énergie à placer entre les étages de production, stockage et de consommation. Une bonne gestion dans le système permet l'équilibre entre la puissance fournie et la puissance consommée. Nous devrons donc chercher le meilleur compromis entre la production et la consommation.

### **IV.1.Dimensionnement du système PV [58]**

 Le dimensionnement ayant une incidence sur le prix, la qualité et la pérennité du système PV en site isole, il constitue donc une étape cruciale lors de la mise en place du système. Il dépend:

- De l'ensoleillement sur le site au cours de l'année ;
- De l'énergie requise par chaque récepteur à alimenter ;
- Du rendement énergétique de l'ensemble des composants y compris le stockage ;
- Il est alors évident qu'une demande importante en énergie augmentera la taille et le coût du système tandis que le choix de composants à haut rendement énergétique permettra de les réduire.

D'une manière générale, le dimensionnement devra suivre les étapes suivantes :

- Evaluation des besoins énergétiques ;
- Estimation de l'ensoleillement ;
- Dimensionnement des panneaux PV ;
- Dimensionnement du stockage :
- Dimensionnement des convertisseurs.

### **IV.2.Chois de la méthode de dimensionnement [58]**

Il existe plusieurs méthodes de dimensionnement d'un système PV.

### **La méthode de la probabilité d'erreur dans la consommation**

 Cette méthode permet d'optimiser le dimensionnement d'un système dans des conditions complexes (fluctuation saisonnières de l'irradiation, ciel nuageux pour plusieurs jours,…etc.) grâce à un logiciel adapter. L'inconvénient de cette méthode est qu'il faut connaitre l'irradiation qui correspond aux données horaires sur le site d'installation pour un nombre d'années trop grand (10 à 20ans). [58]

### **La méthode de mois le plus défavorable**

 Dans cette méthode, on estime l'énergie récupérable pour une période critique d'un mois, appelé le mois le plus défavorable ce mois correspond au mois pendant lequel la valeur de l'irradiation moyenne mensuelle est la plus faible de l'année ou dans certains pays la période d'hivers est rude (le mois de décembre est choisit en Algérie) [58].

### **La méthode de la moyenne annuelle**

 Cette méthode est très proche de celle du mois le plus défavorable. Elle utilise elle aussi l'irradiation journalière [KWh/m<sup>2</sup>.j]. Mais pour une moyenne qui s'étant pour toute une année au lieu d'un seul mois. Donc on calcule la moyenne mensuelle de l'énergie (irradiation) récupérable sur un site pour les 12 mois de l'année et on effectue la moyenne annuelle de celle-ci [58].

 La méthode du mois le plus défavorable présentée est celle qu'on va utiliser dans notre travail.

### **IV.3.Dimensionnement de la station de chargement [39]**

 Les étapes ci-dessous nous présentent de façon détaillée la démarche à suivre pour concevoir un système photovoltaïque autonome.

-Etape 1 : Détermination des besoins de l'utilisateur : tension, puissance des appareils et durées d'utilisation, selon le type de système photovoltaïque choisi (autonome où raccordé au réseau).

- Calcule de la puissance apparente de chaque élément de l'installation  $S_i$ .
	- Calcule de la puissance demandée qui devra réellement transiter par les convertisseurs

Statiques pour chaque élément: 
$$
S_{di} = \frac{S_i}{\eta_{con}}
$$

\n(IV.1)

n<sub>con</sub>: Rendement des convertisseurs ;

• Calcule des besoins énergétiques journaliers de l'installation  $(E_B)$ :

$$
E_B = S_{d1} \times t_1 + S_{d2} \times t_2 + \dots + S_{dn} \times t_n
$$
 (IV.2)

-Etape 2:Chiffrage de l'énergie solaire récupérable selon l'emplacement et la situation géographique et climatique.

• Calculer la puissance qui doit produire la centrale photovoltaïque  $(P_{prod})$ :

$$
P_{prod} = \frac{E_B}{N_h} \tag{IV.3}
$$

 $N_h$ : Nombre moyen d'heures d'exposition aux conditions standards (STC :  $s=1000 \, \text{W/m}^2$ , *T*=25*°C*) ;

-Etape 3 : Définition des modules photovoltaïque, tension de fonctionnement, technologie, puissance totale à installer.

• Calcule de la puissance installée  $(P_{inst})$ :

$$
P_{inst} = \frac{P_{prod}}{K} \tag{IV.4}
$$

*K* : coefficient correctif global qui tient compte de: l'incertitude météorologique (de l'ordre de  $\pm$ 5 %), l'encrassement des modules dans le temps (de l'ordre de 5 %), l'intégrale de la traversée du vitrage du module sous tous les angles (de l'ordre de 5%), vieillissement des modules (de l'ordre de 5 %), la dispersion des caractéristiques des modules lorsqu'ils sont montés en série (de l'ordre de 5 %) et le rendement faradique de la batterie (perte de l'ordre de 10 %). La prise en compte de tous ces paramètres amène un coefficient correctif global (*K*) compris entre 0,65 et 0,75.

Soit  $V_{ch}$  la tension de fonctionnement de l'installation, les modules disponibles sont de puissance crête  $P_c$  et de tension nominale  $V_n$ .

Le nombre total de modules à installer se calcule par :

$$
N_m = \frac{P_{inst}}{P_c} \tag{IV.5}
$$

Le nombre de modules connectés en série sera égale à :

$$
N_s = \frac{V_{ch}}{V_n} \tag{IV.6}
$$

Le nombre de modules connectés en parallèles sera égale à :

$$
N_p = \frac{N_m}{N_s} \tag{IV.7}
$$

-Etape 4 : Définition de volume de réservoir et choix de la technologie.

### **IV.4.Application pour une charge à usage d'habitation**

Avant de dimensionner un tel système photovoltaïque, nous avons pris en compte une liste d'appareil indispensable à utiliser et qu'on peut trouver en général dans chaque habitation.

 Le système a été dimensionné pour satisfaire aux besoins journaliers de consommation, évalue à 2000Wh et comprenant l'éclairage, les appareils électroménagers de faible consommation (réfrigérateur, TV et l'audiovisuel) pour une habitation d'un foyer F3 d'une famille de 4 personnes. Les composants du système et l'évaluation de leur consommation énergétique sont les suivants :

### **Eclairage basse consommation**

- 4 lampes fluorescentes de 15W, 4h/jour (deux chambres et les sanitaires).
- 4 lampes fluorescentes de 18W, 3h/jour (salon, cuisine et couloir).

### **Electroménager**

- Réfrigérateur (+2°C) armoire de 229l classe A : 70W, 10h/jour.

### **Audio visuel**

- Chaine stéréo : 50W, 2h/jour.
- TV 42cm: 50W, 8h/jour.

### **Informatique**

- Pc portable : 30W, 3h/jour.
- **Autres**

-séchoir, fer à repasser, téléphone portable,…etc : 220W, 1h/j.

### **IV.4.1.Calcul de la demande journalière d'énergie**

Dans ce tableau on a calcule la puissance et les besoin énergétique journalière d'une maison.

**Tableau IV.1** Consommation journalière de la maison

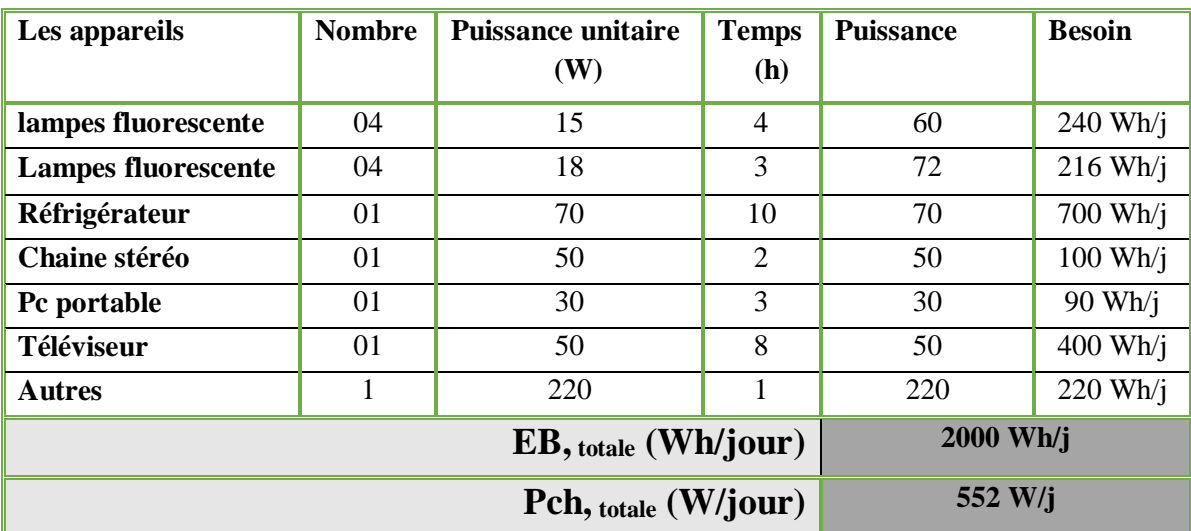

L'énergie réellement transite par le convertisseur statique (onduleur) :

$$
E_B = \frac{2000}{0.95} = 2105.26 \text{ Wh/jour}
$$

• La puissance qui doit produire la centrale photovoltaïque  $(P_{prod})$ :

 $N_h$ : Nombre moyen d'heures d'exposition des panneaux photovoltaïque aux conditions standards (STC : *s*=1000 W/m², *T*=25°C) ; de site est 6 heures

$$
P_{prod} = \frac{E_B}{N_h} = \frac{2105.26}{6} = 350.87 \text{ W}
$$
 (IV.8)

• Calcule de la puissance installée ( $P_{inst}$ ) :

$$
P_{inst} = \frac{P_{prod}}{K} = \frac{350.87}{0.75} = 467.8 \text{ W}
$$
 (IV.9)

Le nombre total de modules à installer se calcule par :

$$
N_m = \frac{P_{inst}}{P_c} = \frac{467.8}{217} = 3 \text{ modules}
$$
 (IV.10)

 Calcule de volume d'eau de réservoir nécessaire pour satisfaire les besoins de maison est:  $E_B = 2000 \text{Wh}}/j$ 

L'énergie potentielle de l'eau transformée en électricité est :

$$
E_P = \frac{E_B}{(\eta_{ondleur} * \eta_{machine} * \eta_{pompe})} = \frac{2000}{(0.95 * 0.75 * 0.55)} = 5103.66 \text{ Wh}
$$
 (IV.11)

Le volume d'eau de réservoir :

$$
E_p = m.g.h = \rho.V.g.h \text{ donc}: V = \frac{E_p}{\rho.g.h} = \frac{5103.66*3600}{1000*9.81*12} = 156.075 \text{ m}^3 \tag{IV.12}
$$

### **IV.5.Gestion et conversion de l'énergie au sein du système :**

 Dans les systèmes réels, la gestion de l'énergie produite et consommée par les différents composants au cours de leurs fonctionnements est généralement assurée par un composant central, auquel les appareils sont connectés via divers convertisseurs. Des algorithmes de gestion de l'énergie y sont implémentés permettant d'assurer l'autonomie du système.

 L'objectif de cette gestion est d'extraire l'énergie demandée tout en optimisant le transfert d'énergie vers la charge, en tenant compte du profil de charge, de l'état de pompage et de turbinage de la pompe à chaque instant et de la disponibilité de l'énergie PV.

### **IV.5.Gestion de STEP de stockages**

La puissance disponible  $P_{stock}$  est calculée selon l'équation (IV.13). On compare entre la puissance fournie par les panneaux photovoltaïque  $(P_{PV})$ , et la puissance demandée par la charge

 $(P_{ch})$ .

Si la puissance disponible est positive, notre charge est alimentée et la pompe mise en état de marche, pompage de l'eau vers le recevoir supérieure. Si  $P_{stock}$  est négative, alors la charge est compensée par l'énergie de turbinage de la turbine jusqu'à le recevoir sera évacue vers le recevoir inferieure. Dans le cas  $P_{stock}$  est nulle, alors la charge est alimentée directement par les PV.

$$
P_{stock} = P_{PV} - P_{ch} \tag{IV.13}
$$

• **Mode(M1):**Dans ce mode, la puissance photovoltaïque produite est supérieur par rapport à la puissance de charge ( $P_{PV} > P_{ch}$ ), le surplus d'énergie est stocké dans les S-T-E-P

(Pompage). Cette situation ce produit généralement quand l'ensoleillement est élevé et la charge est faible.  $(P_{Pommaae} = P_{PV} - P_{ch})$ 

 **Mode2(M2) :** Dans ce mode, la puissance photovoltaïque est insuffisante par rapport à La puissance de charge  $(P_{\text{pv}} \langle P_{\text{ch}}),$  d'où on fait appelle à la compensation par le stockage STEP(Turbinage)  $(P_{Turbinaae} = P_{ch} - P_{PV})$ .

### **IV.6.Simulation de système global**

Le système photovoltaïque autonome est composé de 3 panneaux photovoltaïques de 217W, de stockage S-T-E-P (pompage / turbinage), et d'une charge représentant une maison de Consommation journalière de 2000Wh/j. Différentes simulations sont effectuées pour évaluer les performances du système. Les différentes parties du système (panneau photovoltaïque, convertisseur DC/DC, la machine à courant continu, la turbine et la charge) sont modélisées par des blocs séparés puis reliées entre eux d'une manière cohérente. Le point de puissance maximale est contrôlé par la méthode PO. La machine à courant continu commandé par un hacheur à quatre quadrants.

### **IV.6.1.Résultats de simulation et commentaires**

 Le schéma Matlab/simulink de la figure(IV.1) représente le système global photovoltaïque avec stockage.

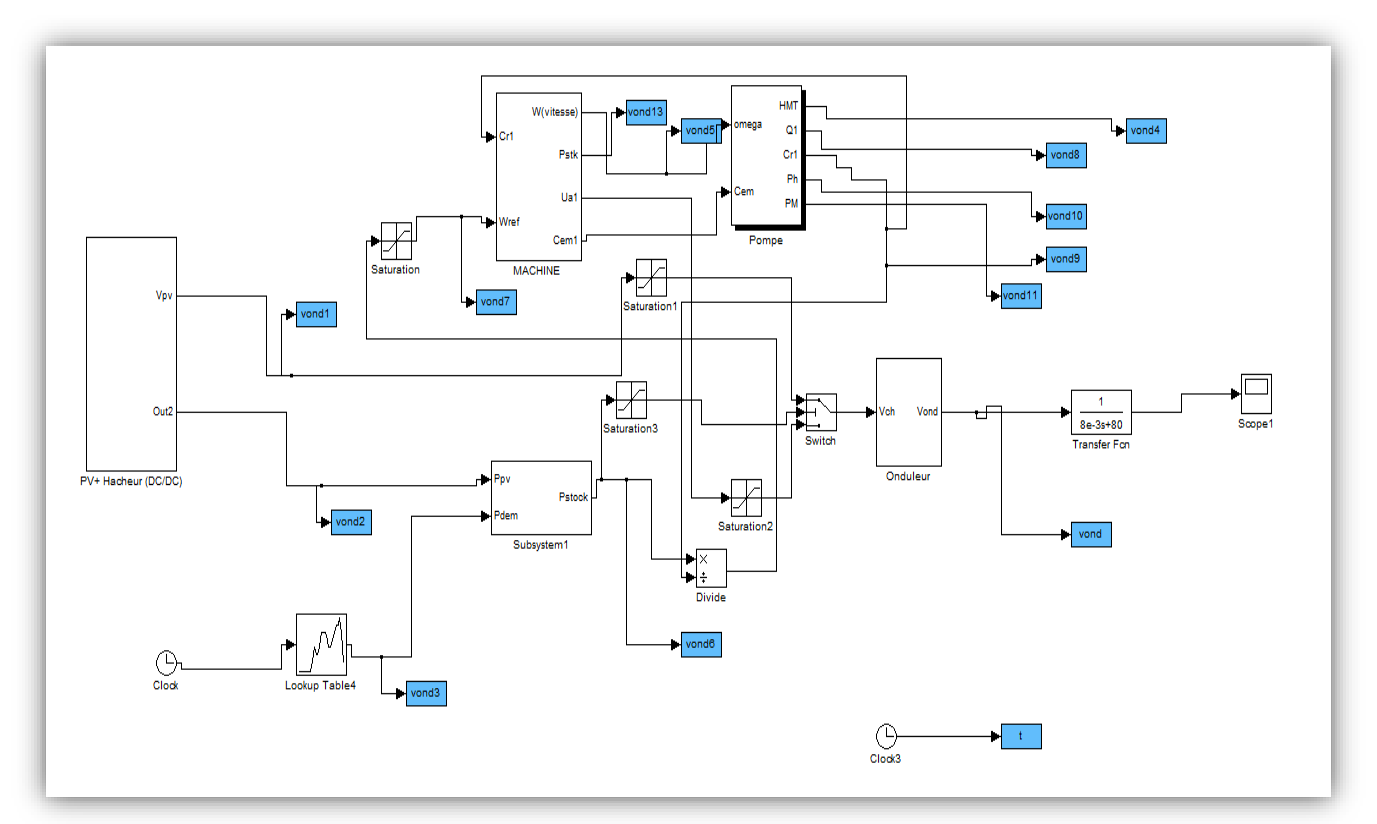

**Figures IV.1** Schéma MATLAB/SIMULING du système global

 Pour la simulation de notre système de pompage photovoltaïque on prend le cas d'une journée dont les variations de l'éclairement et de température sont données par les Figures IV.2 et Figures IV.3 respectivement.

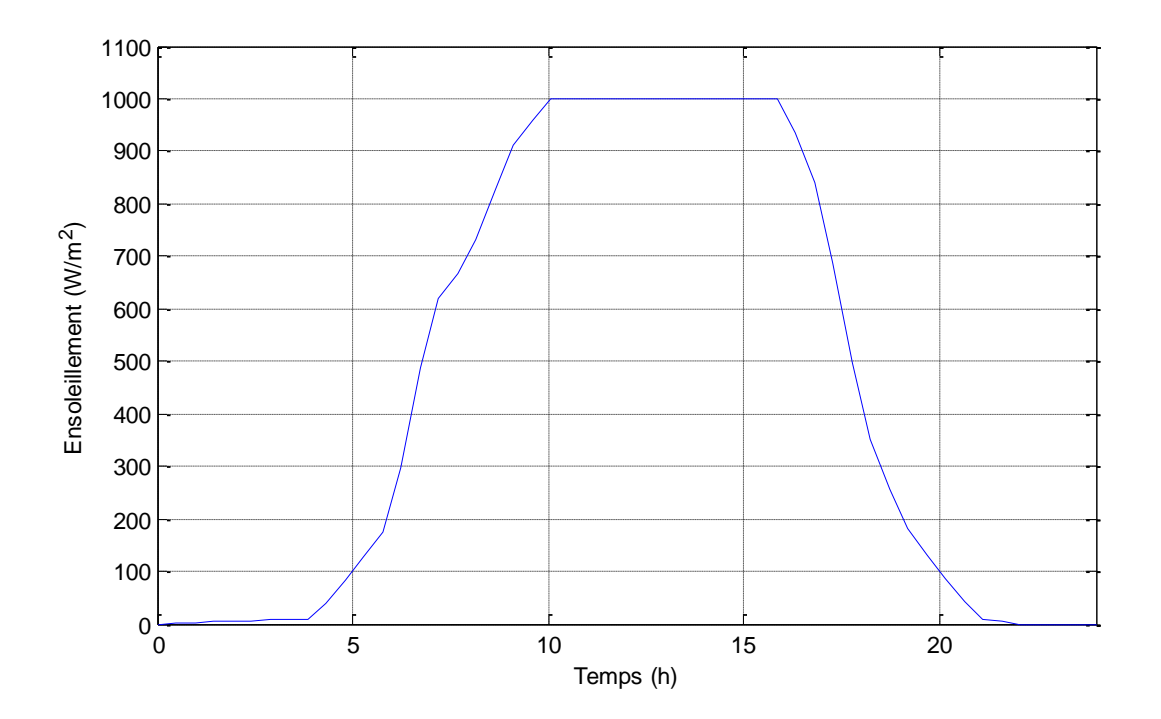

**Figures IV.2** Profil d'irradiation journalière

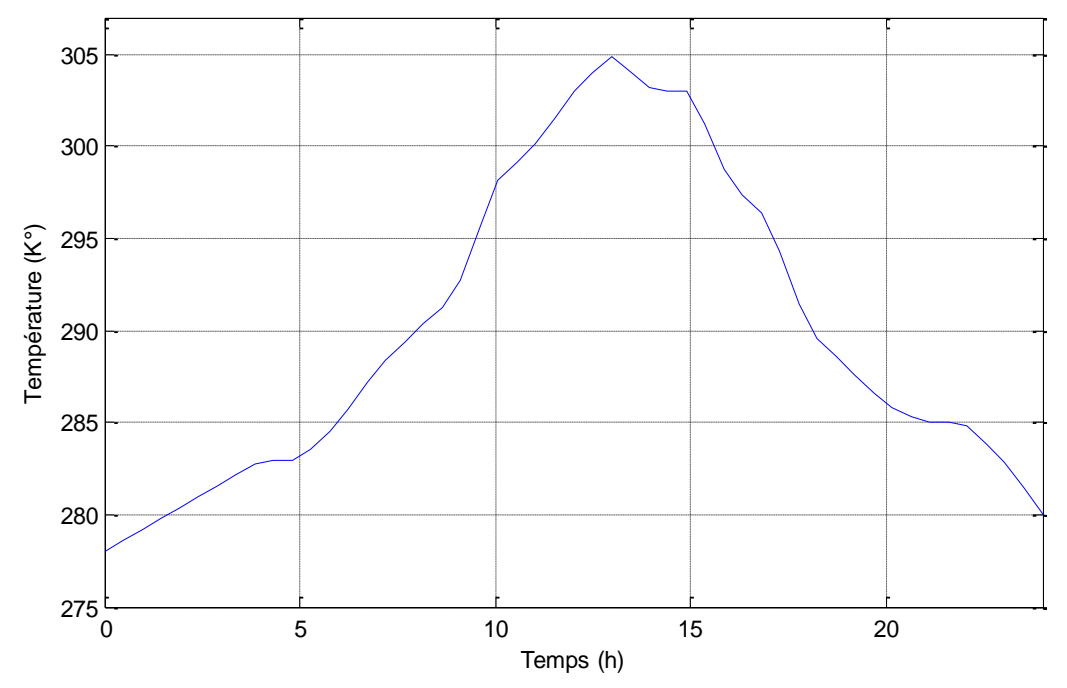

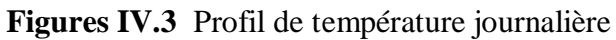

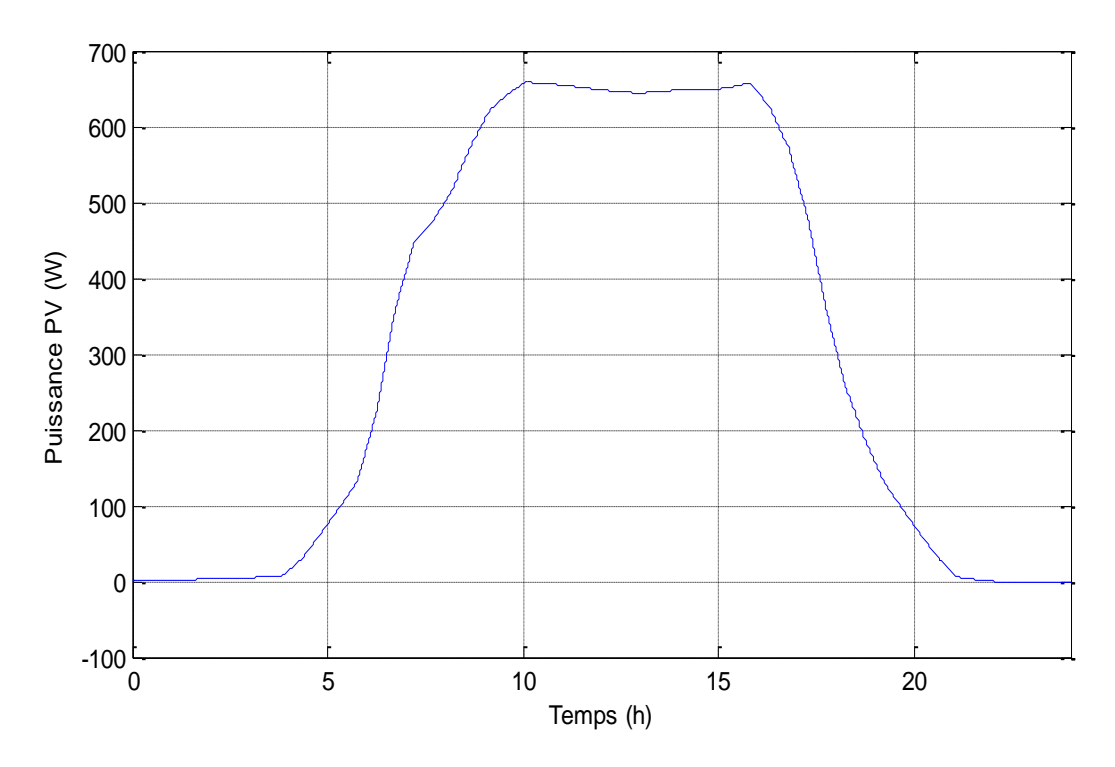

**Figures IV.4** Puissance de générateur photovoltaïque

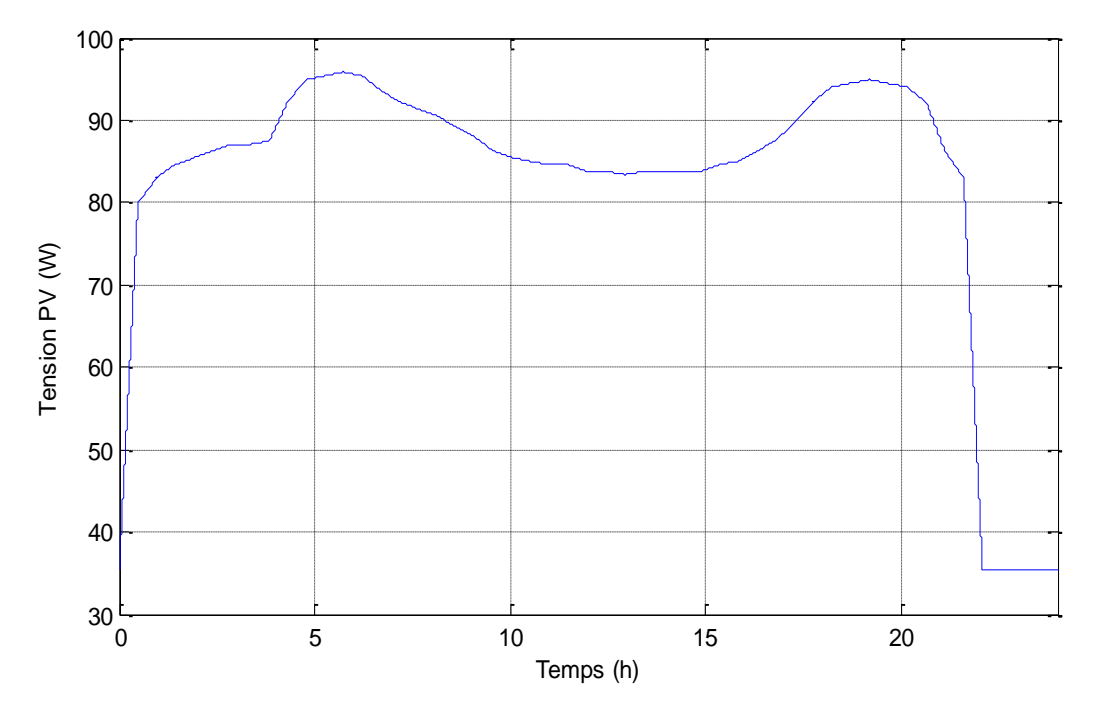

**Figures IV.5** Tension de générateur photovoltaïque

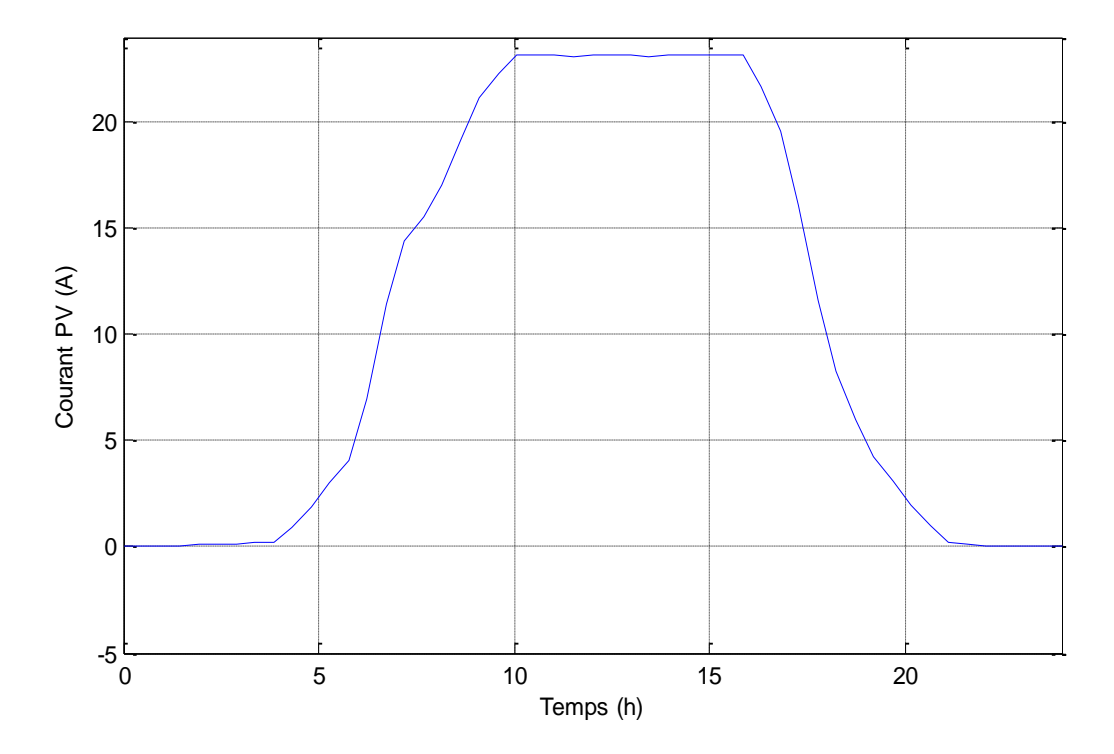

**Figures IV.6** Courant de générateur photovoltaïque

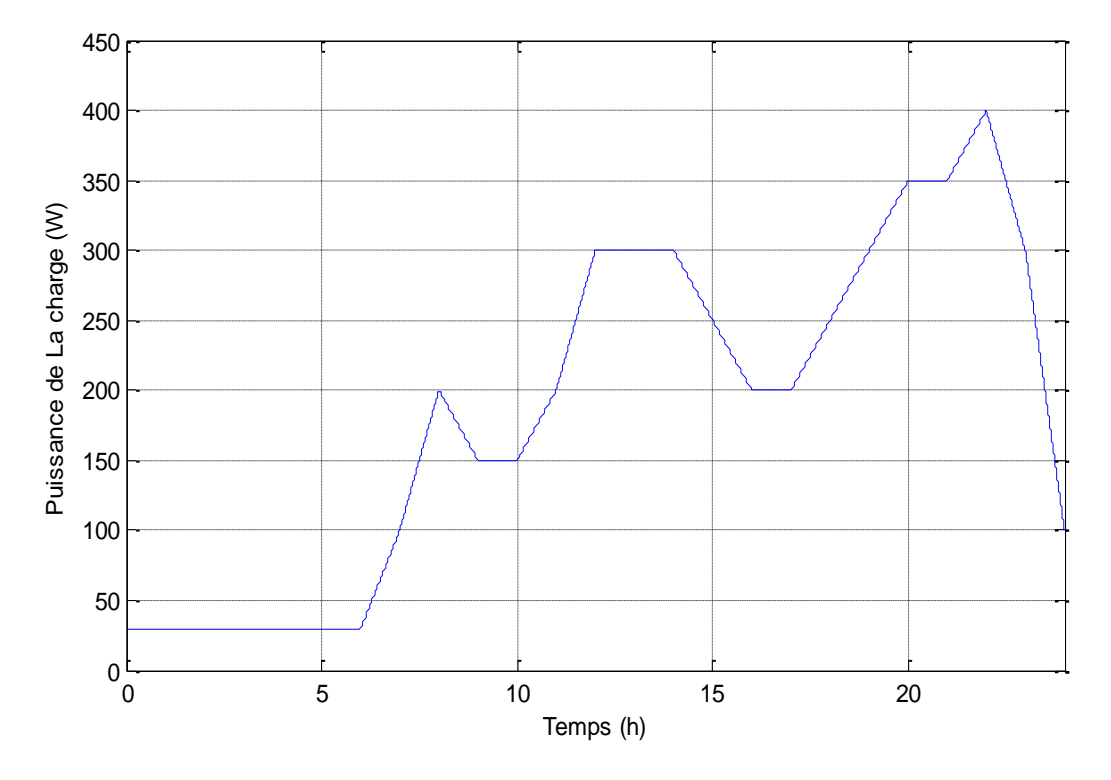

 **Figures IV.7** Puissance demandée par la charge

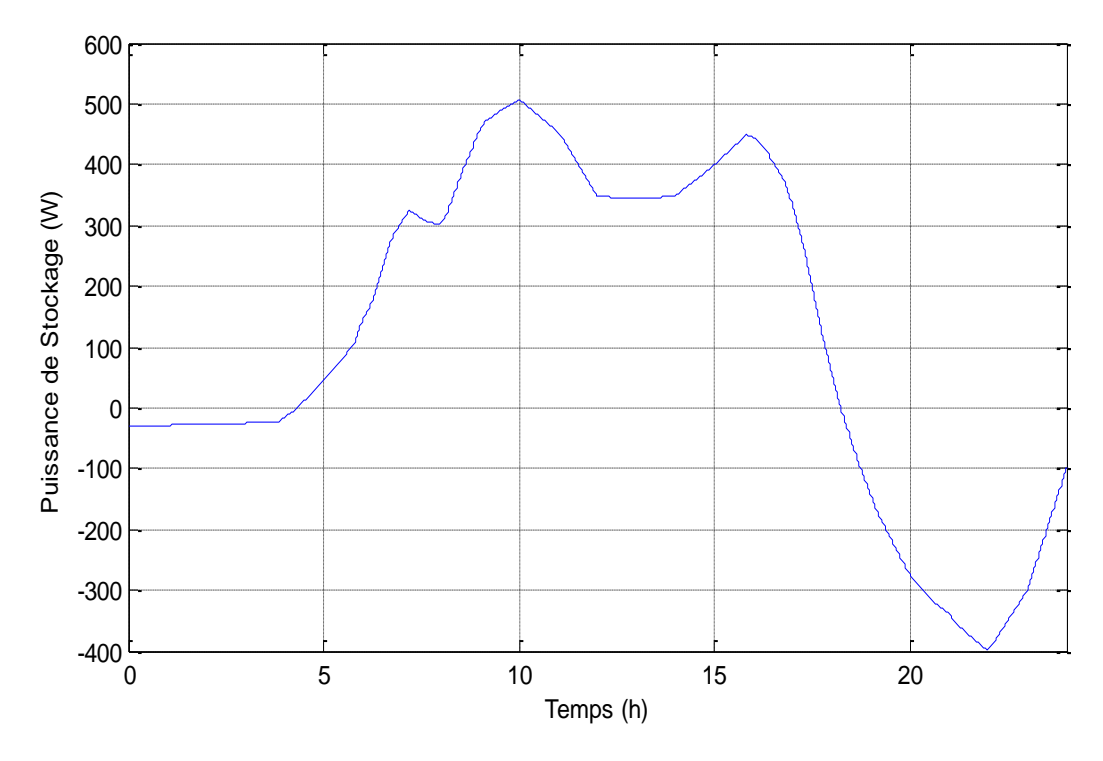

**Figures IV.8** Puissance de système de stockage (Pompage / Turbinage)

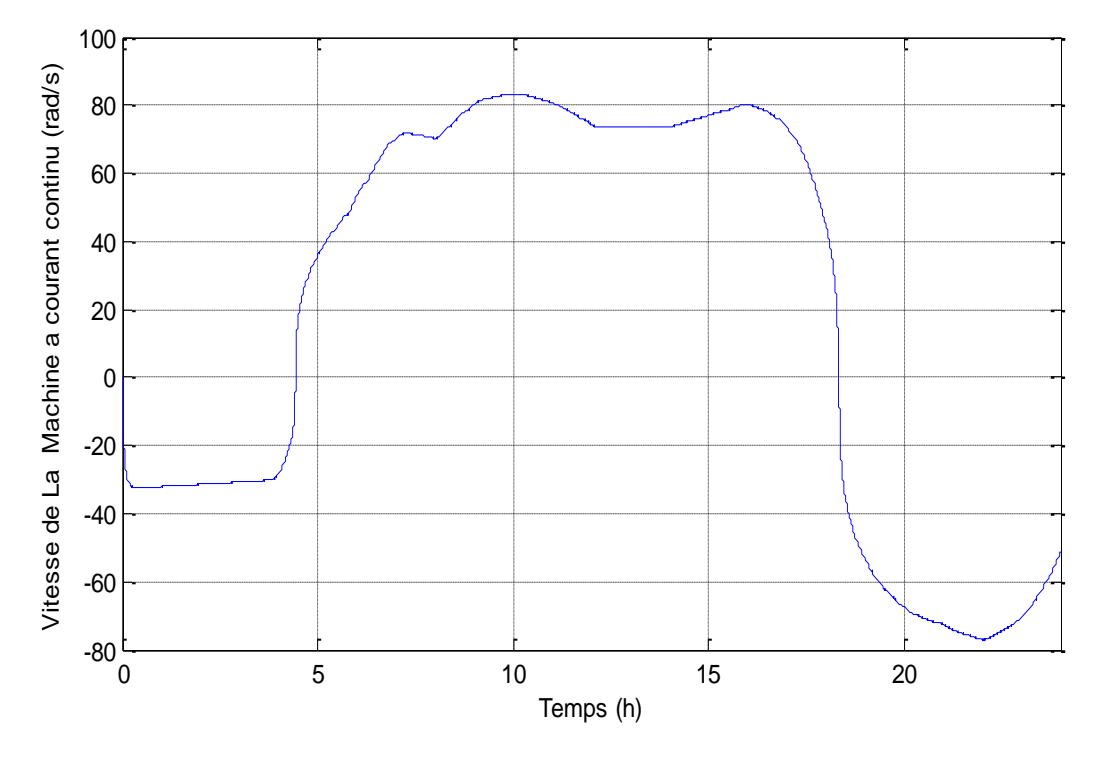

Figures IV.9 Vitesse de la machine a courant continu (rad/s)

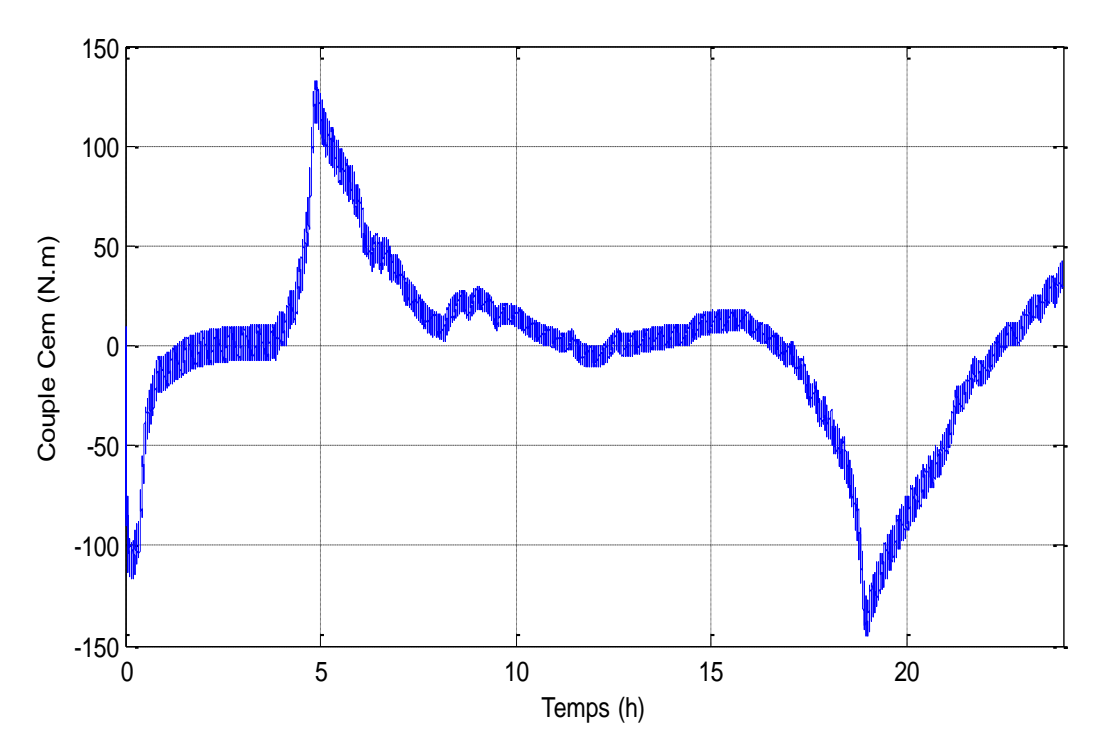

**Figures IV.10** Couple électromagnétique de groupe motopompe

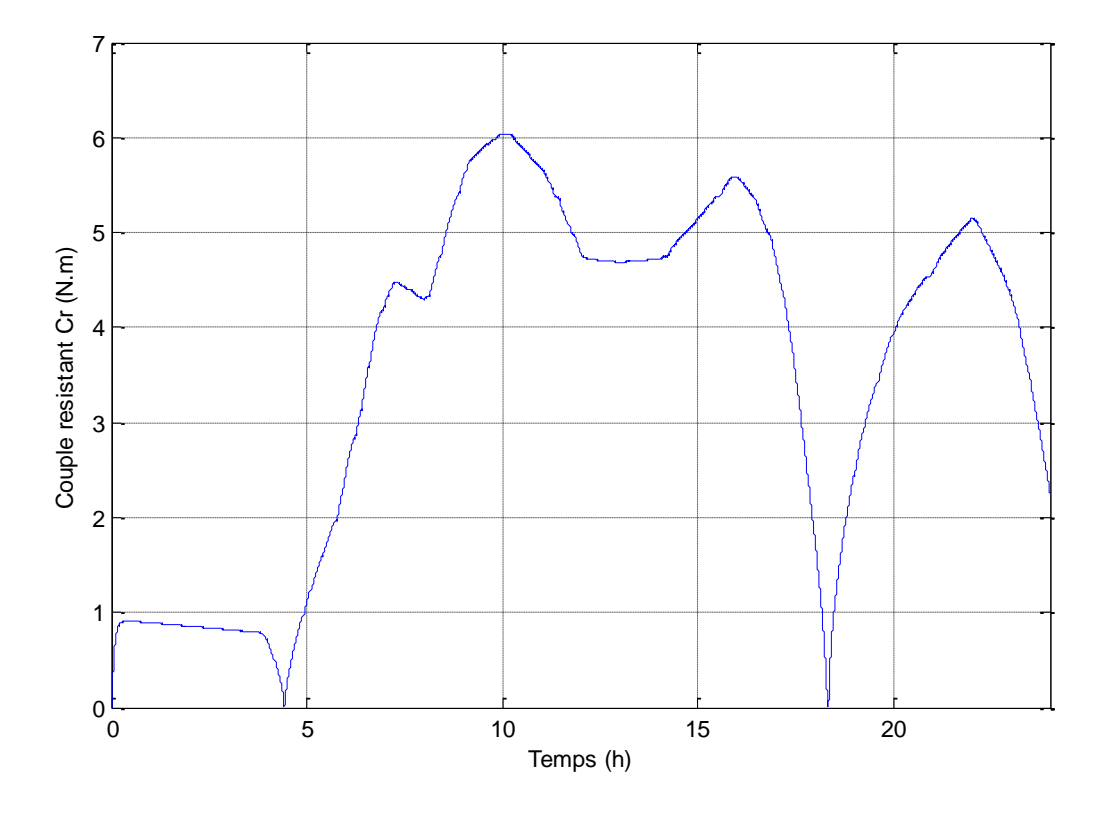

**Figures IV.11** Couple résistant de groupe motopompe

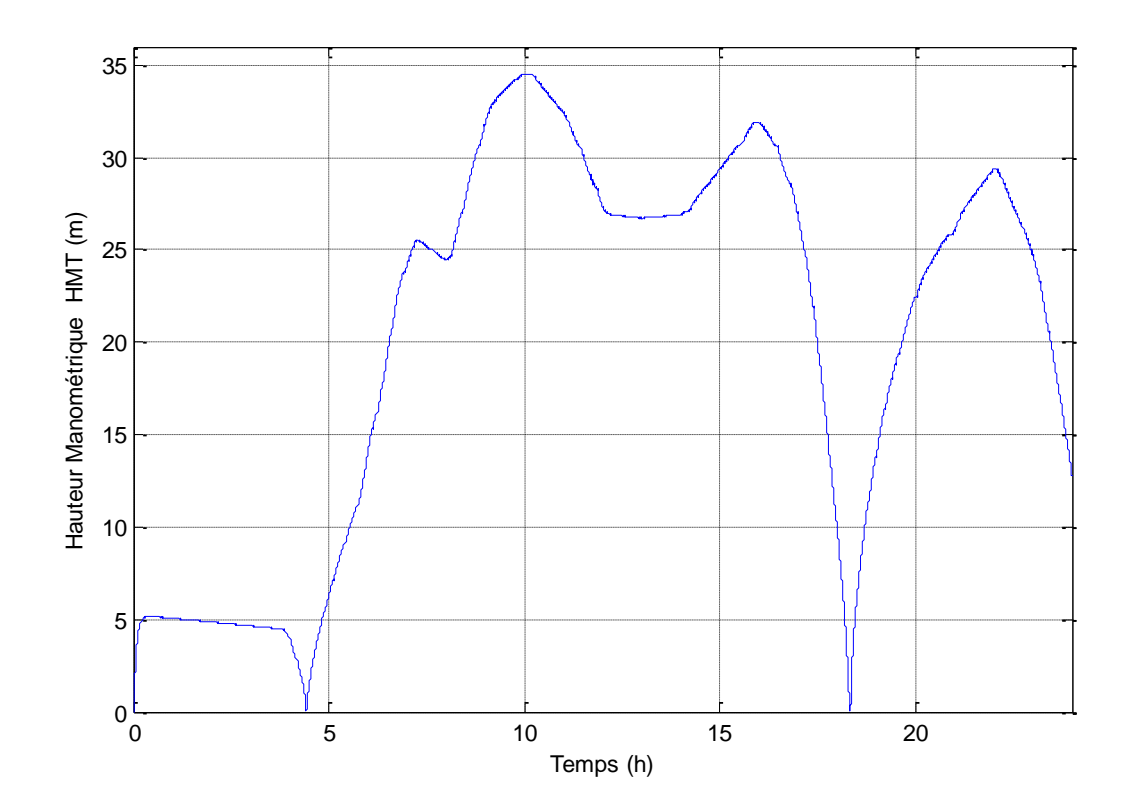

**Figures IV.12** Hauteur manométrique

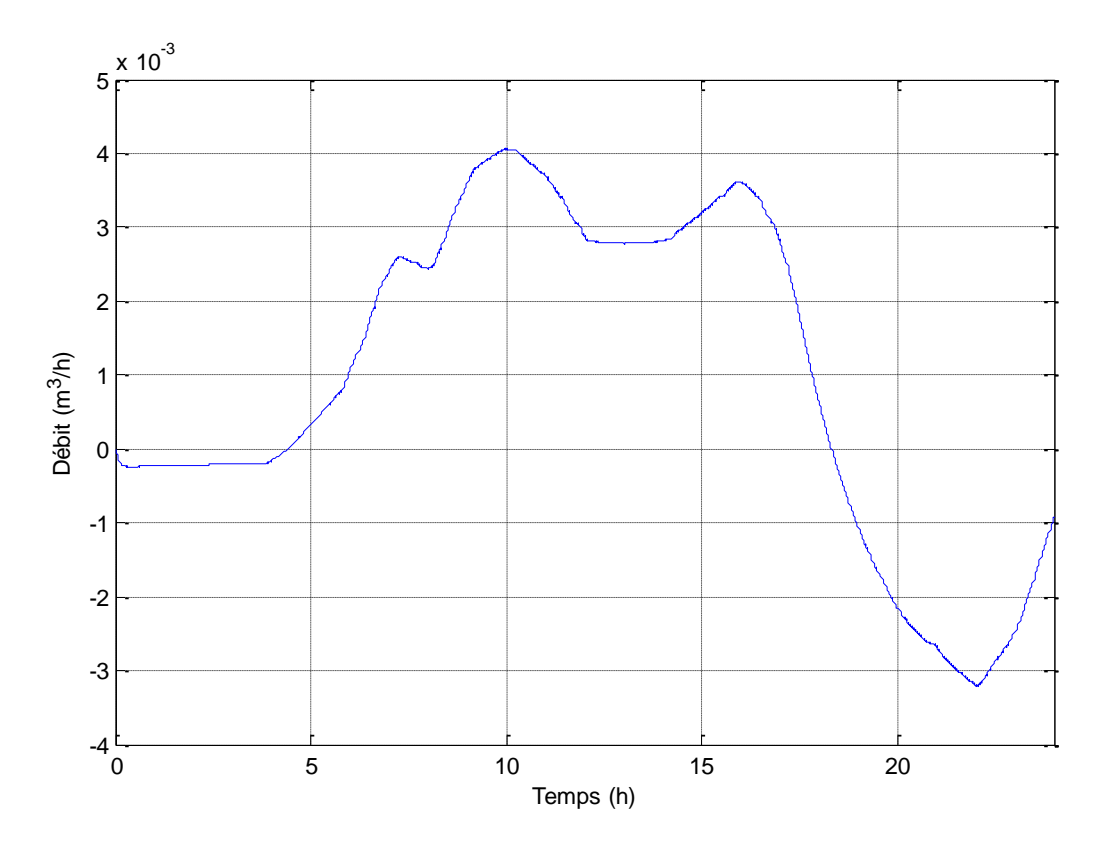

**Figures IV.13** Débit d'eau pompé et Turbiné par la pompe

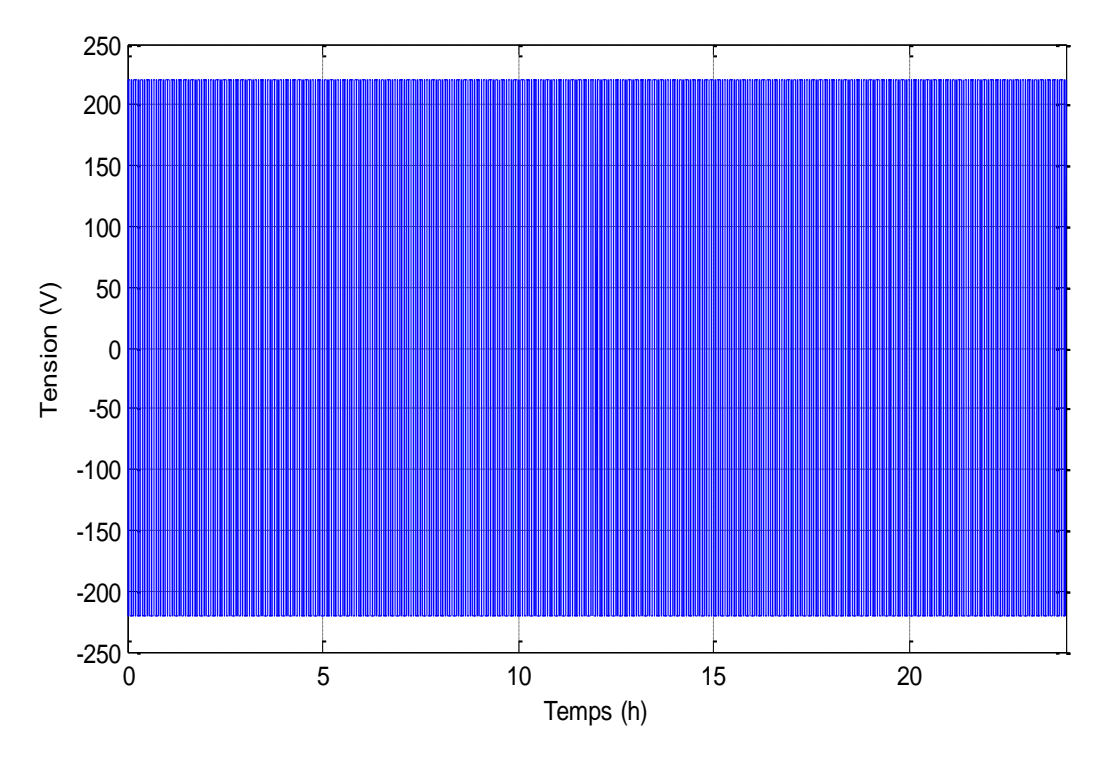

**Figures IV.14** Tension de l'onduleur

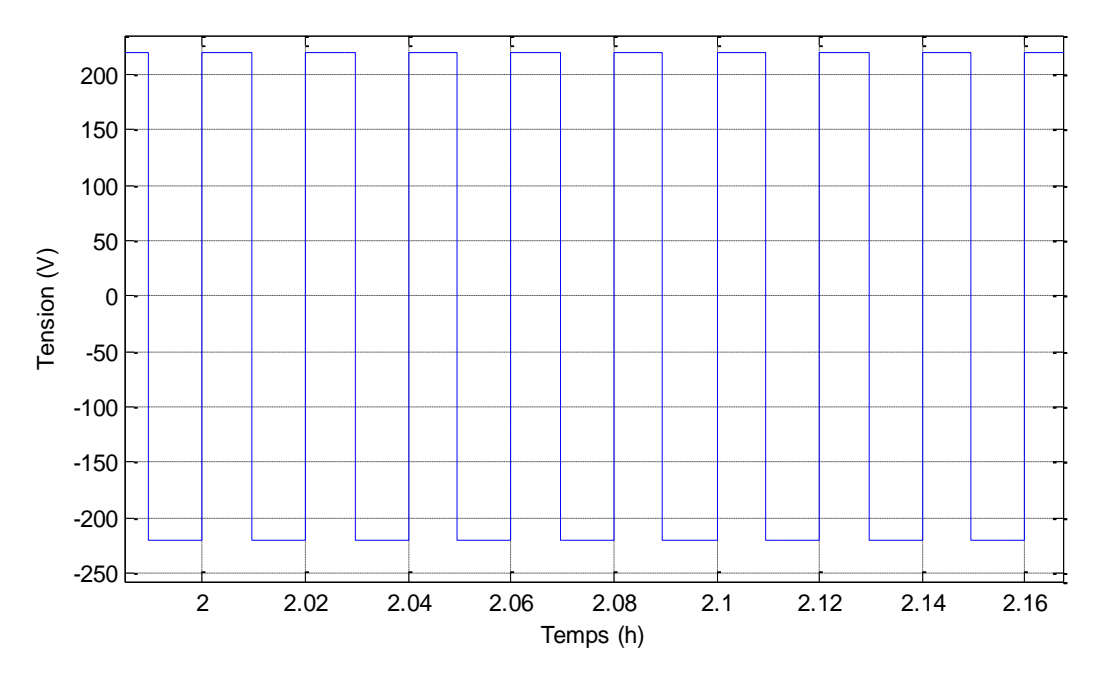

**Figures IV.15** Zoom sur la tension de l'onduleur

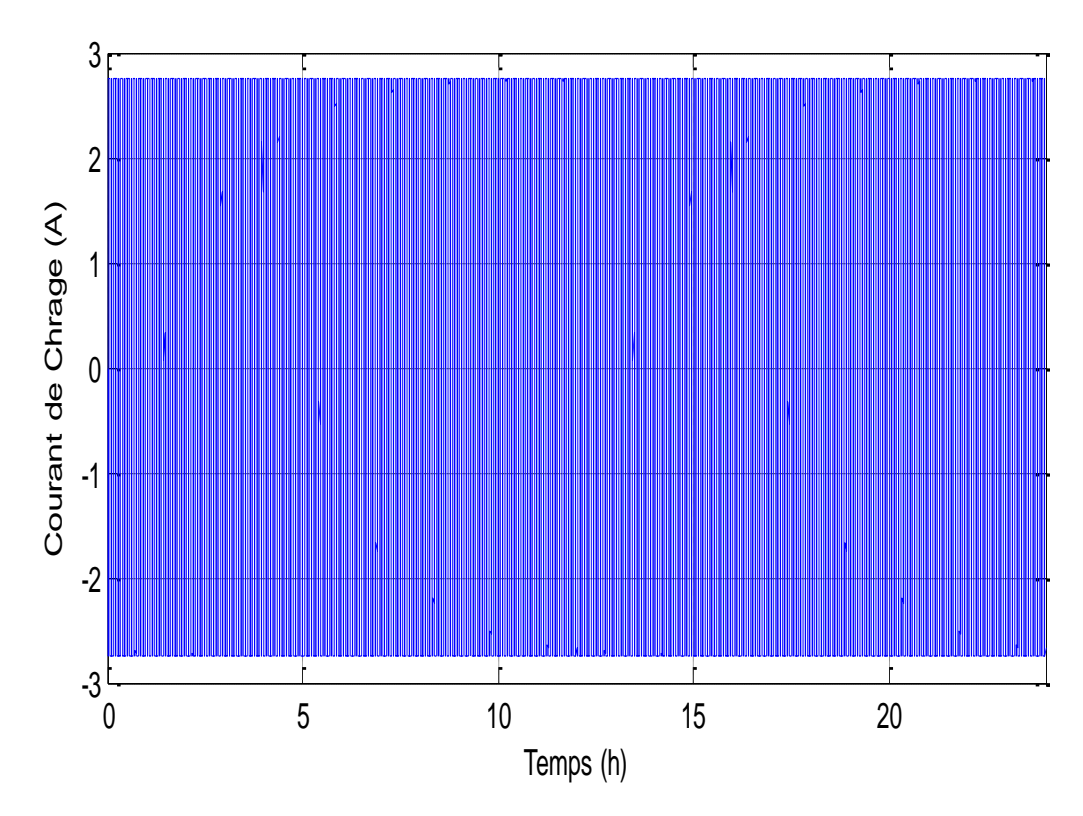

**Figures IV.16** Courant de charge

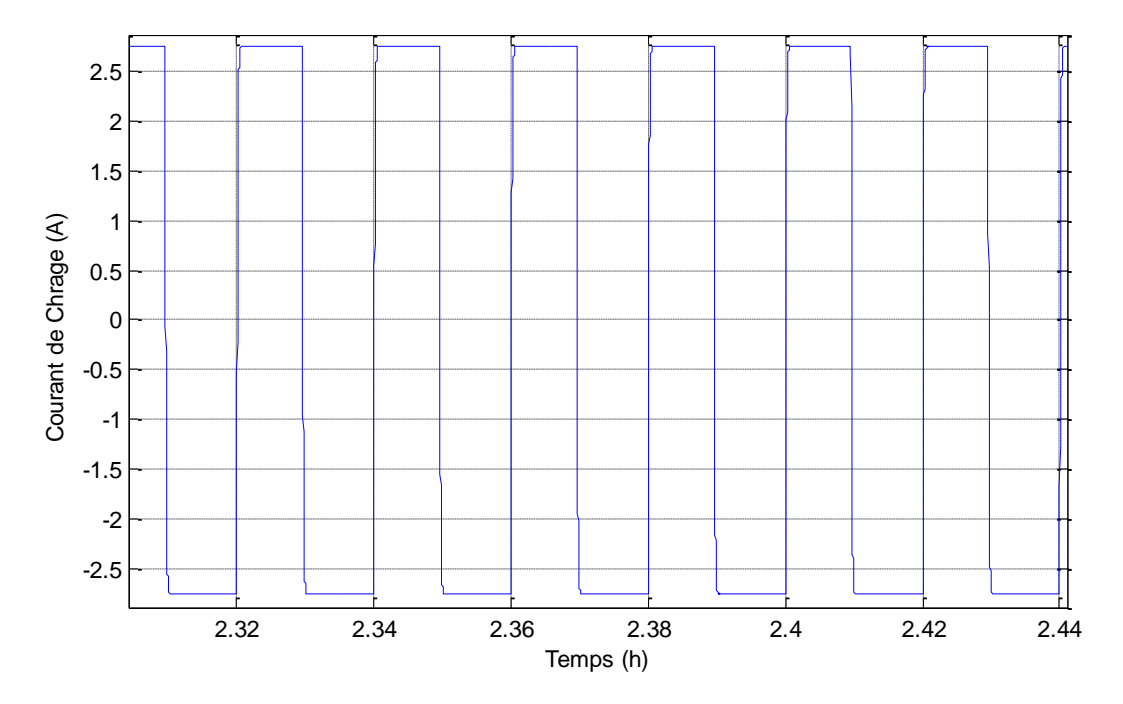

**Figures IV.17** Zoom sur Courant de charge

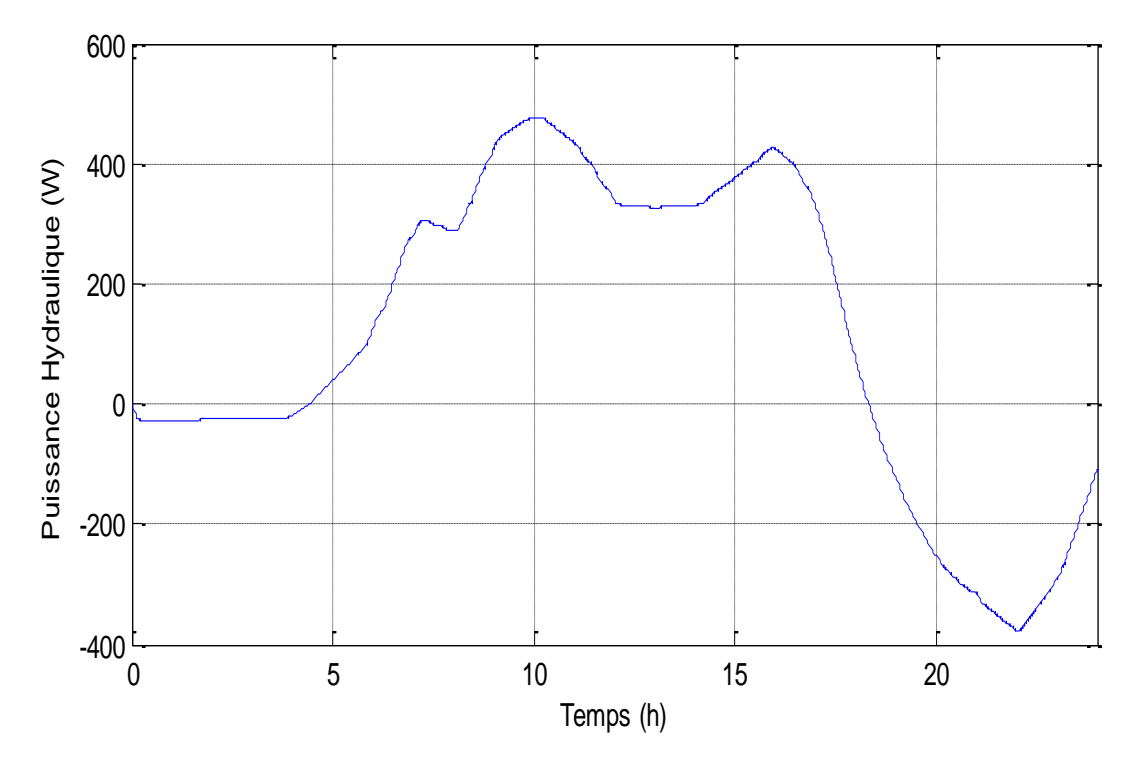

**Figures IV.18** Puissance hydraulique (W)

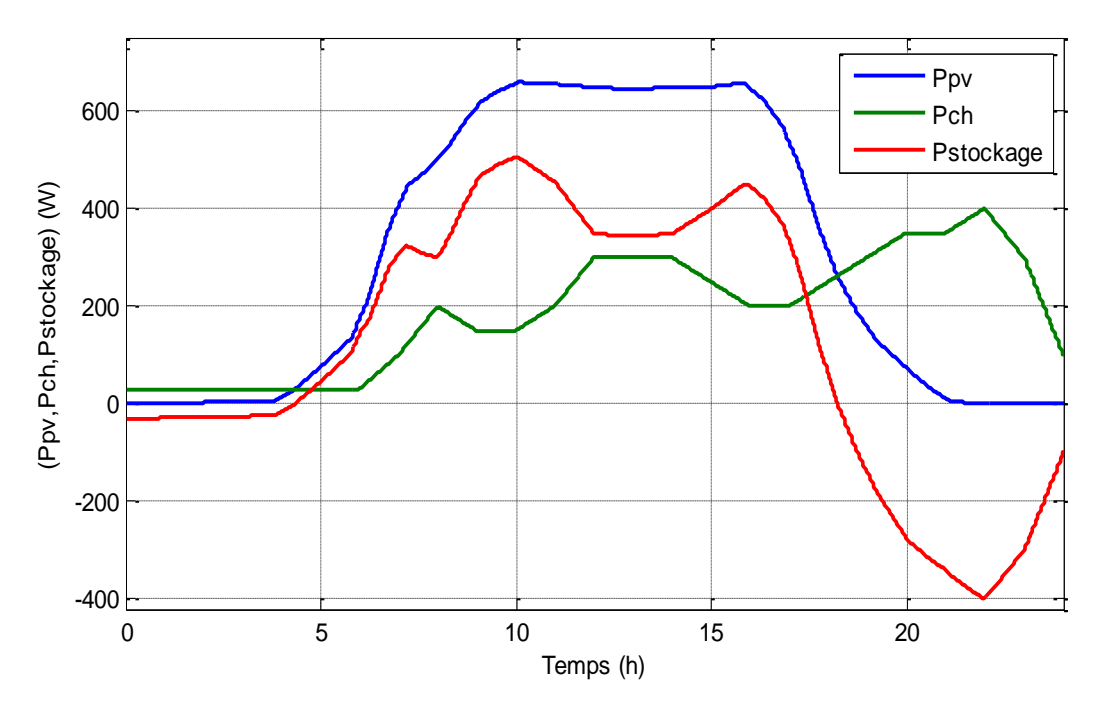

**Figures IV.19** Allures des puissance (photovoltaïque, charge, stockage)

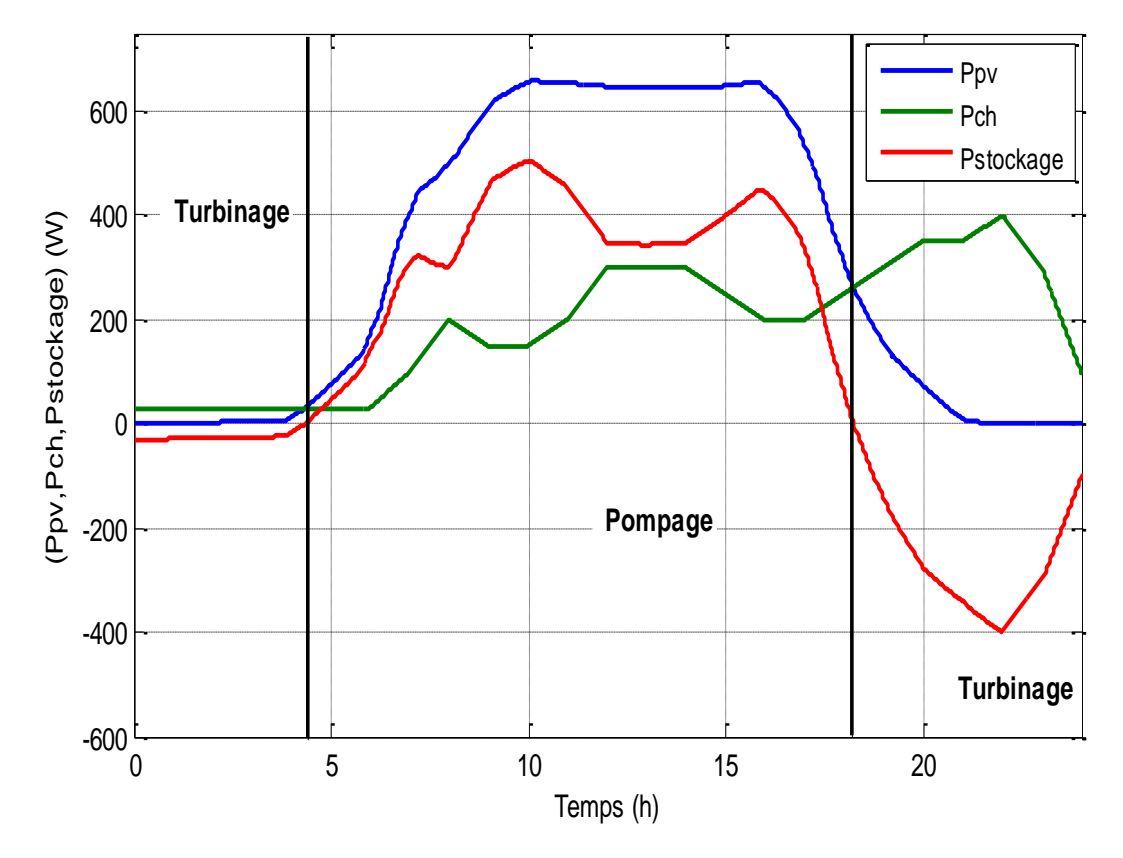

**Figures IV.20** Allure des Puissance (photovoltaïque, charge, stockage) et l'état de stockage

### **IV.6.2.Interprétation des résultats :**

On remarque que le profil solaire typique indiqué dans la figure (IV.2) est utilisé comme entré dans le système PV, ou il atteint la valeur maximal, s=1000W/m2 entre 10h et 16h.

La Figure (IV.4) illustre la puissance du générateur photovoltaïque. On remarque que la puissance produite par le générateur photovoltaïque suit généralement l'évolution du profil d'irradiation.

D'après la Figures (IV.9), on remarque que dans l'intervalle [0 à 4.36] h et [18.2-24] h la vitesse de la machine a courant continu est négative il est en mode génératrice (turbinage). Entre 5h et 18.2 la vitesse de la machine a courant continu est positive il est en mode moteur (Pompage).

D'après les figure, (IV.11) et (IV.9),on remarque que le signe de couple résistant est gardé toujours positive et on fait varie le signe de la vitesse de la machine à courant continu pour faire fonctionner dans les deux quadrant de plan couple – vitesse, Mode génératrice et mode moteur.

D'après la figure (IV.20), on remarque que dans l'intervalle [0 à 4.36] h et [18.2-24] h la puissance du générateur PV est insuffisante pour alimenter la charge, donc la puissance de la charge est entièrement livrée par le STEP (turbinage). Entre 5h et 18.2h la puissance PV produite est suffisante pour alimenter la charge et assurer le stockage d'énergie cinétique par le pompage de l'eau.

### **Conclusion**

 Dans ce chapitre, nous avons dimensionné les différents composants du système PV avec stockage STEP, à savoir le volume du réservoir d'eau et le nombre de panneaux nécessaire pour satisfaire les besoins énergétiques d'une maison, dont la consommation journalière est 2000Wh/j.

## Conclusion générale

### **Conclusion générale**

L'augmentation des besoins énergétiques mondiaux, et dans un souci du respect de l'environnement, pousse le monde de plus en plus à s'intéresser aux énergies renouvelables.

 L'intérêt porté aux énergies renouvelables, nous a amené à nous intéresser au système photovoltaïque autonome. La puissance de ce système est fortement variable puisqu'elle est dépendante de l'éclairement et de la température.

 Le travail présenté dans ce mémoire concerne la modélisation et simulation de chaque élément constituant le système photovoltaïque avec stockage STEP.

 En ce qui concerne la deuxième partie, le caractère intermittent de l'énergie solaire étant un de ses principaux inconvénients pour son utilisation permanente ainsi il s'avère indispensable d'emmagasiner une partie de l'énergie produite. De ce fait, nous avons tenté de mettre en exergue, de manière critique un ensemble de caractéristiques techniques et économiques qui permettraient d'améliorer les estimations de coût qui conditionnent l'acceptabilité du stockage. Pour réaliser cela, on dénombre plusieurs méthodes de stockage, électromagnétique (super capacité et supra-inductance), et électrochimique (batteries), sous forme mécanique (système : inertiel, hydraulique STEP).

 Dans la troisième partie, nous avons présenté les modèles des composants nécessaire dans notre étude tel que (le panneau PV, le STEP et les convertisseurs). Nous avons opté pour la commande MPPT « perturbation et observation ». Cette dernière utilise directement la tension et le courant du panneau photovoltaïque pour chercher le point de fonctionnement correspondant à la puissance maximale.

 Dans la quatrième partie, nous avons dimensionné le système PV/STEP. Cette méthode permet de calculer le volume d'eau de réservoir nécessaire pour couvrir les besoin de la charge. Pour un profil de charge d'une journée identique pour tous les jours de l'année destiné à l'alimentation d'une maison. Le système photovoltaïque autonome est composé de 3 panneaux photovoltaïques de 217W, d'une charge de besoin journalier de 2000Wh/j. Nous avons développé un algorithme de gestion d'énergie qui est basé sur une comparaison entre la puissance produite par les panneaux photovoltaïques est la puissance demandée par la charge.

 Et pour finir, nous avons procédé à la simulation du système complet et on a montré l'efficacité de l'algorithme de gestion d'énergie face aux variations climatiques pendant une journée. Comme on a pu le voir à partir des résultats de simulation, comment le STEP stocke de l'énergie (Pompage) dans un réservoir et produire de l'énergie (Turbinage) a partir de la chute d'eau de réservoir. Nous pouvons conclure que ces résultats de simulation sont d'une grande importance pour la maitrise de ce type d'installation.

## Références bibliographiques

### **Bibliographie**

[1] D.Boukhers, « Optimisation d'un système d'énergie photovoltaïque application au Pompage », mémoire de magister, université Mentouri Constantine, 2007.

[2] Bendjamâa Ibrahim « Modélisation et commande d'un système de stockage photovoltaïque », mémoire de magister, université Abou-Bakr Belkaid –Tlemcen, 2012.

[3] Livre d'anne Lambouret et michel viloz « énergie solaire photovoltaïque » 2éme édition.

[4] Manuel de cour l'intention des ingénieurs et des technicien «le pompage photovoltaïque» IEPF/université d'Ottawa.

[5] A. Attar «les énergies renouvelable» ancien PDG de Sonatrach et ancien Ministre des ressources en eau.

[6] Guedjali et aroun, «Fonctionnement autonome d'un système photovoltaïque incluant un système de stockage d'énergie », mémoire Master, université de Bejaia, 2014/2015.

[7] Otman Benseddik, « Etude et optimisation du fonctionnement d'un système photovoltaïque», mémoire de master2, université Kasdi Merbah- Ouargla, 2012.

[8] J. Royer, T. Djiako, E. Schiller et B. S. Sy, « Le pompage photovoltaïque manuel de cours à l'intention des ingénieurs et des techniciens », université d'Ottawa, 1998.

[9] L. Dabbou et D. Maghribi, « Commande d'un système hybride (Photovoltaïque- Eolienne) de production d'énergie », mémoire d'ingénieur d'état, université de Bejaia, 2009

[10] A. T. Singo, « Système d'alimentation photovoltaïque avec stockage hybride pour l'habitat énergétiquement autonome », thèse de doctorat, université Henri Poincaré, Nancy-I, 2010.

[11] M. Chaabene, « Gestion énergétique des panneaux photovoltaïques », mémoire de magister, université de Sfax, tunisie,2008.

[12] Mr Bouzid El Moubarek, « Dimensionnement d'un système photovoltaïque pour l'alimentation d'une ferme (Étude de l'onduleur triphasé li à cette application) », mémoire d'ingénieur d'état, université des sciences et de la technologie Oran Mohamed Boudiaf, 2008.

[13] F. Boumediene « système hybride photovoltaïque éolien, de production d'électricité. Application aux sites de Tlemcen et de bouzaréah » université abou-bakar belkaid – telmcen mémoire de magister 2012.

[14] I. Vechiu « modélisation et analyse de l'intégration des énergies renouvelables dans un réseau autonome » thèse doctorat. Université du Havre, 2005.France.

[15] M. Mladjao Mohammad Al anfaf « contribution à la modélisation et a l'optimisation de systèmes énergétiques multi-sources et multi-charges » thèse doctorat. Université de lorraine.

[16] D. Rekioua « les énergies renouvelables » cours Master I. Université de Bejaia 2016.

[17] A. Borni « étude et optimisation d'un multi système hybride de conversion d'énergie électrique » mémoire Magistère en Electrotechnique. Université de constantine 1 2016.

[18] Belhadj Mohammed, « Modélisation d'un système de captage photovoltaïque autonome », mémoire de magister, université de Bechar, 2008.

[19] A. Labouret, P. Cumunel, J. Braun et B. Faraggi, « Cellules solaires les bases de l'énergie photovoltaïque », édition Dunod Paris, 2010.

[20] F.Slama, « Modélisation d'un système multi générateurs photovoltaïques interconnectés au réseau électrique », mémoire de magister, université Ferhat Abbas – Setif 2011.

[21] Reynaud Jean-François, « Recherches d'optimums d'énergies pour charge/décharge d'une batterie à technologie avancée dédiée à des applications photovoltaïques» Thèse de doctorat, université Toulouse III - Paul Sabatier, 2011.

[22] L. Croci « Gestion de l'énergie dans un système multi-sources photovoltaïque et éolien avec stockage hybride batteries/supercondensateurs. Automatique » Université de Poitiers, 2013.France.

[23] H. Abbes, H.abid, K.loukil, A. Toumi «Etude comparative de cinq algorithmes de commande MPPT pour un système photovoltaïque » Conférence Internationale des Energies Renouvelables (CIER'13) Sousse, Tunisie – 2013

[24] S. Belakehal « Conception & commande des machines à aimants permanents dédiées aux energies renouvelables », thèse doctorat, université de Constantine 2010.

[25] S.Martinet et all «Vers de Nouveaux Electrolytes de Batteries », CLEFS CEA-N°50/51 pp. 135, hiver 2004-2005

[26] R. Kabouche, S. Harrouni et A. Talha, « Etude comparative des différentes techniques de stockage de l'énergie solaire photovoltaïque », séminaire sur les énergies nouvelles et renouvelable SIENR'12 Ghardaïa, 2012.

[27] L. Leclerc, « Apport du stockage inertiel associé à des éoliennes dans un réseau électrique en vue d'assurer des services systèmes », Thèse de doctorat Université de Lille, France, 2004.

[28] M. B. Camara « Super-condensateur pour échange dynamique d'énergie au bord de véhicule électrique hybride, modélisation, étude des convertisseurs, commande », Thèse de doctorat, Université de Franche-Comté, 2007.

[29] A.Boufertella, « Etude et réalisation d'un système de stockage inertiel. Application à l'énergie éolienne », Mémoire de magister, école militaire polytechnique, 2012.

[30] G. O. Cimuca, « Systeme Inertiel de Stockage d'Énergie Associe à des Générateurs Éoliens » Thèse de Doctorat, Lille, France, 2005.

[31] Guedjali, aroun, « Fonctionnement autonome d'un système photovoltaïque incluant un système de stockage d'énergie» Mémoire de Master, université A-Mira de Bejaia 2014/2015.

[32] Sadoui Elias, Meddouri I Mustapha, « Gestion d'énergie dans un système hybride

(Photovoltaïque - Eolien)» Mémoire de Master, université A-Mira de Bejaia 2012.

[33] A. Payman « Contribution à la gestion de l'énergie dans les systèmes hybrides multisources multi-charges » thèse de doctorat génie électrique, l'institut national polytechnique lorraine, Nancy université, France, 2009

[34] S.Claude « Nouvelles technologies de l'énergie 2 : stockage à émission réduite», Edition Hermès, 2007.

[35] A. Arbaoui, « Aide à la décision pour la définition d'un système éolien adéquation au site et à un réseau faible », Thèse de doctorat de l'école nationale Supérieure d'Arts et Métiers, Centre de Bordeaux, France, 2006.

[36] A. J. Dhers « 10 questions sur le stockage de l'énergie électrique » académie des technologies commission énergie et environnement, 2006.

[37] J. Kauv, J. Bonal et P. Odru « Stockage inertiel de l'énergie » technique de l'ingénieur.

[38] J. F. colson « Modélisation de l'état de charge des batteries de véhicules électrique » mémoire d'ingénieur civil électricien et mécanicien, université de liège, Belgique, 1998.

[39] Djermouni kamel, Cours de deuxième année « production d'énergie » , université de Béjaia 2016.

[40] L.Grimault, L.Pellicer, M.Rauturreau, V.Salmon, M.Crochet, "Techniques et moyens de stockage de l'énergie", Groupe esaip – 18 rue du 8 mai 1945, CS 80022 49180 St barthélémy d'Anjou Cedex

[41] D. Picault "Exploitation d'un parc éolien en association avec du stockage énergétique", Rapport de Projet de Fin d'études de master en génie électrique de l'institut National Polytechnique de Grenoble, juin 2007.

[42] Y. Pannatier, « optimisation des stratégies de réglage d'une installation de pompageturbinage à vitesse variable », thèse de Doctorat à l'école polytechnique Fédéral de Lausanne, 2010

[43] Recherche internet :« généralité sur les centrales hydraulique » consulté le 22 janvier 2019

• http://www.japprends-lenergie.fr/upload/enjeux/ressources/centrales- hydrauliques.pdf

[44] Recherche internet : consulté le 15 février 2019 [http://www.voith.com/ca-](http://www.voith.com/ca-%20fr/produits-et-services/hydroelectricite/turbines/pompes-turbines-564.html) fr/produits-et[services/hydroelectricite/turbines/pompes-turbines-564.html](http://www.voith.com/ca-%20fr/produits-et-services/hydroelectricite/turbines/pompes-turbines-564.html)

[45] K. Idjedaren « Gisement énergétique renouvelable » Cours Master I électrotechnique. Université A/MIRA Bejaia,2018.

[46] D.Bellala, «Contribution à l'Optimisation des Systèmes de Conversion d'Energie, Application aux Systèmes Photovoltaïques ». Thèse de Doctorat de l'université de Batna.

[47] Djermouni Kamel, «application des techniques d'intelligence Artificielle pour la gestion optimale de l'énergie des sources photovoltaïques». Thèse de Doctorat de l'université de Bejaia,2015.

[48] Boucheritte wafa « Convertisseurs multi niveaux dans les systèmes PV connectés au réseau», Université Mohamed Khider – Biskra.

[49] C. Alonso. Contribution à l'optimisation, la gestion et le traitement de l'énergie. Micro et nanotechnologies/Microélectronique. Université Paul Sabatier - Toulouse III, 2003.

[50] R. Aicha « Modélisation et simulation d'un système photovoltaïque » mémoire de Master université kasdi merbah ouargla2014.

[51] N. Aouchiche, M.S. Aït Cheikh et A. Malek « Poursuite du point de puissance maximale d'un système photovoltaïque par les méthodes de l'incrémentation de conductance et la perturbation & observation », CDER B.P. 62, Algiers. Ecole Nationale Polytechnique Avenue Hassen Badi, El Harrach, Algérie 2013.

[52] Djermouni Kamel, «Etude d'algorithmes MPPT appliqués aux systèmes de pompage photovoltaïque». mémoire de fin d'étude d'ingénieur d'Etat en electromécanique de l'université de Bejaia 2010.

[53] S. Hal '' Etude comparative des techniques MPPT perturbation and observation (P&O), incrémental conductance (Inc. On) et Hill climbing (H.C)'' Mémoire magister université El hadj Lakhdar Batna 2007.

[54] H. Abbes, H. Abid, K. Loukil, A. Toumi «Etude comparative de cinq algorithmes de commande MPPT pour un système photovoltaïque » Conférence Internationale des Energies Renouvelables (CIER'13) Sousse, Tunisie –2013.

[55] GUY SEGUIER. « L'électronique de puissance : les fonctions de base et leurs principales applications », sixième édition, édition DUNOD, 1990.

[56] Francis Milsant. Machines électriques.Tome 2, machines à courant continu, asservissements linéaires, deuxième édition, ellipses, 1998

[57] Zemouri Azeddine, « Etudes expérimentales d'un convertisseur DC/DC contrôler par une commande robuste », mémoire de magister, Université de Batna, 2014.

[58] Labouret –Villoz « Energie solaire photovoltaïque le manuel du professionnel » édition dunod, PARIS 2003.

### Annexes

### Annexes

### **1. Caractéristiques de générateur photovoltaïque**

 Le bloc du panneau PV a été modélisé d'après l'équation mathématique (III.19), décrite dans la section (III.23) avec les données suivantes :

| <i>Paramètres</i>  | <b>Valeur</b>            |
|--------------------|--------------------------|
| $I_{ph}$ (T=298.k) | 8.214 A                  |
| $R_P$              | 415.405 $\Omega$         |
| $R_{s}$            | $14.25.10^{-3} \Omega$   |
| $E_g$              | $1.1 \, \text{eV}$       |
| n <sub>1</sub>     |                          |
| n <sub>2</sub>     | 2                        |
| K                  | $1,38.10^{23}$ J.k       |
| $\boldsymbol{k}$   | $298^\circ K^2$ /J       |
| q                  | $1,602.10^{-19} C$       |
| $K_{1}$            | $1.2 A$ /°K <sup>3</sup> |
| $K_2$              | 2.9.10 $5A$ /°K $5/2$    |
| $N_{\rm s}$        | 54                       |

*Tableau A.1 Caractéristiques de générateur photovoltaïque*

### **2. Paramètre De la machine à courant continu :**

 Nous avons utilisé le bloc moteur existant dans Simulink, ses paramètres sont donnés par le masque du bloc.

La puissance nominale de la machine  $P_n = 1.5 \, \text{kw}$ 

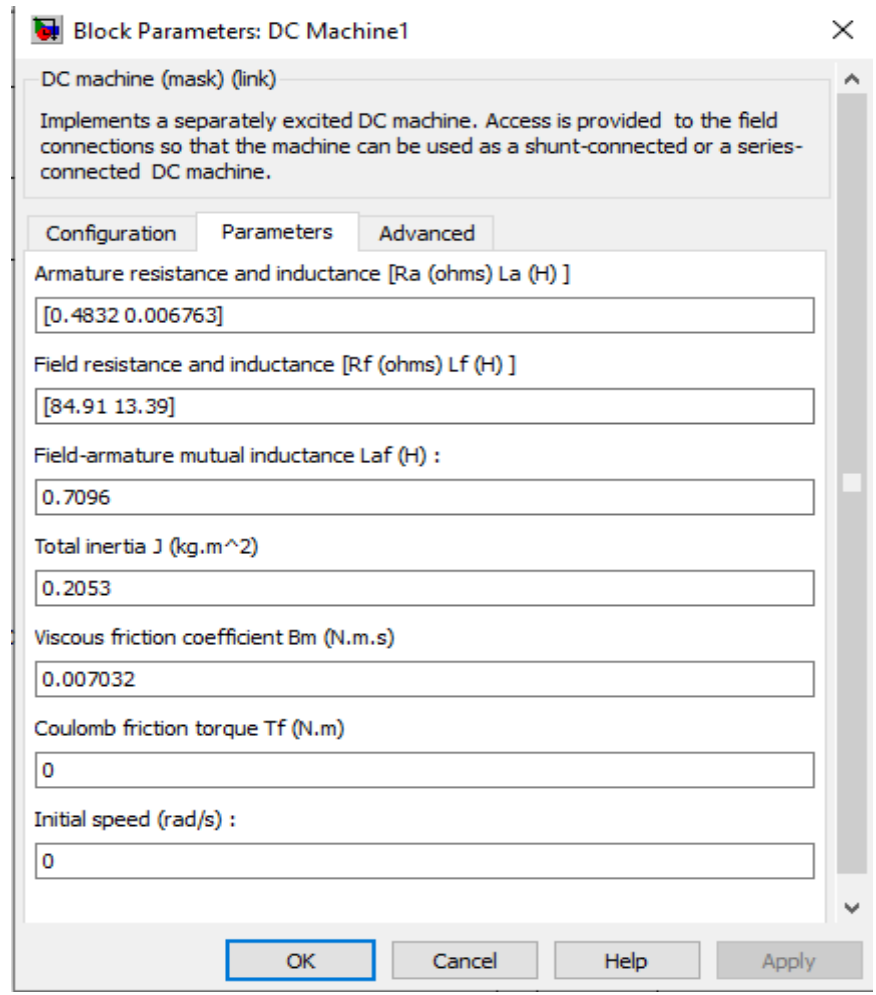

 **Figure A.1** Fenêtre de réglage des paramètres de la machine à courant continu

### **3. Paramètres de la pompe centrifuge :**

Tableau A.2 Paramètres de la pompe centrifuge utilisée

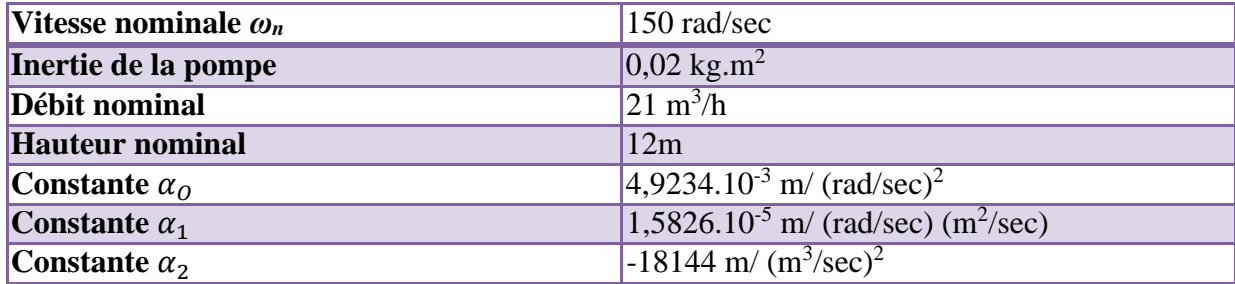
## **4. Paramètres de la canalisation**

Tableau A3. Paramètres de la canalisation

| Hauteur géométrique Hg                                  | 10 <sub>m</sub>                  |
|---------------------------------------------------------|----------------------------------|
| Longueur de la canalisation l                           | 7.4 <sub>m</sub>                 |
| Diamètre de canalisation d                              | $0,06 \; \mathrm{m}$             |
| Coefficient de pertes de charge locales ou singulière ζ | 6.3 m                            |
| Coefficient de pression de la canalisation $\lambda$    | $0,039 \; \mathrm{m}$            |
| La gravitation g                                        | $9,81 \,\mathrm{m}^2/\mathrm{s}$ |

## $\rho_{eau} = 1000 \ kg/m^3$ .

## **5. Paramètres de la charge RL :**

*R*=80 *ohm* ;

*L*=8.10<sup>-3</sup> *H*.

## **6. les rendements :**

Rendement de l'onduleur est : **95%**

Rendement de la machine est : **75%**

Rendement de la pompe est : **55%**